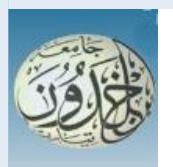

 REPUBLIQUE ALGERIENNE DEMOCRATIQUE ET POPULAIRE MINISTERE DE L'ENSEIGNEMENT SUPERIEURE ET DE LA RECHERCHE SCIENTIFIQUE

#### **UNIVERSITE IBN KHALDOUN - TIARET**

# MEMOIRE

Présenté à :

FACULTÉ MATHEMATIQUES ET INFORMATIQUE DÉPARTEMENT D'INFORMATIQUE

Pour l'obtention du diplôme de :

#### MASTER

Spécialité : Génie Logiciel

Par :

#### **BOUCHAREF YAHIA**

Sur le thème

## **Prédiction des propriétés thermiques des Films PEBD vieillis avec SVM**

Soutenu publiquement le 24 / 10 / 2019 à Tiaret devant le jury composé de :

Mr MEBAREK Bendaoud Grade Université MCA Président Mr BEKKI Khadhir Grade Université MAA Encadreur Mr AID Lahcene Grade Université MCB Examinateur

### *Remerciements*

*Je remercie Dieu « ALLAH » de nous avoir donné la force, et la volonté pour bien achever ce modeste travail.*

*En préambule, on souhaite adresser ici tous nos remerciements aux personnes qui m'ont apportée leur aide et qui ont ainsi contribué à l'élaboration de ce mémoire.*

*A Monsieur Mr. Bekki. Khadhir mon encadreur pour sa supervision, ses conseils scientifiques et sa disponibilité.*

*Notre profond respect va aux membres du jury : Mr. MEBAREK Bendaoud et Mr. AID Lahcene, pour avoir accepté de juger ce travail.*

*J'exprime ma gratitude à tous les internautes rencontrés (virtuellement) lors de mes recherches effectuées et qui ont accepté de répondre à mes questions, spécialement « Bour Bilal »*

*BOUCHAREF YAHIA* 

*Dédicaces* 

*Je dédie ce modeste travail* 

 *A la mémoire de mon père.* 

 *Ma très chère mère.* 

 *A Mes frères : Mustapha, Moussa* 

 *Daoud et Mohamed Avec ses familles.* 

 *A toute ma famille.* 

 *A tous mes amis.* 

 *A tous ceux que j'aime.* 

# **Sommaire**

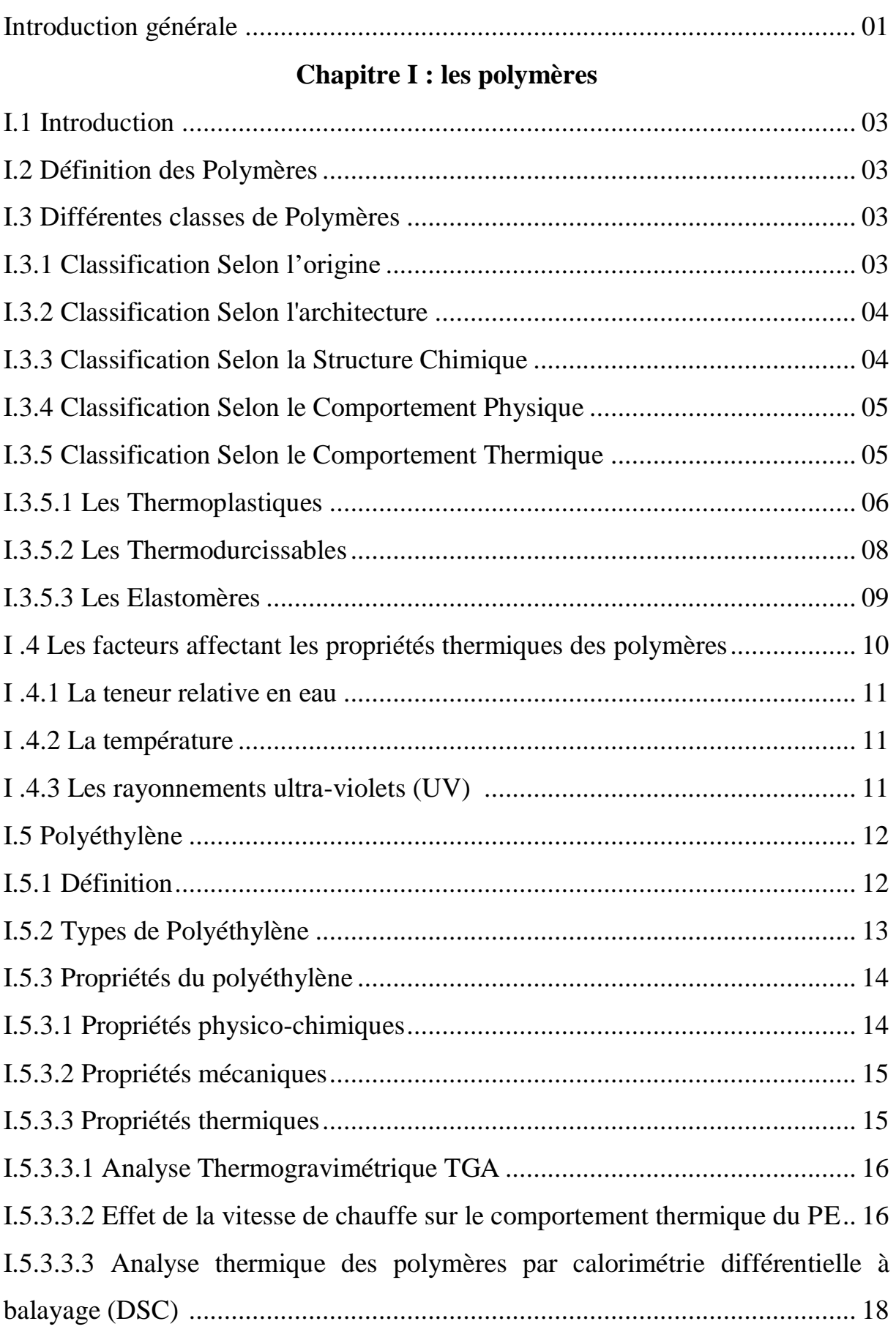

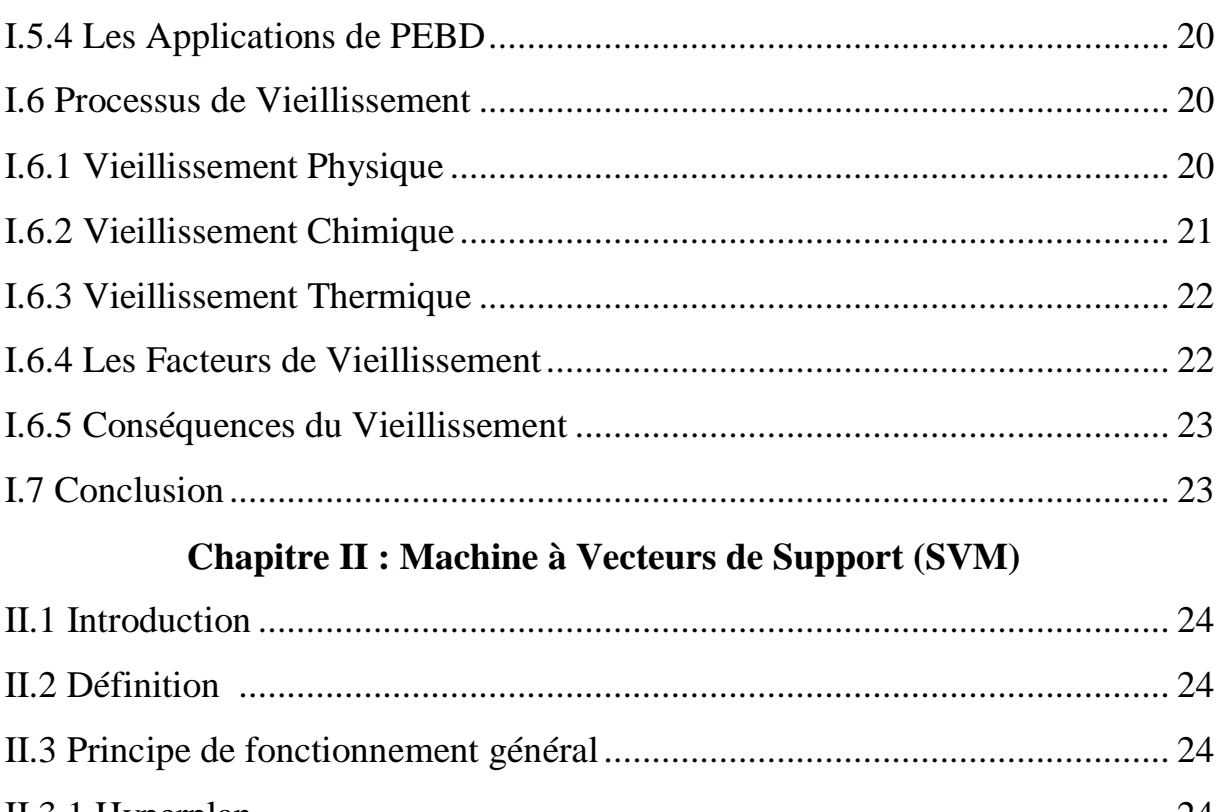

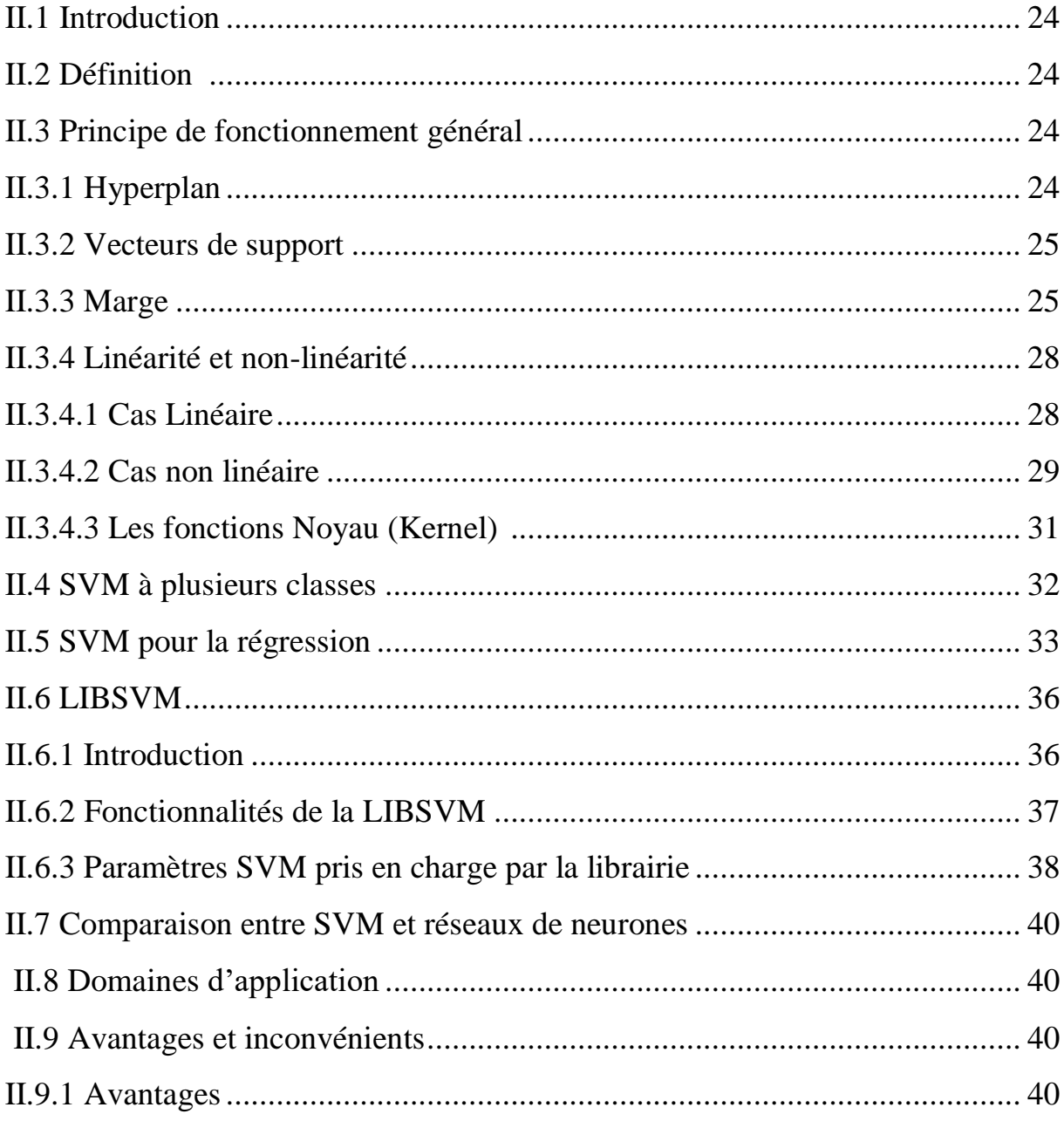

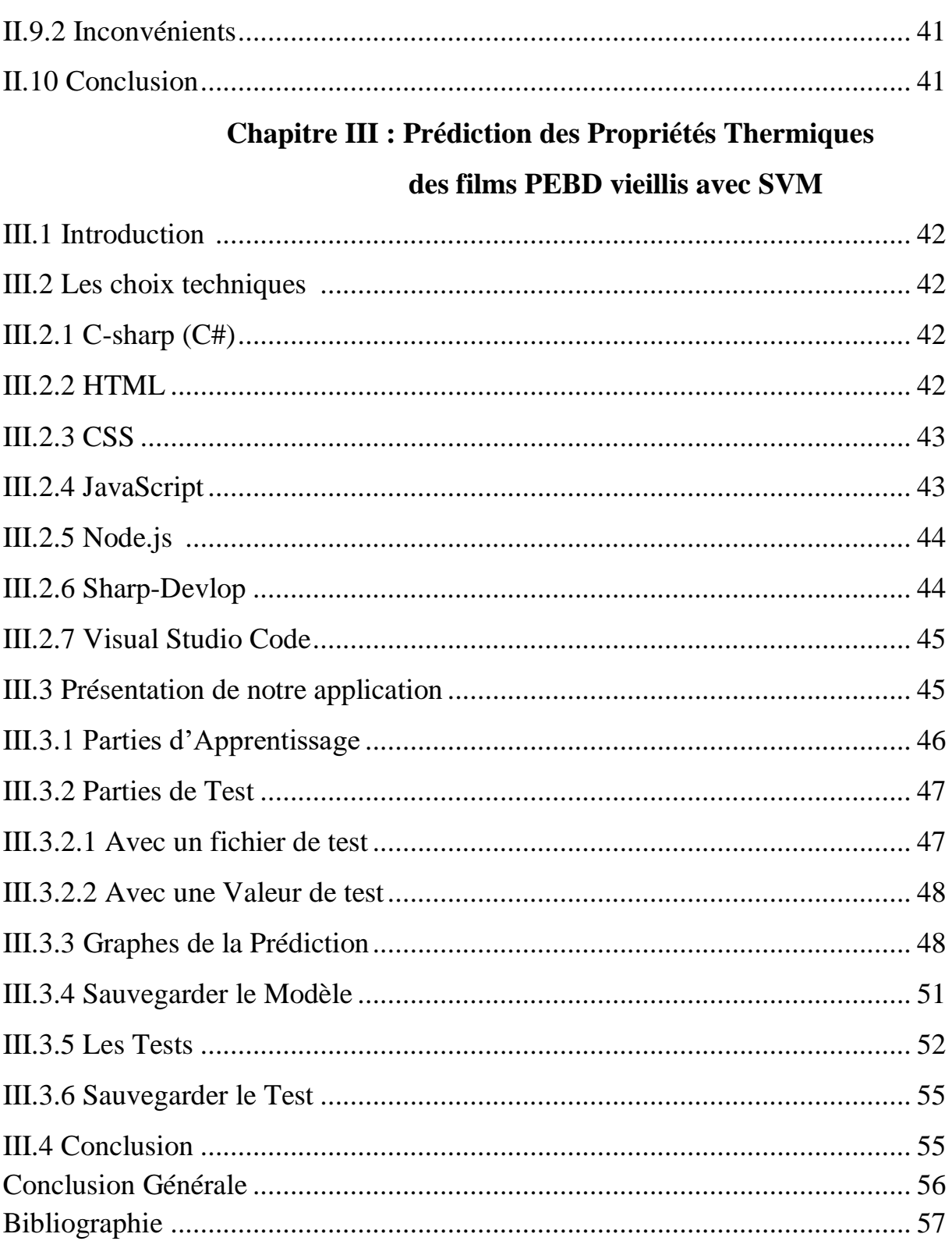

# *Liste des figures :*

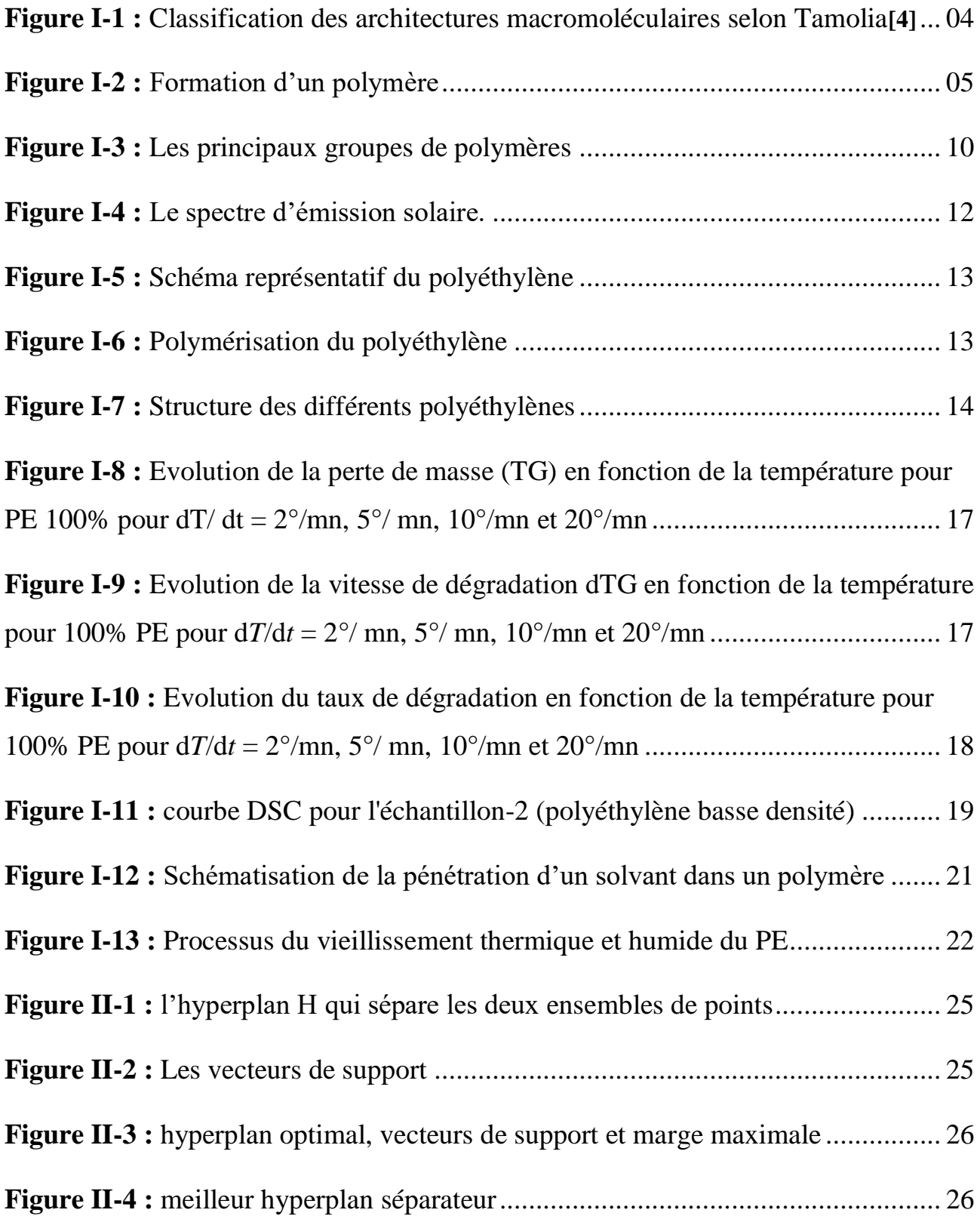

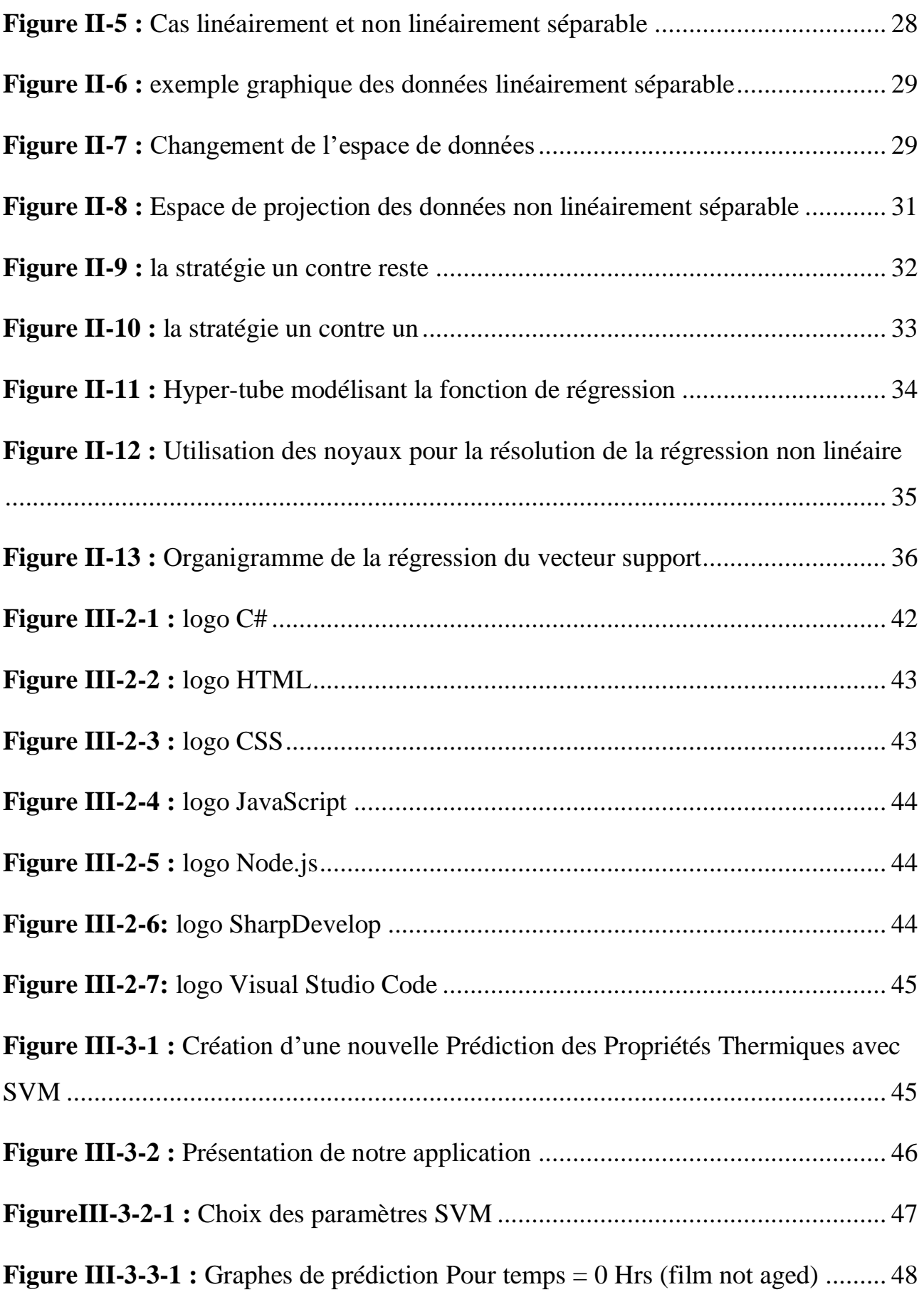

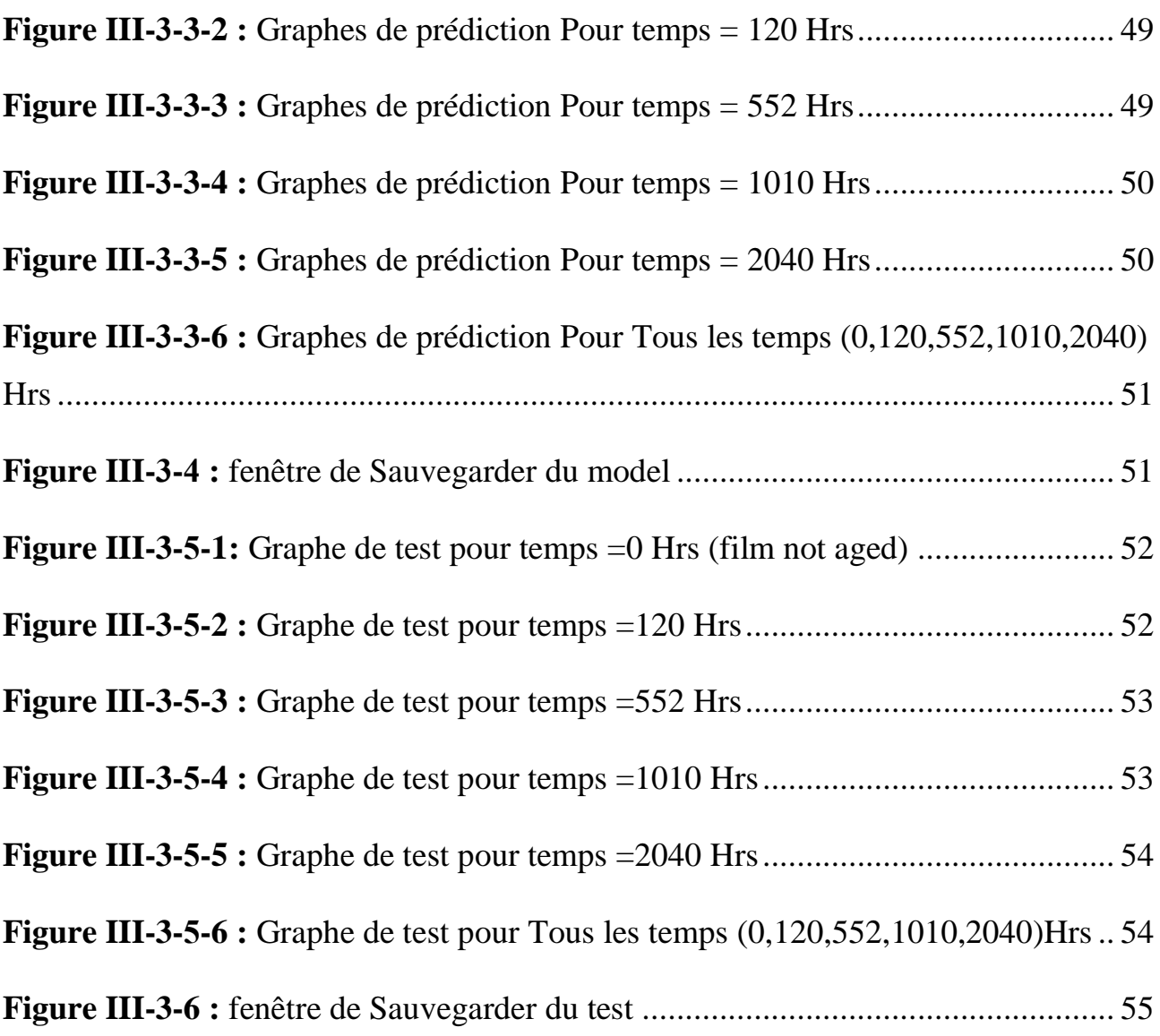

# *Liste des tableaux :*

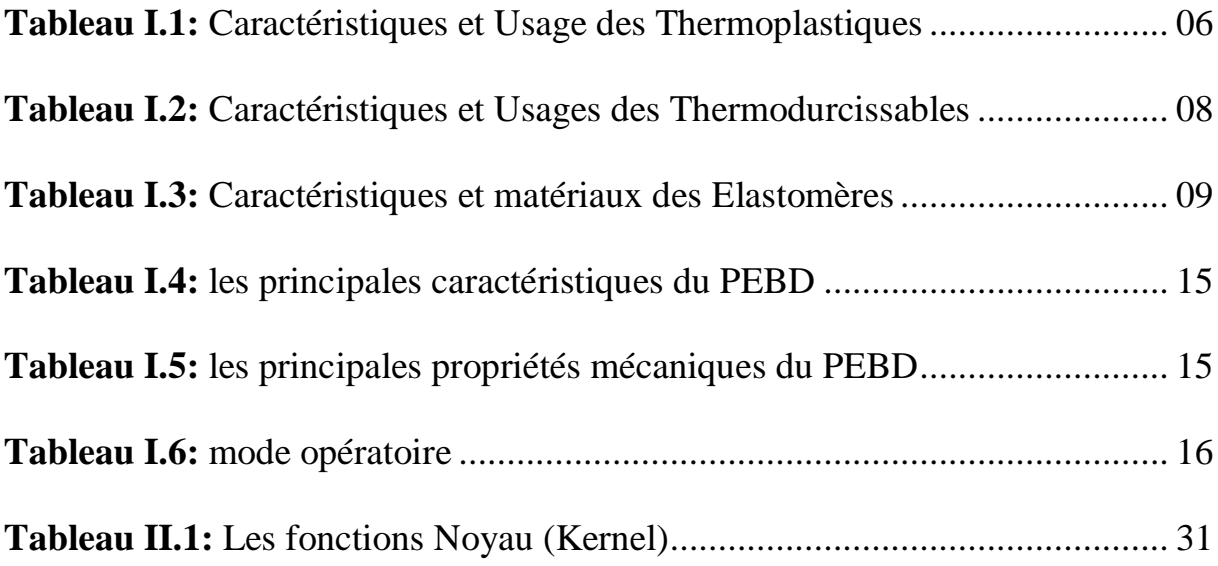

## **Abréviations**

- PE Polyéthylène
- PA Polyamides
- PE BD Polyéthylène à basse densité
- PE HD Polyéthylène à haute densité
- PET Polyéthylène téréphtalate
- PMC Perceptron Multicouches
- PO Polyoléfines
- PP Polypropylène
- ART Adaptative Résonnance Théorie
- ATG Analyse Thermo gravimétrique
- DSC Microcalorimétrie Différentielle à Balayage
- PSE Polystyrène
- UV Ultra-violets
- SVM Machine à Vecteurs de Support
- SVR Machine à Vecteurs de Régression
- RBF Radial Basic Fonction
- HTML HyperText Markup Language
- CSS Cascading Style Sheets

#### **Résumé**

Les films de polyéthylène sont utilisés dans la plasticulture pour favoriser la culture protégée. Les films multicouches ont subi différents vieillissements, artificiel durant sept mois (le multicouches Agro-film) et un vieillissement artificiel par température à 40°C avec l'eau. Vu le cout de ces expériences en matière de temps et de moyens et la multitude des facteurs à prendre en compte,

Des travaux expérimentaux font l'objet de l'étude du comportement thermique des films PEBD où s'accumule température, UV et la pluie qui sont des éléments responsables du processus de vieillissement des serres agricoles dans la région de Tiaret.

Le but de ce projet fait l'objet d'une prédiction des propriétés thermiques de vieillissement des films PEBD multicouches avec SVM. Il nous a permis de développer une application de simulation et prédiction de ces propriétés avec machine à vecteurs de support (SVM).

#### **Abstract**

Polyethylene films are used in plasticulture to promote protected culture. The multilayer films have undergone various aging, artificial for seven months (Agro-film multilayer) and artificial aging by temperature at 40 ° C with water. Given the cost of these experiments in terms of time and resources and the multitude of factors to be taken into account,

Experimental work is the subject of the study of the thermal behavior of LDPE films in which temperature, UV and rain accumulate, which are elements responsible for the aging process of agricultural greenhouses in the region of Tiaret.

The purpose of this project is to predict the thermal aging properties of multilayered LDPE films with SVM. It allowed us to develop an application of simulation and prediction of these properties with support vector machine (SVM).

# **Introduction générale**

#### **Introduction générale :**

Les polymères synthétiques sont à la base des matériaux plastiques qui sont de plus en plus utilisés dans un nombre toujours croissant d'applications. Il existe une grande variété de polymères synthétiques, chaque polymère répondant à des besoins spécifiques en termes de caractéristiques physiques, mécaniques ou même thermiques.

La plasticulture est l'ensemble des techniques agricoles qui font appel à des matières plastiques basées sur toutes les sciences connexes : l'agronomie, l'hydraulique, la physiologie végétale, la climatologie et particulièrement la science des polymères.

Le polyéthylène fait partie des matériaux les plus utilisés en plasticulture. Il est un polymère thermoplastique, translucide, chimiquement inerte (il est plus résistant aux oxydants forts que le polypropylène), facile à manier et résistant au froid, au rayonnement solaire ultraviolet, des sollicitations mécaniques et des agents chimiques. Les deux principales familles de PE sont le PEHD (PE haute densité) et le PEBD (PE basse densité).

Des travaux expérimentaux font l'objet de l'étude du comportement des films PEBD où s'accumule température, UV et la pluie qui sont des éléments responsables du processus de vieillissement thermique des serres agricoles dans la région de Tiaret. Dans ces travaux, les films multicouches ont subi différents vieillissements, artificiel durant sept mois (le multicouches Agro-film) et un vieillissement artificiel par température à 40°C avec l'eau. Vu le cout de ces expériences en matière de temps et de moyens et la multitude des facteurs à prendre en compte, nous voulons dans ce travail utiliser la simulation informatique comme un support pour l'étude du vieillissement de ces films. La machine à vecteurs de support (SVM) se présente comme le formalisme adéquat pour tenir tous ces paramètres en compte ainsi les données expérimentales volumineuses.

Donc, ce travail consiste à l'étude des films plastiques PEBD au vieillissement thermique à l'aide de la simulation informatique basée sur la machine à vecteurs de support (SVM).

Notre mémoire est composé de trois chapitres. Le premier chapitre représente une vue générale sur les polymères, les films PEBD, leur utilisation et leur dégradation. Puis en deuxième lieu, le chapitre suivant décrit la technique machine à vecteurs de support (SVM), ses concepts et sa librairie connue. Le troisième chapitre est consacré à l'application de la machine à vecteurs de support à la prédiction des propriétés thermiques des films PEBD multicouches vieillis en présentant les tests utilisés et leurs résultats. Et enfin une conclusion qui conclut notre travail avec des perspectives pour des travaux futurs.

# **Chapitre I:**

# Les polymères

#### **I.1. Introduction :**

 Depuis l'aube de la civilisation, l'homme a utilisé des polymères naturels comme matière à partir de laquelle il pourrait produire des armes, des outils, des vêtements, et des abris.

Les polymères, ces dernières années, ont trouvé une utilisation dans une variété d'applications. Certains sont utilisés dans des applications dentaires et médicales. Leur excellente isolation les rend bien adaptés aux applications électriques. En outre, ils ont un usage intensif comme matériaux d'emballage. En termes d'application mécanique, dans certains systèmes, les roulements, les pignons, les joints sont faits de plastique. En remplacement des métaux, ils sont maintenant largement utilisés pour la fabrication des tubes pour le transport des fluides et l'agriculture. **[1]**

#### **I .2. Définition de Polymères :**

Les polymères sont des matériaux composés de très longues chaînes (macromolécules), ellesmêmes formées de molécules élémentaires (monomères) assemblées entre elles. Ces chaînes sont principalement constituées d'atomes de carbone sur lesquels sont fixés des éléments comme l'hydrogène ou l'oxygène. D'autres éléments, notamment le chlore, l'azote ou le fluor, peuvent encore intervenir dans la composition de la chaîne. **[2]**

#### **I.3. Différentes classes de Polymères :**

Plusieurs classifications des composés macromoléculaires peuvent être proposées selon qu'on choisit l'origine, le type d'architecture, la structure chimique des motifs ou le types de polymérisation, comme base de la classification.

#### **I.3.1. Classification Selon L'origine :**

Les polymères classés selon l'origine peuvent être :

- Des polymères naturels : ce sont des composés organiques formant la matière vivante, comme les protéines, les acides nucléiques, la cellulose, la chitine…
- Des polymères obtenus par modification chimique d'un polymère naturel, exemple : méthylcellulose.
- Des polymères synthétiques : ce sont les matières plastiques, les élastomères, les fibres, les adhésifs. **[3]**

#### **I.3.2. Classification Selon L'architecture :**

 Selon Tomalia [4], les architectures macromoléculaires peuvent être divisées en quatre grandes familles : les polymères linéaires, ramifiés, réticulés et plus récemment, les polymères dendritiques.

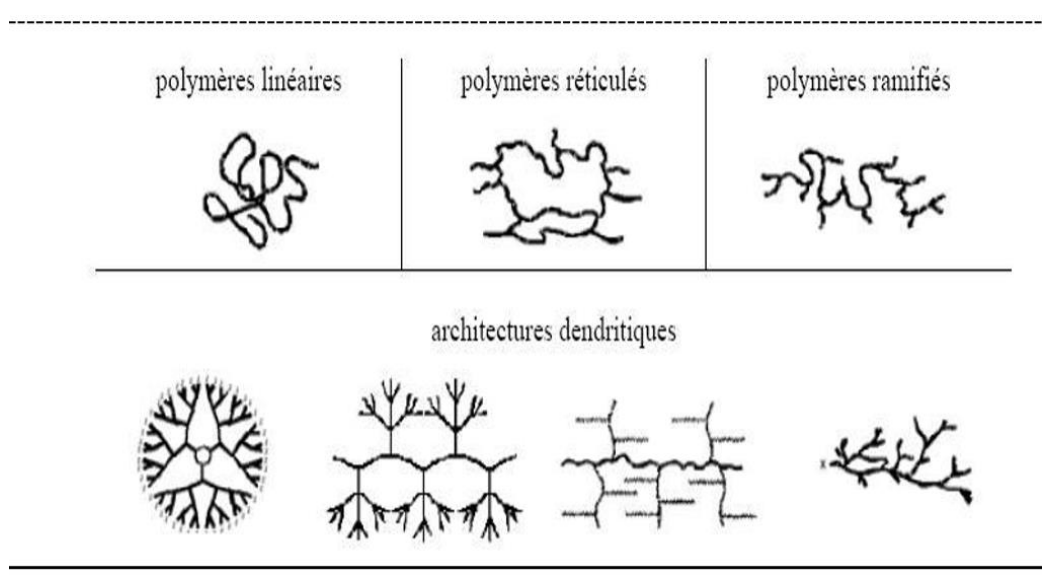

**Figure I-1 :** Classification des architectures macromoléculaires selon Tamolia **[4]**

#### **I.3.3. Classification Selon la Structure Chimique :**

 La structure chimique des motifs permet une classification des composés macromoléculaires en homopolymères et copolymères.

- Les homopolymères : sont des polymères qui ne possèdent qu'une seule unité. Ces homopolymères sont des longues chaînes formées par la répétition d'un monomère, leurs propriétés mécaniques, écoulement à l'état fondu, optique, sont dues à la structure chimique des monomères et à la longueur des chaînes. **[5]** Il existe au sein des homopolymères différentes familles, on trouve : les homopolymères linéaires, branchés et étoilés.
- Les copolymères : sont des polymères qui possèdent plusieurs unités. Comme pour les homopolymères, les copolymères peuvent se classer dans différentes familles, citons : le mode statistique, alterné, séquencé et greffé.

#### **I .3.4. Classification Selon le Comportement Physique :**

En fonction de la structure physique des polymères, on peut les classer en quatre types d'état :

- L'état amorphe, dans lequel les arrangements moléculaires n'ont pas d'ordre prédéfini. Les macromolécules ont enchevêtré en pelotes. Cette absence d'ordre engendre une absence de point de fusion, l'existence d'une température de transition vitreuse qui marque le passage d'un état vitreux (où le matériau se comporte comme un verre, c'est-à-dire dur et cassant) à un état caoutchoutique (où les chaînes peuvent glisser plus facilement), ainsi qu'une transparence dans le visible comme cela est le cas du polystyrène « cristal » ou du poly (chlorure de vinyle) « cristal » qui sont tous deux amorphes.
- L'état amorphe orienté, où les arrangements moléculaires sont tous orientés dans la même direction.
- L'état cristallin, caractérisé par un arrangement organisé des molécules. Les chaînes s'organisent de façon ordonnée et compacte. Le cristal polymère est décrit par son réseau et son motif. Le réseau caractérise la périodicité dans les trois directions de l'espace. Les principales caractéristiques de l'état cristallin sont une compacité supérieure à celle de la phase amorphe, l'existence d'un point de fusion et l'absence de transition vitreuse, une rigidité supérieure à celle de la phase amorphe.
- L'état semi cristallin, qui associe à la fois un arrangement organisé et des zones amorphes. **[6]**

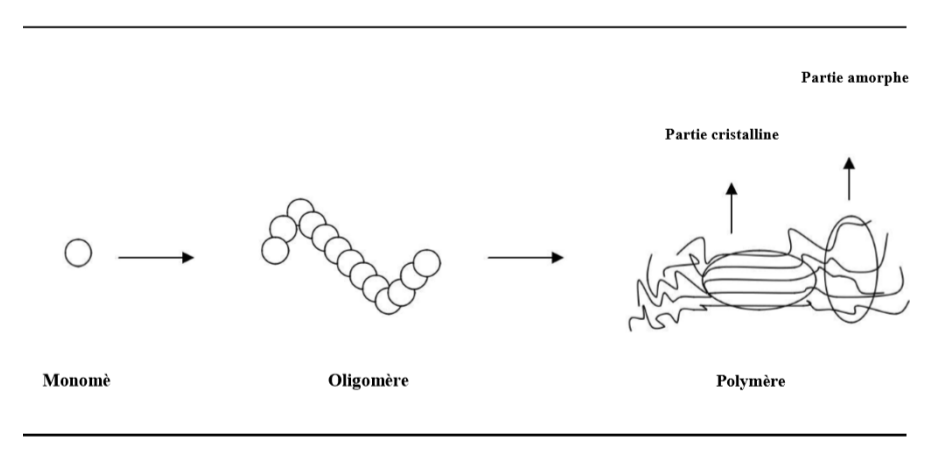

**Figure I -2 :** Formation d'un polymère

On rencontre généralement soit des polymères amorphes, soit des polymères semi-cristallins.

#### **I.3.5. Classification Selon le Comportement Thermique :**

Les polymères sont souvent classés d'après leurs propriétés thermodynamiques en trois types :

#### **I.3.5.1. Les Thermoplastiques :**

 Sous l'effet de la chaleur, les thermoplastiques ramollissent et deviennent souples. On peut alors leur donner une forme qu'ils garderont en refroidissant.

La transformation est réversible et renouvelable un grand nombre de fois, les thermoplastiques sont ainsi facilement recyclables. Cependant ils ne sont pas biodégradables et ont une « durée de vie » de plusieurs centaines d'années.

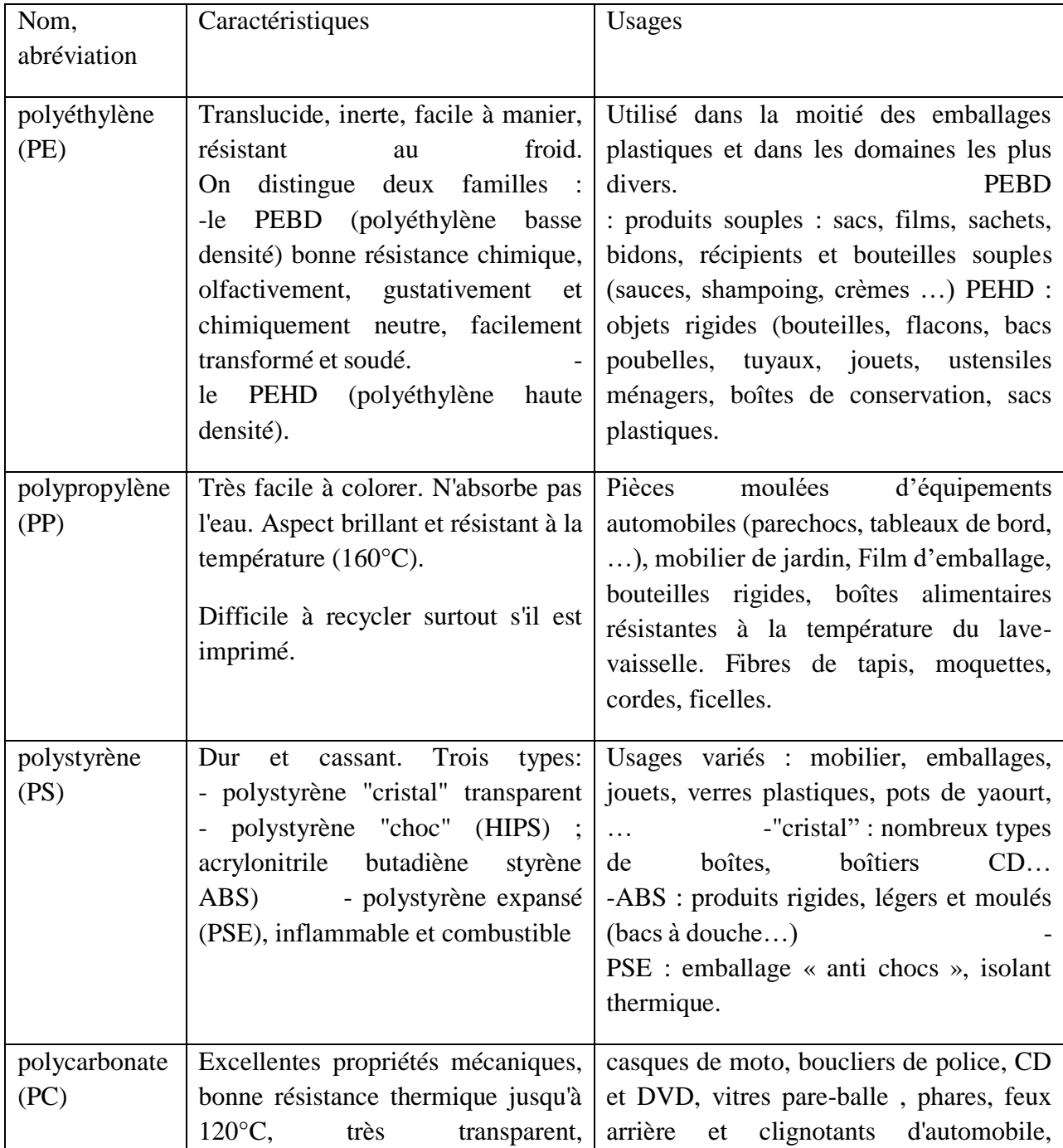

Ce sont les matières plastiques les plus utilisées (notamment PE et le PVC).

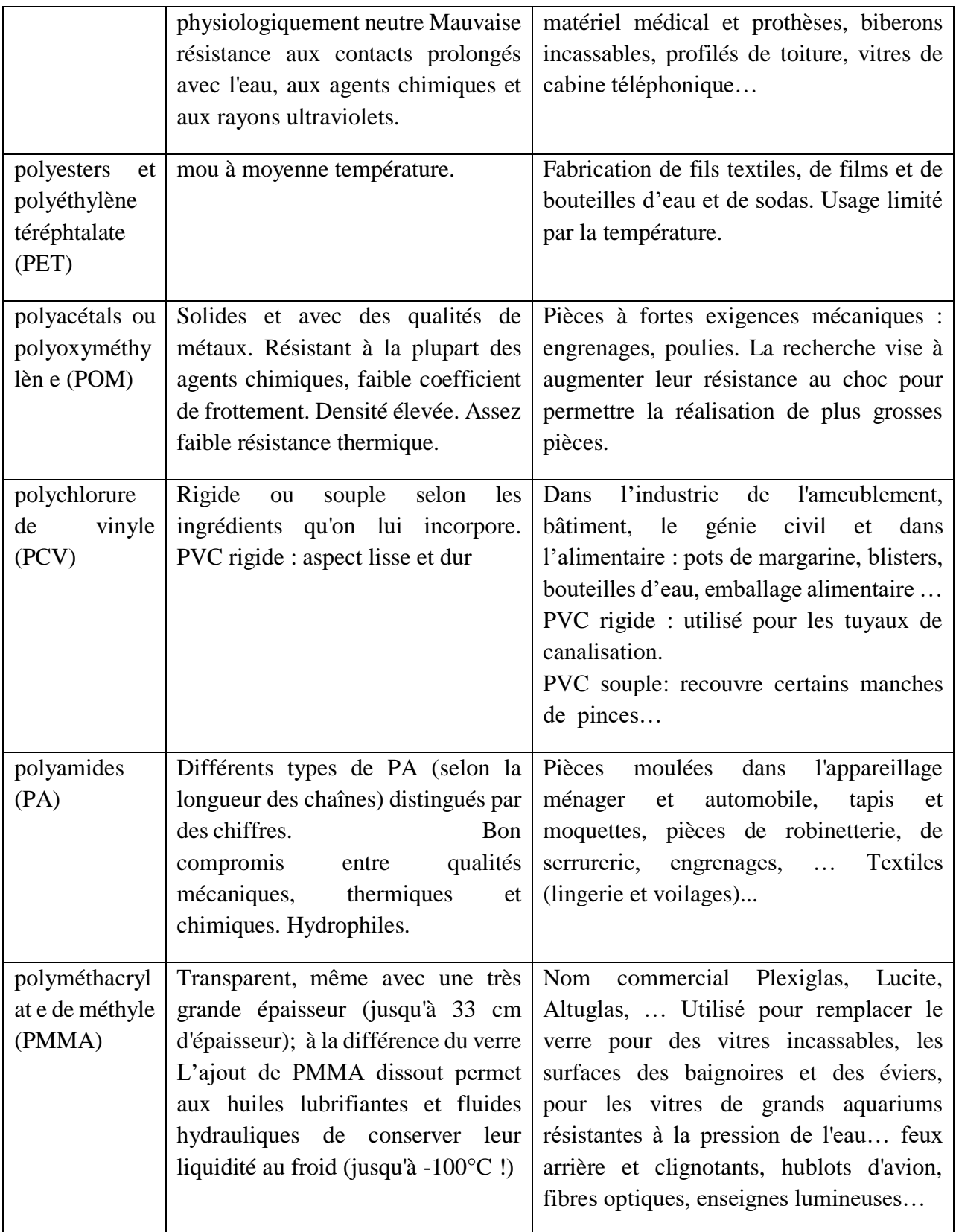

**Tableau I-1 :** Caractéristiques et Usage des Thermoplastiques

#### **Remarques :**

- La température de « ramollissement » étant moins élevée que celle du verre, les thermoplastiques ne peuvent pas être utilisé avec des produits chauds (comme par exemple la confiture qui, encore très chaude, sera mise dans des pots de verre)
- Les sacs plastiques en PEHD se froissent facilement sous la main, avec un bruit craquant et reviennent spontanément à sa forme d'origine, les sacs en PEBD se froissent sans bruit et se percent facilement et ont un toucher plus « soyeux ».

#### **I.3.5.2. Les Thermodurcissables :**

Ces plastiques prennent une forme définitive au premier refroidissement : ils deviennent durs et ne se ramollissent plus une fois moulés. La technique de fabrication est difficile à mettre en œuvre mais elle produit des matériaux très solides et très résistants aux agressions chimiques et à la chaleur.

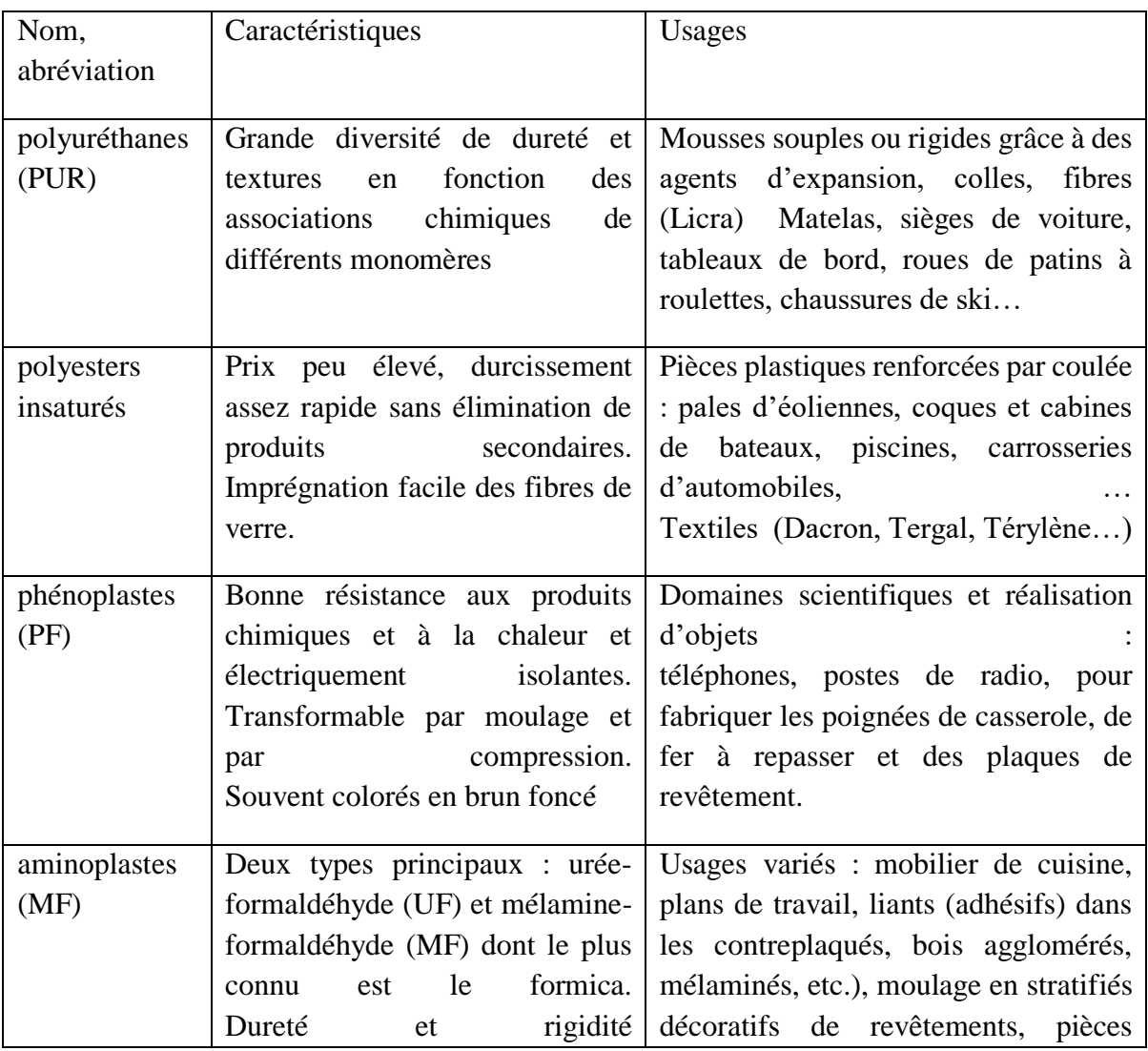

Les aminoplastes sont les plastiques thermodurcissables les plus utilisés.

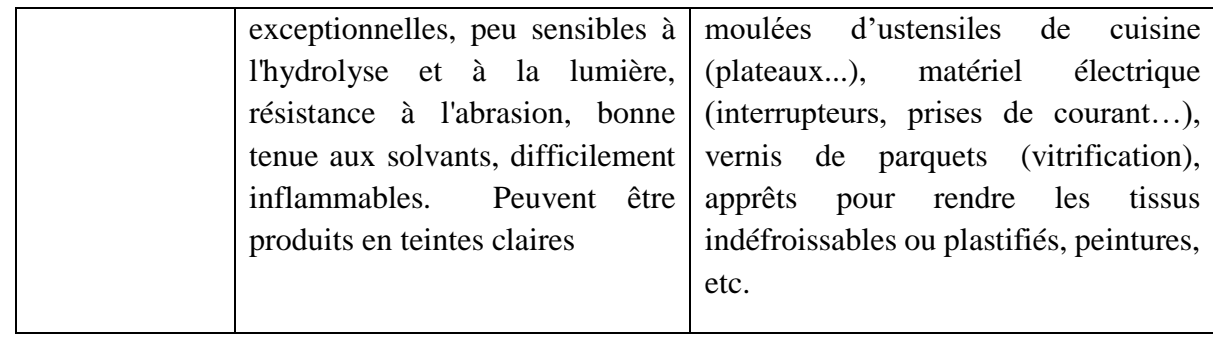

**Tableau I-2 :** Caractéristiques et Usages des Thermodurcissables

#### **I.3.5.3. Les Elastomères :**

Les élastomères sont élastiques : ils se déforment et tendent à reprendre leur forme initiale et supportent de très grandes déformations avant rupture. Ce ne sont pas réellement des « plastiques».

Issu du latex d'Hévéas (arbre d'Amazonie), le caoutchouc naturel est resté longtemps le seul élastomère connu mais les méthodes modernes de fabrication ont permis d'obtenir une grande diversité de matériaux en ajoutant des additifs, accélérateurs, agents protecteurs (anti UV, anti oxygène,) et en les combinant à d'autres matériaux (métaux, textiles, autres plastiques…).

On distingue trois grandes catégories qui présentent chacune de nombreux produits aux propriétés variées :

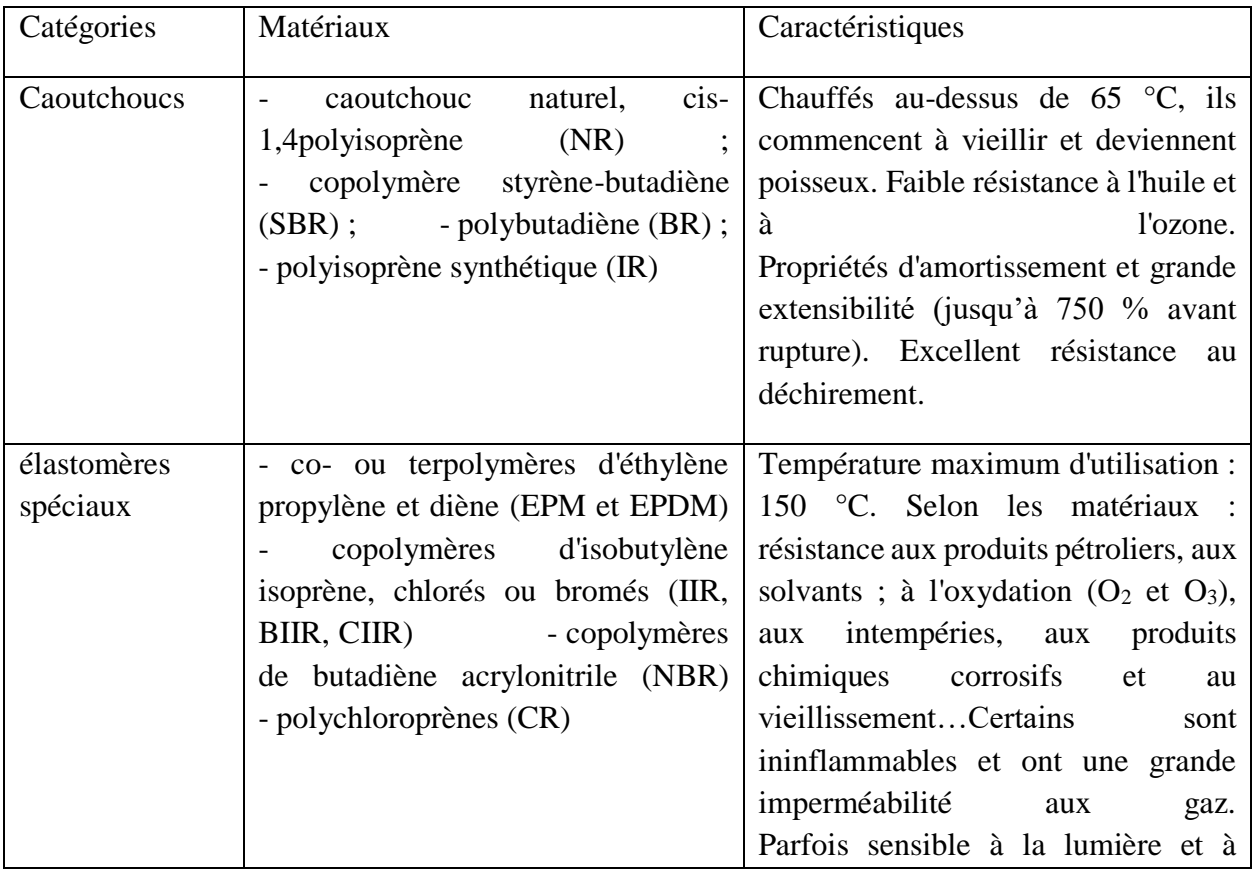

|                              |                                                                                                    | l'ozone et au stockage (tendance à la<br>cristallisation)                                                                                                    |
|------------------------------|----------------------------------------------------------------------------------------------------|----------------------------------------------------------------------------------------------------|
| élastomères très<br>spéciaux | - caoutchoucs de silicone (VMQ,<br>FVMQ)<br>élastomères fluorés (FKM)<br>polyéthylènes chlorés<br>et  <br>chlorosulfonés (CM, CSM)<br>polyacrylates (ACM)<br>(EVM)<br>vinyle<br>(AEM)<br>hydrogénés<br>(HNBR)<br>épichlorhydrines (CO, ECO,<br>$\overline{\phantom{a}}$<br>GECO)<br>- polyuréthanes<br>malaxables (AU, EU) | Très variables en fonction des<br>matériaux :<br>- hautes<br>performances chimiques : résistance<br>aux carburants, à l'ozone, aux huiles,<br>imperméabilité aux gaz et aux<br>produits chimiques<br>agressifs<br>- copolymères éthylène acétate de   - température de service continu<br>allant de $(-80^{\circ}$ C à 250 °C)<br>- éthylène acrylate de méthyle - Résistance au vieillissement,<br>- caoutchoucs nitrile   stabilité de<br>couleur<br>- Propriétés adhésives<br>(colles<br>thermofusibles) |

**Tableau I-3 :** Caractéristiques et matériaux des Elastomères

Les élastomères présentent des caractéristiques bien spécifiques : grande élasticité, bonne étanchéité, fort pouvoir amortissant…Employés essentiellement en tant que pneumatiques, on les utilise également sous la forme de joints, de tubes et tuyaux, de membranes, de dispositifs antivibratoires, …dans de nombreux domaines d'activités : automobile, industrie, aéronautique, médecine.

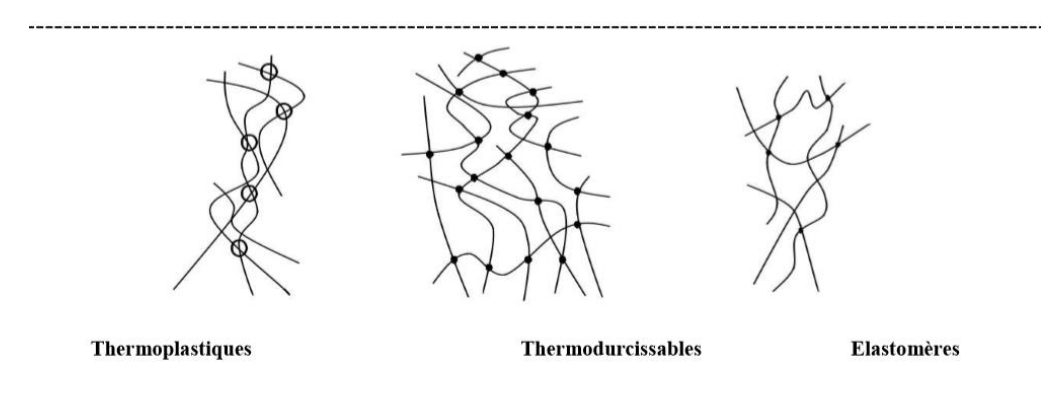

**Figure I-3 :** Les principaux groupes de polymères **[7]**

#### **I .4. Les facteurs affectant les propriétés thermiques des polymères :**

Parmi les facteurs que peuvent affectant un polymère :

#### **I .4.1. La teneur relative en l'eau :**

La teneur relative en eau est certainement un facteur limitant de la croissance des microorganismes et ainsi du taux de dégradation d'un polymère dans n'importe quel milieu que ce soit. C'est le taux d'humidité relative qui va faciliter ou non l'accessibilité des micro-organismes du milieu au substrat à dégrader. **[08]**

#### **I .4.2. La température :**

Les températures élevées sont, en général, un facteur qui soutient la totalité des réactions abiotiques comme l'oxydation des films de polyéthylène **[09]**. Lorsque la température du milieu est supérieure à la température de transition vitreuse du polymère, et du fait de la mobilité des chaînes, l'absorption d'eau favorise ainsi l'hydrolyse chimique. Cela a pour conséquence d'accélérer le rendement final du processus de biodégradation. Le taux de dégradation de PLA abiotique augmente avec la température. Des tests de biodégradation effectués à 60°C sur ce polymère montrent que l'on observe une diminution de la masse molaire mais pratiquement aucune perte de masse sur les échantillons placés à 40°C et 50°C en présence de micro- organismes. Au contraire, à 60°C, température plus élevée que la température de transition vitreuse du matériau (environ 58°C), on remarque une perte de masse significative. Il faut signaler que les petits oligomères, libérés par l'hydrolyse due à l'absorption de l'eau dans le matériau, peuvent migrer vers le milieu extérieur du fait de l'état caoutchoutique du matériau. Les mêmes résultats ont été observés par d'autres auteurs **[10]** dans des environnements biotiques pour des essais à des températures de 28, 40 et 55°C pour plusieurs types de polymères biodégradables. **[11]**

#### **I .4.3. Les rayonnements ultra-violets (UV) :**

Le spectre de la lumière solaire arrivant à la surface de la terre est continu dans l'intervalle de longueurs d'onde comprises entre 290 et 1400 nm avec un maximum dans le visible autour de 500. Les rayonnements UV de longueurs d'onde inférieures à 175 nm émis par le soleil sont absorbés et réfléchis par l'oxygène alors que les rayonnements compris entre 175 et 290 nm sont absorbés par l'ozone. Les nuages ont également un rôle de filtre vis à vis du rayonnement infrarouge en ne laissant passer que les longueurs d'onde inférieures à 1400 nm. L'énergie électromagnétique émise par le soleil et qui peut atteindre la surface terrestre peut être divisée approximativement en 5% UV (290-400nm), 45% visible (400-760nm) et 50% infrarouge (760-2400nm).

Les UV qui ne représentent qu'une faible partie du rayonnement solaire s'avèrent plus destructifs que les rayonnements visibles et infrarouges du fait de leur plus grande énergie.

La Commission Internationale de l'Eclairage (CIE) définit trois zones spectrales dans le domaine ultraviolet : UV-A, UV-B, UV-C.

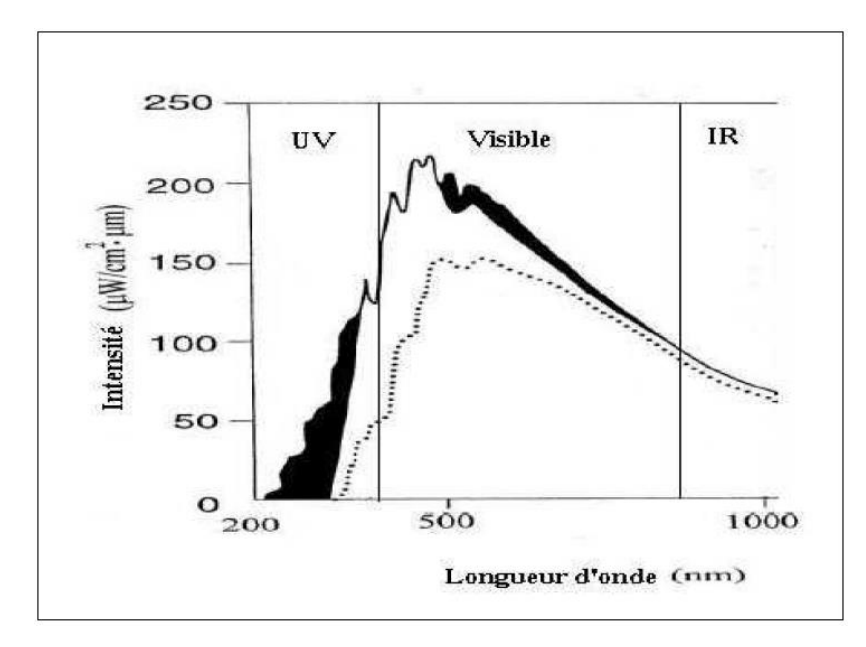

**Figure I-4 :** Le spectre d'émission solaire

La surface noire est filtrée par la couche d'ozone et la ligne pointillée représente l'intensité de lumière distribuée à la surface terrestre.

La plupart des processus photochimiques conduisant à la photo dégradation des matériaux ont pour origine l'absorption des photons du domaine proche UV situé entre 290 et 400 nm. Cette zone spectrale est soumise à de fortes variations d'intensité selon la latitude, l'altitude, la pollution atmosphérique, la saison. Ainsi en hiver, l'intensité du rayonnement UV est plus faible qu'en été. Si le rayonnement UV est responsable de la plupart des altérations de surface, la lumière visible apporte également sa contribution à la photo dégradation des matériaux colorés. **[12]**

#### **I.5. Polyéthylène :**

#### **I.5.1. Définition :**

Les polymères, appelés communément "matières plastiques", sont inséparables de notre environnement et de notre vie pratique. Ils se sont imposés dans tous les domaines de nos activités : des objets les plus banals jusqu'à des applications techniques sophistiquées, en passant par leur utilisation dans les produits d'hygiène ou alimentaires **[13]**. Le plus souvent synthétiques, quelquefois naturels, ils doivent cet essor à leurs larges gammes de caractéristiques, (durs, mous ou élastiques, transparents ou opaques, isolants et quelquefois conducteurs, plus ou moins résistants aux conditions agressives de leur usage, toujours légers) **[13]**. C'est la nature particulière de leurs molécules en forme de chaîne, ainsi que la variété des modes d'assemblage qu'elles adoptent, qui sont à l'origine de cette diversité **[13]**. Le Polyéthylène est l'un des polymères les plus simples et les moins chers. C'est un plastique. Son nom vient du fait qu'il est le polymère

obtenu par la polymérisation des monomères d'éthylène (CH2 = CH2) en une structure complexe de formule générique :

$$
-(\mathrm{CH2}-\mathrm{CH2})n -
$$

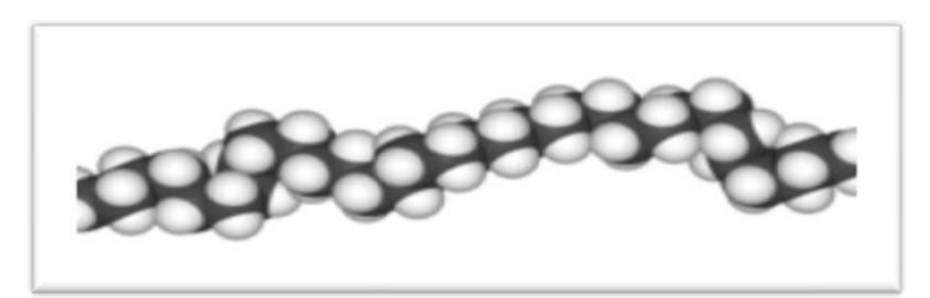

**Figure I-5 :** Schéma représentatif du polyéthylène

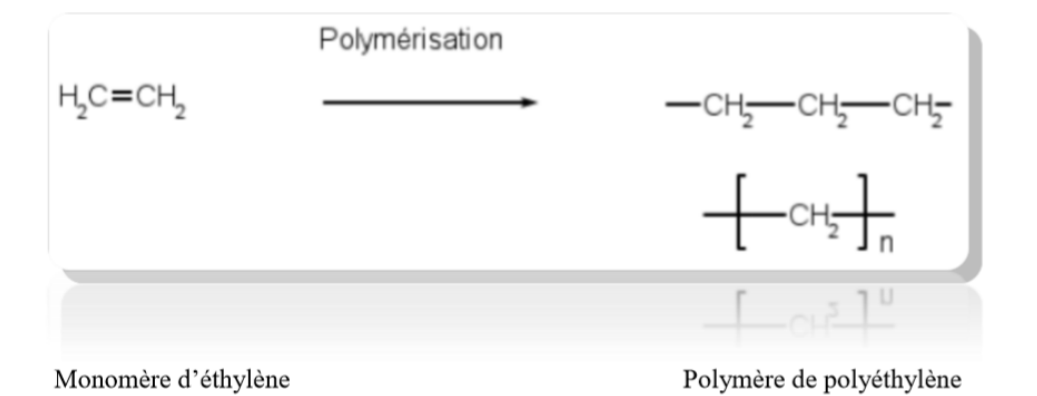

**Figure I-6 :** Polymérisation du polyéthylène

Le polyéthylène est translucide, facile à manier et résistant au froid. Le polyéthylène est thermoplastique. Cette matière plastique représente à elle seule environ un tiers de la production totale des matières synthétiques et constitue la moitié des emballages plastiques. Plusieurs millions de tonnes de polyéthylène sont produites chaque année car c'est un matériau extrêmement polyvalent et important sur le plan économique et écologique. Grâce à sa structure chimique simple, le polyéthylène prime sur la plupart des autres matériaux car il peut être réutilisé. Au cours de ces dernières années, le recyclage des produits usés en PE a pris de plus en plus d'importance : 50% du PE constituant les sacs poubelle sont recyclés. Il existe différents polyéthylènes classés en fonction de leur densité. Celle-ci dépend du nombre et de la longueur des ramifications présentes dans le matériau. **[13]**

#### **I.5.2. Types de Polyéthylène :**

Le polyéthylène existe sous trois formes possibles, suivant les voies de synthèse utilisées :

- Le PEHD : polyéthylène haute densité synthétisé sous faible pression par le procédé Ziegler (catalyse organométallique supportée base titane). Il se présente sous la forme d'une chaîne macromoléculaire linéaire régulière. Quelques irrégularités restent présentes (1%0 carbone) et se manifestent sous la forme de courtes ramifications. Sa masse volumique est la plus importante de tous les polyéthylènes et varie entre 0.955 et 0.970 g/cm3 (Figure. I-7 a) ;
- **Le PEBD** : polyéthylène basse densité synthétisé sous forte pression par polymérisation radicalaire. Contrairement au PEHD, le PEBD présente un nombre élevé de ramifications relativement importantes (de l'ordre de 60% de carbone) directement responsables de sa faible masse volumique (de  $0.915$  et  $0.935$  g/cm3) (Fig. I-7 b);

 Les polyoléfines se mettent facilement en œuvre par les techniques classiques, le polyéthylène se met en œuvre généralement par extrusion des films dont l'épaisseur varie de 10 μm minimum à 250 μm maximum, en moyenne 30 μm.

Le PEBDL : polyéthylène basse densité linéaire obtenu par copolymérisation par catalyse Ziegler ou métallocène d'α-oléfine sous forte pression. La teneur en branchements latéraux ainsi que leur longueur sont contrôlées en fixant le type et la concentration de monomères avant réaction (Figure. I-7 c).

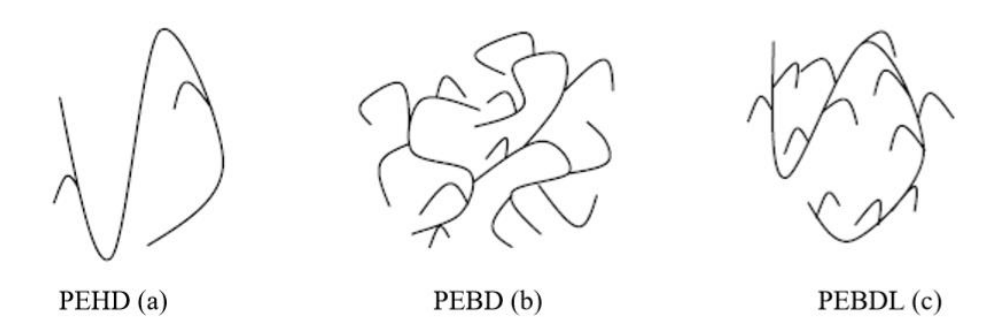

**Figure I-7 :** Structure des différents polyéthylènes **[14]**

#### **I.5.3. Propriétés du polyéthylène :**

#### **I.5.3.1. Propriétés physico-chimiques :** Le polyéthylène présente :

- Une stabilité chimique.
- Une très bonne résistance aux acides faibles, aux bases faibles et fortes.
- Une résistance moyenne pour les acides non oxydants et les solvants organiques.
- Il est insoluble dans l'eau.
- Pas de toxique.
- Il est très sensible aux radiations Ultra-Violet.
- Ses propriétés électriques sont excellentes.

Récapitulatif des principales caractéristiques :

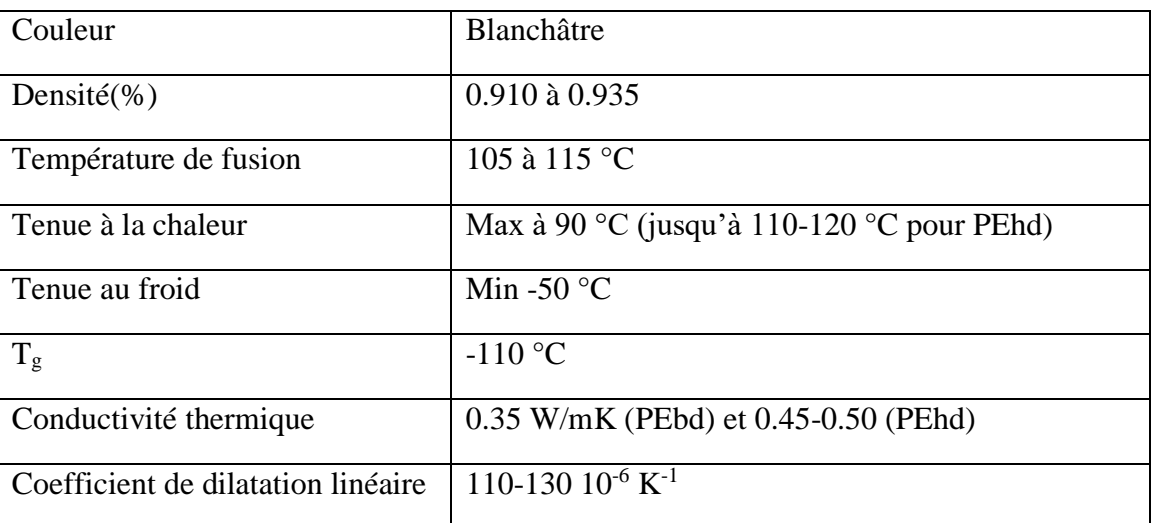

**Tableau I.4 :** les principales caractéristiques du PEBD.

Il possède également des propriétés de flexibilité et de résistance au choc.

#### **I.5.3.2. Propriétés mécaniques :**

Voici les caractéristiques mécaniques de ce matériau qui sont intéressantes.

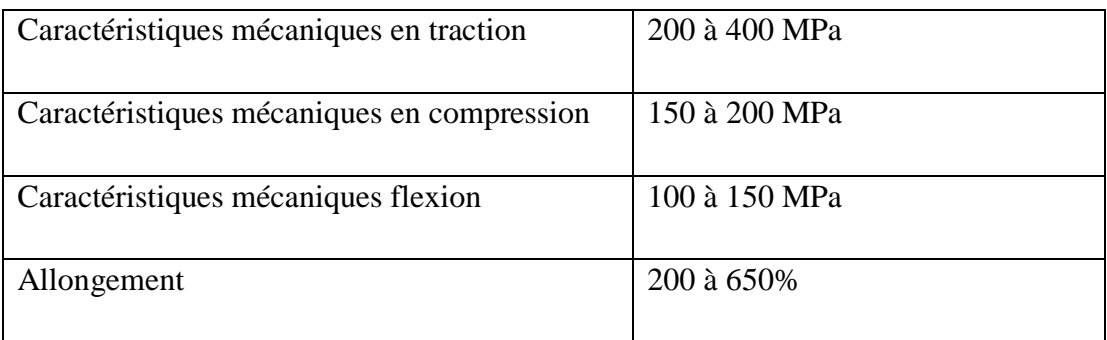

**Tableau I.5 :** les principales propriétés mécaniques du PEBD. **[15]**

#### **I.5.3.3. Propriétés thermiques :**

La température de transition vitreuse du PE est très basse (près de 110 °C), son point de fusion est de 140 °C et sa masse volumique varie de 0,91 à 0,96 g·cm<sup>3</sup>. Le PE sans catalyseur donne du gel qui peut poser des problèmes lors de la pyrolyse. **[16]**

#### **I.5.3.3.1. Analyse Thermogravimétrique TGA :**

L'Analyse thermogravimétrique est la technique la plus répandue pour l'étude du comportement thermique et cinétique des plastiques. L'étude du comportement thermique des plastiques par ATG permet de prévoir l'intervalle thermique optimal de décomposition des plastiques, principalement la température initiale de décomposition, la température maximale de décomposition i.e. la température du pic de décomposition, le taux de conversion de la masse. Ces paramètres sont fortement dépendants des proportions en matières primaires (%PP et % PE) et du mode opératoire (la vitesse de chauffe, et le débit d'azote).

#### **I.5.3.3.2. Effet de la vitesse de chauffe sur le comportement thermique du PE :**

L'effet de la vitesse de chauffe (d*T*/d*t* = 5°C/mn, 10 °C/mn et 20 °C/mn) sur le comportement de dégradation du PE. Le débit d'azote a été fixé à 20 ml/mn. La température maximale a été maintenue à 550°C pour 1 h 30. Le mode opératoire est résumé dans le tableau suivant :

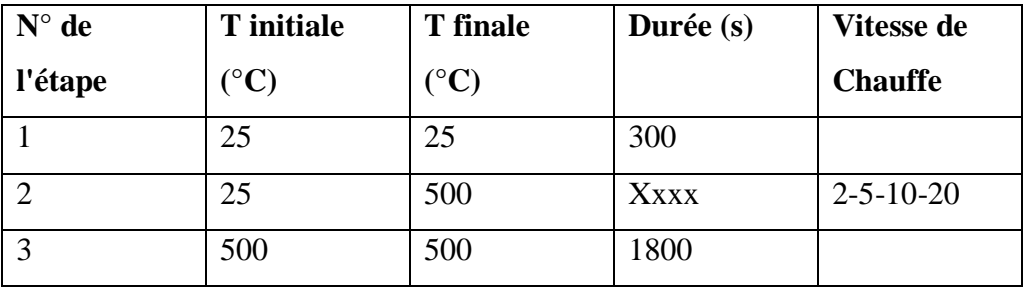

**Tableau I.6 :** mode opératoire.

Les variations, en fonction de la température, de la perte de masse (AG) et de la vitesse de dégradation, connue par "the derivative TG (dTG)" ou encore "the weight loss rate" sont illustrées respectivement sur la figure I.9 et la figure I.10.

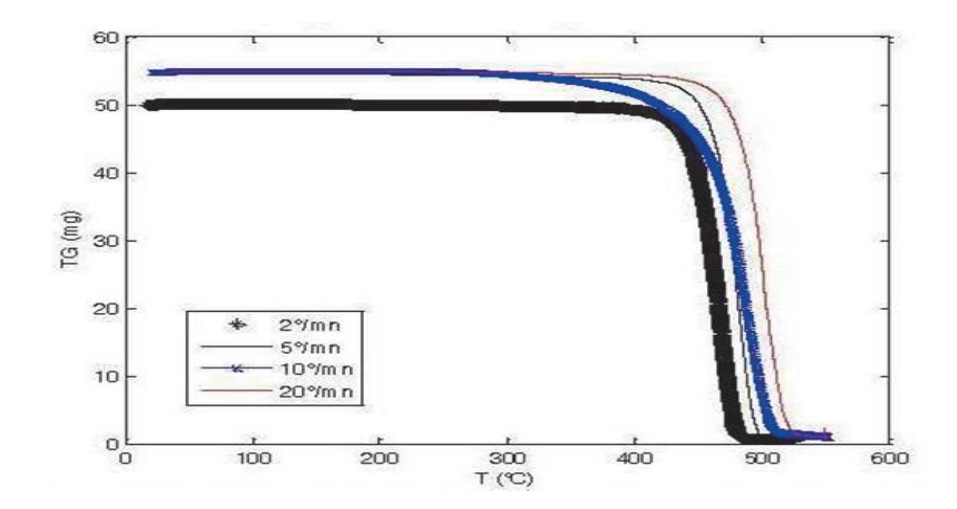

**Figure I.8 :** Evolution de la perte de masse (TG) en fonction de la température pour PE 100% pour dT/ dt =  $2^{\circ}/$ mn,  $5^{\circ}/$  mn,  $10^{\circ}/$ mn et  $20^{\circ}/$ mn.

La gamme thermique de dégradation du PE augmente de [380°C - 508°C] pour une vitesse de chauffe de 5°C/mn à [380°C – 548°C] pour d*T*/d*t* = 20°C/mn. La température pour laquelle la vitesse de dégradation est maximale augmente de 483°C à 503°C respectivement pour 5°C/mn et 20°C/mn. Comparant aux résultats [3], pour une vitesse de chauffe de 20°C/mn, la gamme de dégradation ("Pyrolysis range") est respectivement de 477°C à 521 °C pour le HDPE et de 438°C à 509 °C pour le BDPE. La température pic de décomposition est respectivement de 505 °C et 493 $^{\circ}$ C. Le débit de N<sub>2</sub> est inconnu. Dans les différents cas, la température maximale de dégradation est supérieure à 430 °C.

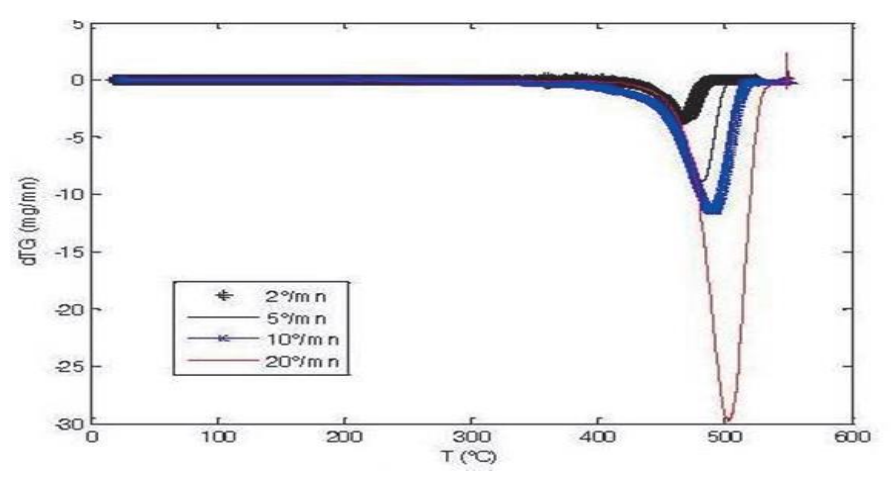

**Figure I.9 :** Evolution de la vitesse de dégradation DTG en fonction de la température pour 100% PE pour d*T*/d*t* = 2°/ mn, 5°/ mn, 10°/mn et 20°/mn.

L'évolution temporelle du taux de dégradation y (en %) pour 100% de PE pour différentes vitesses de chauffe est illustrée dans la figure 4. Il est respectivement de 98,55 %  $\pm$  0,15 % pour une vitesse de chauffe de 2°C/mn ; 98,71 % ± 0,15 % pour une d*T*/d*t* = 5°C/mn ; 97.97 % ± 0,15 % pour  $dT/dt = 10^{\circ}$ C/mn et 95,66 %  $\pm$  0.15 % pour  $dT/dt = 20^{\circ}$ C/mn.

Comparant aux résultats de [4] qui ont utilisé un échantillon de PEHD de composition semblable à un échantillon en carbone et hydrogène, la dégradation du PEHD commence à 420°C avec seulement 3% de conversion à 460°C pour un mode opératoire caractérisé par une vitesse de chauffe de 20°C·mn<sup>-1</sup> et un débit de Nitrogène de 30 cl·mn<sup>-1</sup>.

Toutefois, dans leur protocole, ils signalent avoir programmé une température maximale de 400°C alors que la température du début de décomposition est de 420°C. Ceci reste inexplicable et la question qui se pose également est la durée pour laquelle cette température maximale a été maintenue.

Ils ont alors utilisé du  $SO_3$  comme catalyseur pour augmenter le faible taux de conversion et pour élargir la gamme thermique de décomposition. Nos résultats prouvent qu'on n'a pas besoin d'utiliser un catalyseur pour augmenter le taux de conversion, il suffit de changer de mode opératoire (programme thermique, débit/nature du gaz porteur, ...).

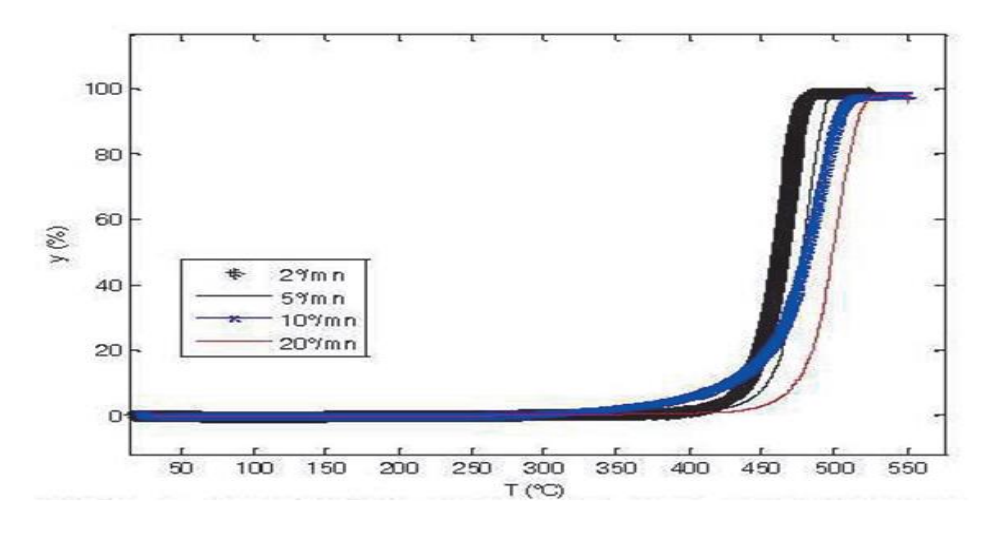

**Figure I.10 :** Evolution du taux de dégradation en fonction de la température pour 100% PE pour  $dT/dt = 2^{\circ}/mn$ ,  $5^{\circ}/mn$ ,  $10^{\circ}/mn$  et  $20^{\circ}/mn$ .

#### **I.5.3.3.3. Analyse thermique par calorimétrie différentielle à balayage (DSC) :**

Les niveaux de cristallinité et de morphologie affectent significativement les propriétés des polymères. Les polymères à haute cristallinité ont une température de transition vitreuse supérieure et ont un module plus élevé, une ténacité, une rigidité, une résistance à la traction, une dureté et

plus de résistance aux solvants, mais moins de force d'impact. Pour étudier les propriétés des polymères lors du chauffage sur certaines gammes à un taux spécifique, la technique de calorimétrie différentielle à balayage (DSC) est largement utilisée. Il s'agit d'une technique utilisée pour mesurer les propriétés thermiques des polymères en fonction de la vitesse à laquelle elles absorbent l'énergie calorifique par rapport à un matériau de référence. Dans l'expérimental, la technique DSC a été utilisée pour étudier l'influence du poids moléculaire du polyéthylène sur le processus de cristallisation. Deux polyéthylènes moléculaires différents ont été utilisés pendant l'expérience. **[17]**

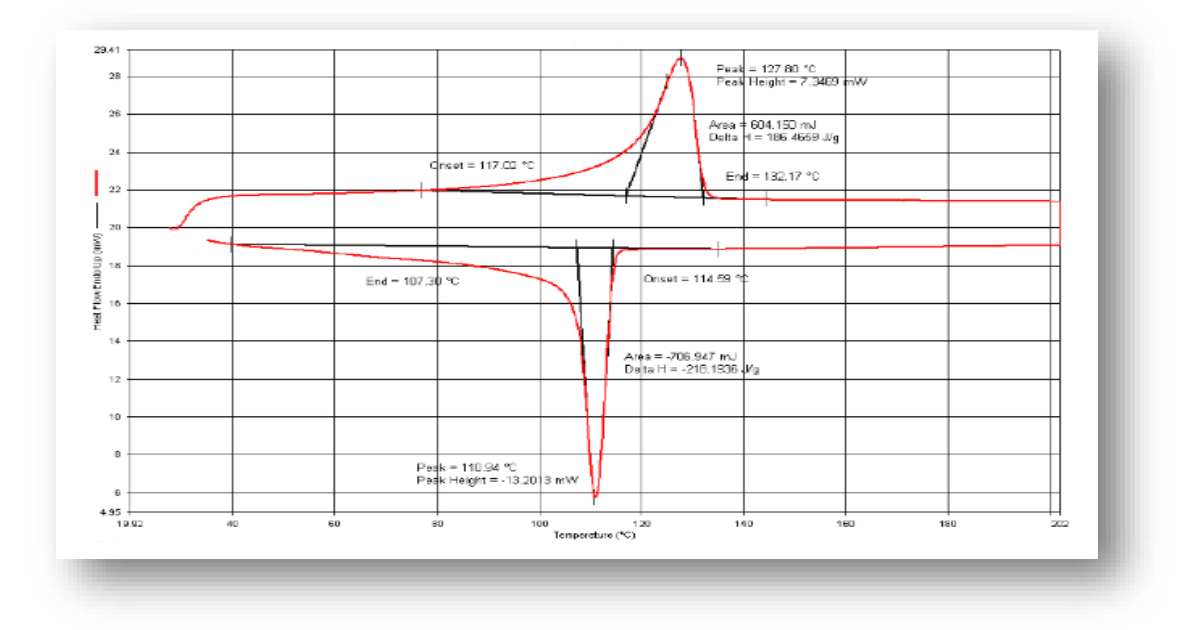

**Figure I.11 :** courbe DSC pour l'échantillon-2 (polyéthylène basse densité).

La Figure I.11 montre la courbe de DSC pour un polymère qui est polyéthylène de basse densité (LDPE). La température de fusion et de cristallisation observée pour le LDPE est respectivement de 127,8 º C et 110,94 º C. Du graphique supérieur, il est perceptible que le polymère a commencé à perdre sa forme solide à environ 75 º c qui est dit être la température de transition du verre de HDPE et le point de fusion est apparu à 117,02 º C qui était un processus endothermique. Il est à noter que les polymères cristallins n'ont pas de transition vitreuse et que leur structure reste intacte jusqu'au point de fusion. Pour cette raison, les produits de polyéthylène (HDPE/LDPE) sont considérés comme des polymères semi-cristallins. Comme la température augmente, le débit de chaleur augmente également jusqu'à ce qu'il atteigne le point culminant à 127,80 º C qui est le point de fusion de LDPE avec la transition de premier ordre.

Ensuite, le processus a commencé à libérer de l'énergie de façon spectaculaire jusqu'à ce que le point de fin à 132,17 º C qui était un processus exothermique. La consommation totale d'énergie pour le processus a été de 604,15 MJ qui se sont produite entre le début et la fin du point de fusion. La quantité d'énergie utilisée pendant le processus exothermique était de 186,47 °C. Le 2ème cycle qui est le cycle de refroidissement et le taux de température de refroidissement était de 10 °C/min. Le point d'apparition est apparu à 114,59 °C a été le début du processus exothermique et le point culminant est devenu totalement solide origine à 110,94 OC avec la différence de flux de chaleur dépend du temps était égal à-13,20 MW. La solidification ou (recristallisation) de LDPE s'est terminée à 107,3 °C. L'énergie qui a été libéré de l'échantillon est l'intégrale sous la courbe de la zone de refroidissement qui est égal à-706,947 MJ et la différence de flux de chaleur (Δ H) par gramme a été-218,19 J/g.

#### **I.5.4. Les Applications de PEBD :**

Les PE sont utilisés dans plusieurs applications :

- On utilisera des PE traités anti-UV (agriculture) ou transparents (sacs, serres …).
- Après soudage, on obtient des sacs (publicité, poubelle...).
- Réalisation de corps creux : bouteilles, bidons, réservoirs, même de capacité élevée comme les réservoirs d'essence en PE pour voiture.
- Revêtement des câbles grâce aux excellentes propriétés électriques du PE qui font de lui un produit très apprécié dans l'isolation de fils et câbles.
- Le PE est aussi utilisé pour imperméabiliser divers supports (sac à engrais, emballages de meubles, films, savons, cartonnages de lait...).
- Le PE de bonne étirabilité, bonne stabilité thermique, sans odeur, est employé sur des papiers kraft, cartons, cartons ondulés, cellophane, feuilles d'aluminium, toile de jute.

#### **I.6. Processus de Vieillissement :**

Le vieillissement des film PE se manifeste par une dégradation souvent irréversible de leurs propriétés physiques, chimiques ou mécaniques. Ce phénomène de dégradation entraîne la notion de « durée de vie » du matériau, c'est-à-dire le temps nécessaire pour qu'une propriété atteigne un seuil critique en dessous duquel le matériau n'a plus les propriétés attendues. Les différents mécanismes responsables de la dégradation des polymères peuvent être classés dans deux grandes catégories : les vieillissements physiques et chimiques. **[18]**

#### **I.6.1. Vieillissement Physique :**

Par convention, on appelle vieillissement physique tout phénomène de vieillissement n'impliquant pas une altération chimique des macromolécules ou des additifs. On distingue :

- Les vieillissements physiques avec transfert de masse dans lesquels de la matière est adsorbée ou désorbée par le matériau (pénétration de solvants, migration d'adjuvant, …).
- Les vieillissements physiques sans transfert de masse pour lesquels il n'y a pas d'échange de ce type, ce qui concerne en particulier les vieillissements sous contrainte mécanique et les phénomènes de relaxation. Le cas du vieillissement physique causé par une sollicitation mécanique sera abordé par la suite. **[18]**

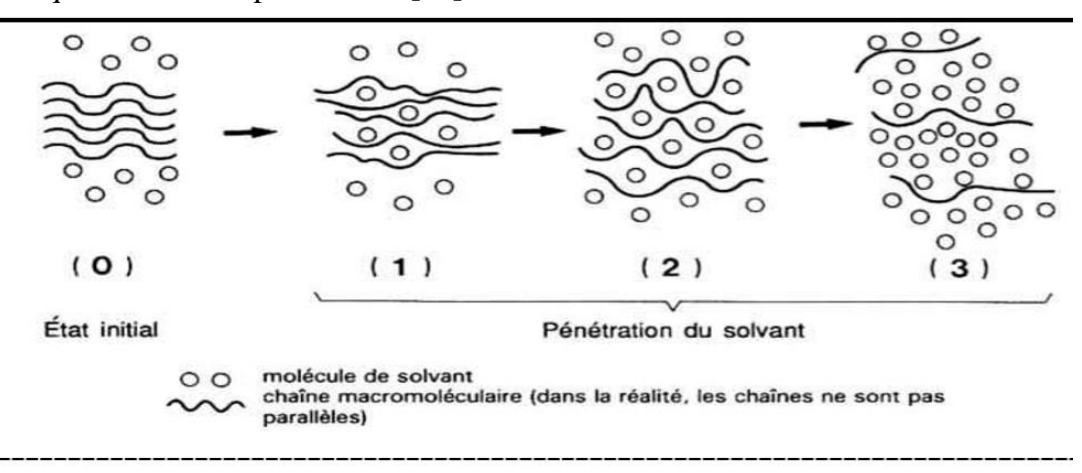

**Figure I-12 :** Schématisation de la pénétration d'un solvant dans un polymère **[19]**

#### **I.6.2. Vieillissement Chimique :**

Le vieillissement chimique concerne quant à lui tous les phénomènes conduisant à une modification chimique du matériau. Dans la pratique, il s'agit le plus souvent d'un vieillissement entraîné par l'attaque d'un réactif chimique. On rencontre donc différents modes de dégradation, tels que thermochimique, radiochimique, hydrolytique ou photochimique. **[18]**

- **Le vieillissement photochimique** c'est-à-dire le vieillissement résultant de l'exposition directe au rayonnement solaire. L'acte primaire de tout processus photochimique est l'absorption d'un photon. Cette absorption va amener l'espèce absorbante A à l'état excité [A]\*, c'est-à-dire à un niveau électronique d'énergie plus élevée, conférant à la molécule une réactivité qu'elle n'a pas à l'état fondamental. **[18]**
	- $A + hv \rightarrow [A]^*$  avec hy : l'énergie du photon.
- Le vieillissement hydrolytique s'accompagnant d'une hydrolyse, entraîne des coupures statistiques des chaînes macromoléculaires du polymère, d'où une altération, à terme, des propriétés mécaniques. La réaction est généralement très lente à température ambiante, la vitesse de l'action chimique élémentaire étant elle-même faible et le processus étant le plus souvent contrôlé par la diffusion (également lente) de l'eau dans le matériau.
- **Le vieillissement thermochimique** qui correspond à tout vieillissement chimique en atmosphère inerte (thermolyse) ou dans l'air (thermooxydation), dont la cinétique dépend essentiellement d'un paramètre externe qui est la température. Pour le cas particulier de la dégradation à des températures très élevées, on parle de pyrolyse.
- **Le vieillissement radiochimique** par des radiations ionisantes de forte énergie (X, α, β, γ, neutrons).

 D'autres types de vieillissement chimique peuvent exister. On peut citer par exemple le vieillissement en milieu réactif, le vieillissement biochimique, le vieillissement sous contrainte mécanique conduisant à des coupures de chaînes (mécanochimique), etc. **[20]**

#### **I.6.3. Vieillissement Thermique :**

La température est l'un des facteurs déterminant de la dégradation, plus l'énergie thermique apportée est élevée plus une déstabilisation se produit au sein du polymère.

#### Les caractéristiques thermiques de PE :

 Le PE a un coefficient de dilatation linéaire d'environ 130 à 200 μm/m C°. Cette valeur, dix fois supérieure au coefficient de dilatation de l'acier, nécessite que l'on prenne certaines précautions à la mise en œuvre. Indépendamment de la dilatation linéaire l'augmentation de la température accélère le vieillissement du PE, car en diminuant ses propriétés mécaniques, elle favorise les mécanismes de fissuration. **[21]**

#### **I.6.4. Les Facteurs de vieillissement thermique :**

Dans le cas du PE, les principaux facteurs qui induisent le vieillissement du matériau et accélèrent la prise d'eau sont résumés sur la Figure I-13. Il s'agit principalement de :

- La perte physique des antioxydants
- La consommation chimique des antioxydants (stabilisation, hydrolyse),
- L'oxydation du polymère,
- La sorption d'eau. **[22]**

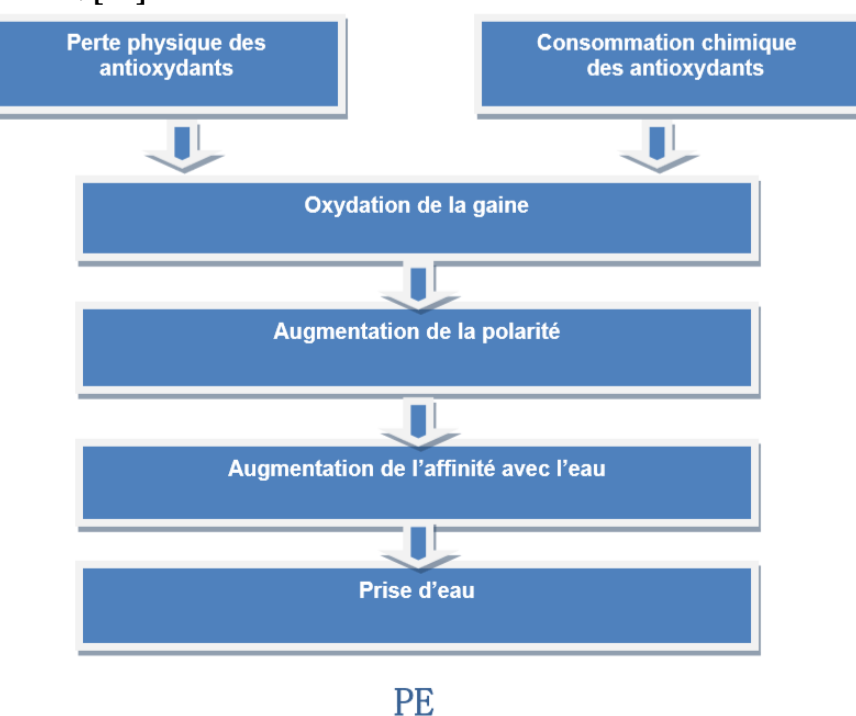

**Figure I-13 :** Processus du vieillissement thermique et humide du PE.
#### **I.6.5. Conséquences du Vieillissement :**

Le vieillissement des polymères modifie irréversiblement leurs propriétés physiques et chimiques, mais aussi mécaniques. A terme, les polymères deviennent fragiles. Les trois principales conséquences du vieillissement thermique du PE, notamment à celles de son oxydation sure :

- La sorption d'eau
- La fragilisation,
- La fissuration. **[23]**

#### **I.7. Conclusion :**

Les progrès technologiques et scientifiques permettent de mieux comprendre le comportement, les relations entre la structure et les propriétés des matières plastiques. Les organisations nationales et internationales établissent des normes pour répondre aux clients, de plus en plus conscients des questions de sécurité, de santé et d'environnement. Les fabricants doivent répondre à ces spécifications afin d'améliorer leurs produits pour de nouveaux marchés et fournir des informations utiles aux consommateurs.

# **Chapitre II:**

# Machine à Vecteurs de Support (SVM)

#### **II.1. Introduction :**

L'apprentissage machine basé sur la notion de généralisation à partir d'un grand nombre de données couvre des domaines tels que la reconnaissance de forme et la régression. Il ne cesse d'avoir un développement dans ses méthodes et ses techniques, mais ceux-ci ne les ont pas empêchés de dévoiler des limites qui réduisent leur efficacité face à la complexité des problèmes du domaine. En même temps, d'autre méthodes ont étaient mises en œuvre et dès leur première apparition, elles ont surpassé les méthodes existantes auparavant. Les SVM sont une de ces nouvelles méthodes largement utilisés récemment. Dans ce qui suit, on va présenter ce paradigme.

#### **II.2. Définition de SVM :**

Les "Support Vector Machins" appelés aussi « maximum margin classifier » (en français machine à vecteur de support ou séparateur à vaste marge) sont des techniques d'apprentissage supervisé basés sur la théorie de l'apprentissage statistique (généralement considérés comme la 1ére réalisation pratique de cette théorie **[24]**) et respectant les principes du SRM « structural risk minimization » qui sert à trouver un séparateur qui minimise la somme de l'erreur de l'apprentissage **[25]**.

#### **II.3. Principe de fonctionnement général :**

 Un SVM, comme un perceptron, trouve un séparateur linéaire entre les points de données de deux classes différentes. En général, il peut y avoir plusieurs séparateurs possibles entre les classes (en supposant le problème linéairement séparable) et qu'un perceptron n'a pas de préférence parmi celles-ci. Dans les SVM, cependant, nous faisons un choix particulier parmi tous les séparateurs possibles : nous voulons celui avec la "marge" maximale **[26]**.

#### **II.3.1. Hyperplan :**

 Plaçons-nous dans le cas d'une classification binaire. On appelle hyperplan séparateur un hyperplan qui sépare les deux classes (Figure. II-1), en particulier il sépare leurs points d'apprentissage. Comme il n'est pas possible en général d'en trouver un, on se contentera donc de chercher un hyperplan discriminant qui est une approximation au sens d'un critère à fixer (maximiser la distance entre ces deux classes) **[27] [28]**.

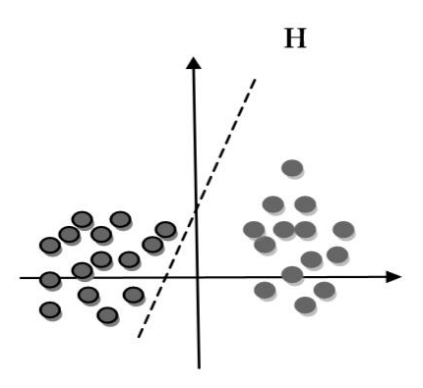

**Figure II-1 :** l'hyperplan H qui sépare les deux ensembles de points.

#### **II.3.2. Vecteurs de support :**

Pour une tache de détermination de l'hyperplan séparable des SVM est d'utiliser seulement les points les plus proches (les points de la frontière entre les deux classes des données) parmi l'ensemble total d'apprentissage, ces points sont appelés **vecteurs de support** (Figure. II-2) **[27] [28]**.

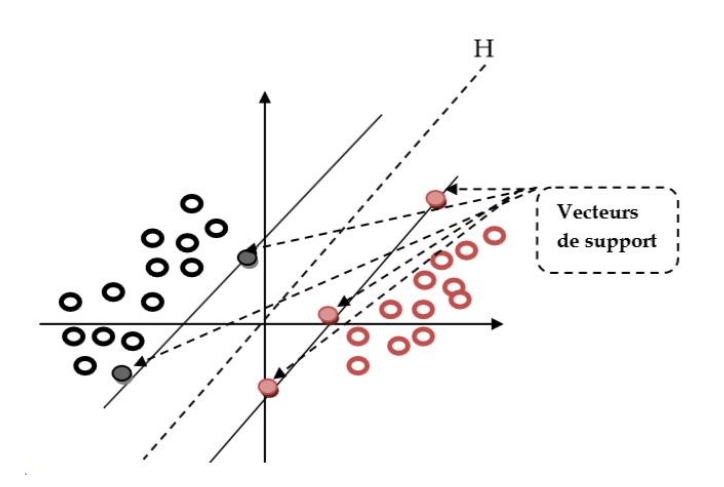

**Figure II-2 :** Les vecteurs de support.

#### **II.3.3. Marge :**

 Il existe une infinité d'hyperplans capable de séparer parfaitement les deux classes d'exemples. Le principe des SVM est de choisir celui qui va maximiser la distance minimale entre l'hyperplan et les exemples d'apprentissage (la distance entre l'hyperplan et les vecteurs de support), cette distance est appelée la marge (Figure. II-3) **[27] [28]**.

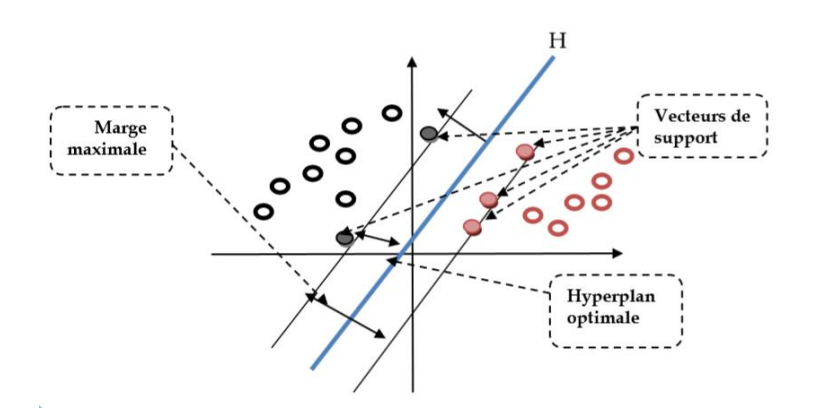

**Figure II-3 :** hyperplan optimal, vecteurs de support et marge maximale.

#### **Pourquoi maximiser la marge ? :**

 Intuitivement, le fait d'avoir une marge plus large procure plus de sécurité lorsqu'on classe un nouvel exemple. De plus, si l'on trouve le classificateur qui se comporte le mieux vis-à-vis des données d'apprentissage, il est clair qu'il sera aussi celui qui permettra au mieux de classer les nouveaux exemples. Dans le schéma (Figure. II-4) la partie droite nous montre qu'avec un hyperplan optimal, un nouvel exemple reste bien classé alors qu'il tombe dans la marge. On constate sur la partie gauche qu'avec une plus petite marge, l'exemple se voit mal classé **[27] [28]**.

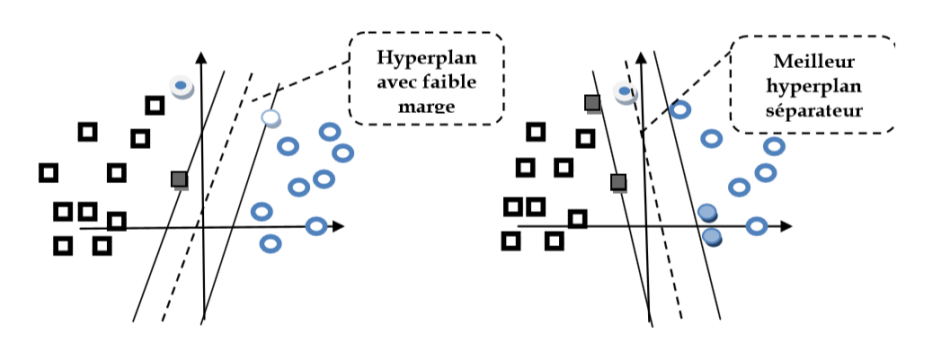

**Figure II-4 :** meilleur hyperplan séparateur.

#### **Calcul de la marge :**

Rappelons que (en deux dimensions) la distance entre un point  $(x_0, y_0)$  et une droite  $Ax + By + c = 0$  est donnée par la relation suivante :

$$
\frac{|Ax_0 + By_0 + c|}{\sqrt{A^2 + B^2}}\tag{01}
$$

De façon similaire, la distance entre un point situé et l'hyperplan est donnée par :

$$
\frac{|w.x+b|}{\|w\|} = \frac{1}{\|w\|} \tag{02}
$$

Donc la marge (la distance entre les deux hyperplans  $H_1$  et  $H_2$ ) est :  $\frac{2}{\|w\|}$ .

La maximisation de cette quantité revient à minimiser l'inverse  $\frac{||w||}{\partial x}$  $\frac{w_{11}}{2}$ , Donc

finalement notre problème peut être formulé comme suit : min $\frac{1}{2}w^Tw$  toujours en restant dans le cadre de la condition initiale qui est :

$$
y_i(w \cdot x + b) \ge +1
$$

On a: 
$$
\begin{cases}\n\min \left( \frac{1}{2} w^t w \right) \\
\text{sous la contrainte} \\
y_i(w. x + b) \geq +1\n\end{cases}
$$
\n(03)

 Ce genre de problème d'optimisation peut être résolu en associant un multiplicateur de **Lagrange**  $\alpha_i$  à chaque contrainte ( $\alpha_i \geq 0$ ). Le lagrangien est donné par :

L (w, s, 
$$
\alpha
$$
)= $\frac{1}{2}$ w<sup>t</sup>w -  $\sum_{i=1}^{N} \alpha_i y_i$  (w.  $x_i + b$ ) +  $\sum_{i=1}^{N} \alpha_i$  (04)

 En passant à la formulation duale, le problème devient : maximiser le Lagrangien, cela revient à dire, de trouver les  $\alpha_i$  et w qui annulent ses dérivées partielles:

On trouve : 
$$
\frac{\partial L(w, b, \alpha)}{\partial w} = 0, \frac{\partial L(w, b, \alpha)}{\partial b} = 0 \text{ et } \alpha_i \ge 0
$$
 (05)

$$
w = \sum_{i=1}^{N} \alpha_i y_i x_i \text{ et } \sum_{i=1}^{N} \alpha_i y_i = 0 \tag{06}
$$

Et en les réinjectant dans le Lagrangien on obtient le Lagrangien **dual** :

$$
L(w,b,\alpha) = \sum_{i=1}^{N} \alpha_i - \frac{1}{2} \sum_{i=1}^{N} \sum_{j=1}^{N} \alpha_i \alpha_j y_i y_j x_i x_j \tag{07}
$$

La résolution des  $\alpha_i$  donne la valeur du vecteur  $w = \sum_{i=1}^{N} \alpha_i y_i x_i$  et peut classer une nouvelle cible suivant son vecteur de caractéristique *x* selon la fonction :

$$
f(x) = \text{signe}(w.x+b) = \text{signe}(\sum_{i=1}^{N} \alpha_i y_i x_i + b)
$$
 (08)

#### **II.3.4. Linéarité et non-linéarité :**

 Parmi les modèles des SVM, on constate les cas linéairement séparables et les cas non linéairement séparables. Les premiers sont les plus simples des SVM car ils permettent de trouver facilement le classificateur linéaire. Dans la plupart des problèmes réels il n'y a pas de séparation linéaire possible entre les données, le classificateur de marge maximale ne peut pas être utilisé car il fonctionne seulement si les classes de données d'apprentissage sont linéairement séparables **[27] [28]**.

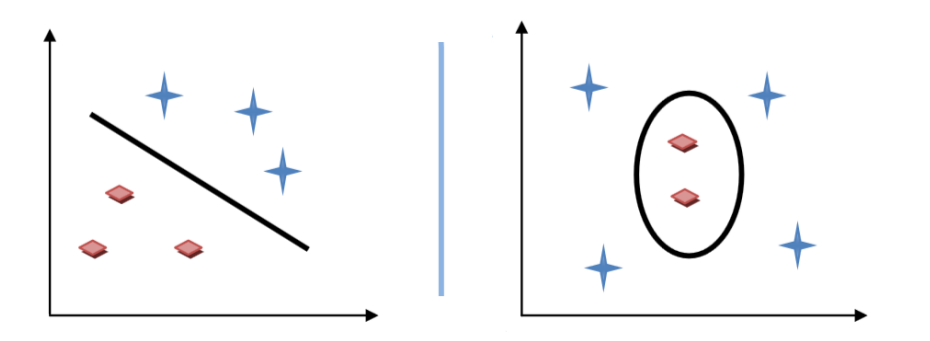

Cas linéairement séparable Cas non linéairement séparable

**Figure II-5 :** Cas linéairement et non linéairement séparable

#### **II.3.4.1. Cas linéaire :**

 Si les données sont linéairement séparables, alors il existe un hyperplan d'équation  $\langle W, X \rangle + b = 0$  tel que :

$$
\begin{cases} W. X + b \ge 1 & et & si y_i = +1 \\ W. X + b \le -1 & si y_i = -1 \end{cases}
$$
 (09)

On peut combiner ces deux inéquations en une seule :

$$
y_i(W \cdot X + b) \ge +1 \tag{10}
$$

La distance perpendiculaire de l'origine a l'hyperplan :

$$
H_1: W.X + b = 1 \t\t est \t\t \frac{|1-b|}{\|w\|} \t\t (11)
$$

De même pour :

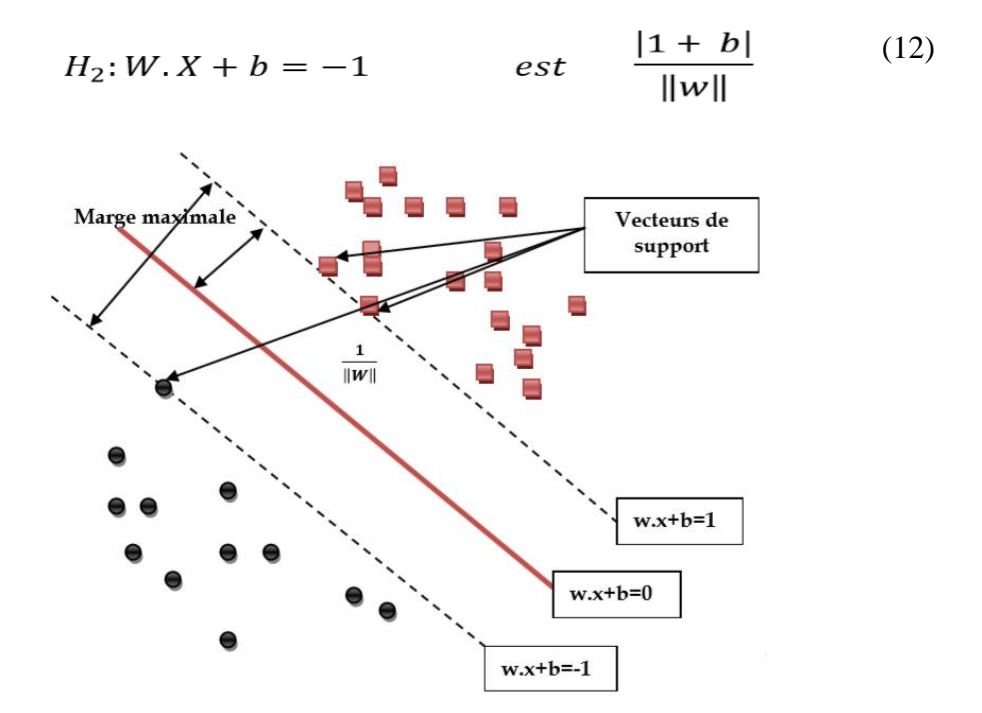

**Figure II-6 :** exemple graphique des données linéairement séparable

#### **II.3.4.2. Cas non linéaire :**

 L'idée des SVM est de changer l'espace des données. La transformation non linéaire des données peut permettre une séparation linéaire des exemples dans un nouvel espace. On va donc avoir un changement de dimension. Ce nouvel espace est appelé « espace de re-description ».

 En effet, intuitivement, plus la dimension de l'espace de re-description est grande, plus la probabilité de pouvoir trouver un hyperplan séparateur entre les exemples est élevée. Ceci est illustré par le schéma suivant :

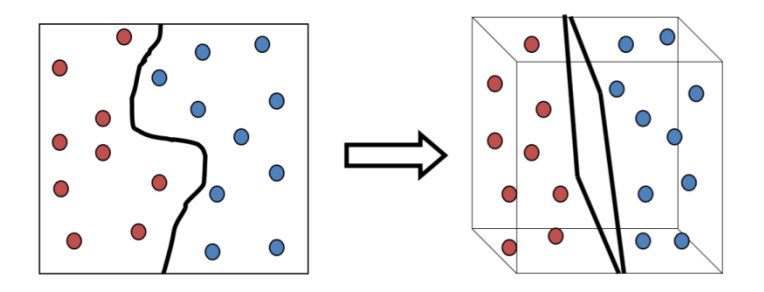

**Figure II-7 :** Changement de l'espace de données

 On a donc une transformation d'un problème de séparation non linéaire dans l'espace de représentation en un problème de séparation linéaire dans un espace de re-description de plus grande dimension. Cette transformation non linéaire est réalisée via une fonction noyau. En pratique, quelques familles de fonctions noyau paramétrables sont connues et il revient à l'utilisateur de SVM d'effectuer des tests pour déterminer celle qui convient le mieux pour son application. On peut citer les exemples de noyaux suivants : polynomiale, gaussien, sigmoïde et laplacien **[27] [28]**.

Dans le cas non linéairement séparable, on introduit des variables d'écart  $\varepsilon_i$  ( $i = 1..N$ ) avec  $\varepsilon > 0$  dans les contraintes, qui deviennent :

$$
\begin{cases}\nw. x + b \ge 1 - \xi_i & \text{si} \quad y_i = +1 \\
\text{et} \\
w. x + b \le -1 + \xi_i & \text{si} \quad y_i = -1\n\end{cases}
$$
\n(13)

 Un moyen naturel de donner un coût aux erreurs est de remplacer la fonction à minimiser précédente par :

$$
\frac{\|\mathbf{w}\|}{2} + C\left(\sum \xi_i\right)^K\tag{14}
$$

Dans le cas où les données sont non linéairement séparables, c'est-à-dire la surface séparatrice est non linéaire, on transpose le problème dans un autre espace F de dimension plus élevé pour rendre les nuages de points des deux classes linéairement séparable au moyen d'une transformation  $\Phi$  tel que :

$$
\Phi: x \to \Phi \in F \tag{15}
$$

 Le calcul de la surface de séparation revient alors à chercher l'hyperplan optimal dans ce nouvel espace F.

La fonction de décision peut être représentée par le produit scalaire :

$$
\Phi^T(x_i) * \Phi(x_j) \tag{16}
$$

 Cette dernière quantité peut être remplacée par une fonction de la forme *K*( $x_i$ ,  $y_i$ ) (Les fonctions scalaires symétriques et définies positives, que l'on désigne souvent simplement par "noyaux", sont plus précisément des "noyaux de Mercer"), c'est ce qu'on appelle **le noyau [29]**.

Donc  $\blacksquare$ 

$$
K(x_i, y_j) = \Phi^T(x_i) * \Phi(x_j)
$$
 (17)

Le lagrangien devient alors :

L (w, b, 
$$
\alpha
$$
) =  $\sum_{i=1}^{N} \alpha_i - \frac{1}{2} \sum_{i=1}^{N} \sum_{j=1}^{N} \alpha_i \alpha_j y_i y_j K(x_i, y_j)$  (18)

 A ce stade, le problème se situe dans le choix de la transformation ou plus généralement à la fonction noyau K. Ils existent peu de noyaux régulièrement utilisés avec les SVM.

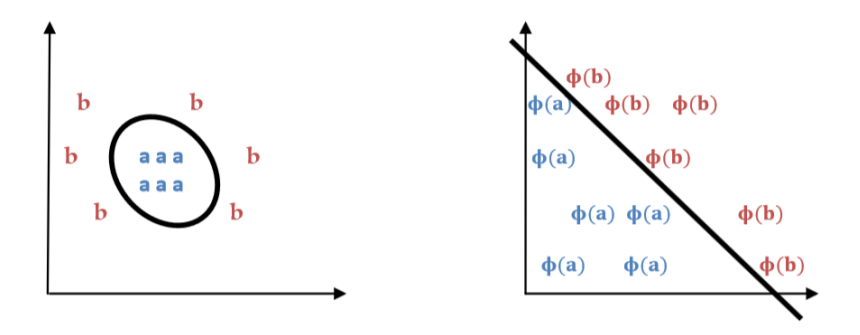

**Figure II-8 :** Espace de projection des données non linéairement séparable.

### **II.3.4.3 Les fonctions Noyau (Kernel) :**

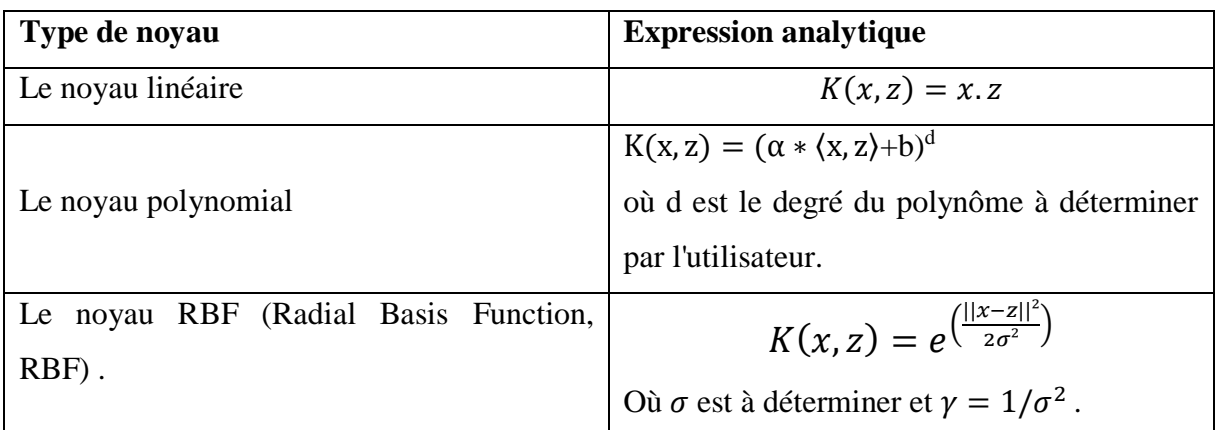

**Tableau II.1 :** Les fonctions Noyau (Kernel)

#### **II.4. SVM à plusieurs classes :**

Les SVM étant des classificateurs binaires, c'est-ta-dire, un problème à deux classes, la résolution d'un problème multi-classes est réalisée en le transformant en une combinaison de problèmes binaires **[33],** ceci restant cependant un domaine de recherche très ouvert. Jusqu'à maintenant la meilleure méthode de construire SVM multi-classe n'est pas claire **[31]**.

Schölkopf et al. **[30]** ont proposé un classificateur de type « un contre tous ». Clarkson et Moreno **[31]** ont proposé un classifieur de type « un contre un". Leurs structures sont présentées dans les figures II.9 et II.10.

Les deux types de classifieurs sont au fait de combinaisons des classifieurs binaires à base des sous-classifieurs SVM. Quand une entrée *x* vecteur de données pénètre le classifieur, un vecteur de K dimensions valeurs  $f(x)^{(j)}$ ,  $i = 1, ..., K$  (une dimension pour chaque classe) est généré. Le classifieur classe ensuite *x* par le critère de classification suivant :

 $x \in \text{classes } i \text{ si } f(x)^{(i)} = \max_{i=1}^{\infty} f(x)^{(i)}$ . (19)

L'échantillon d'entrée *x*, est assigné à la classe qui a la plus grande valeur de la fonction de décision des *K* classifieurs antérieurs.

Où *K* est le nombre de classes, $f(x)^{(j)}$  est la sortie du *j*<sup>ttéme</sup>SVM

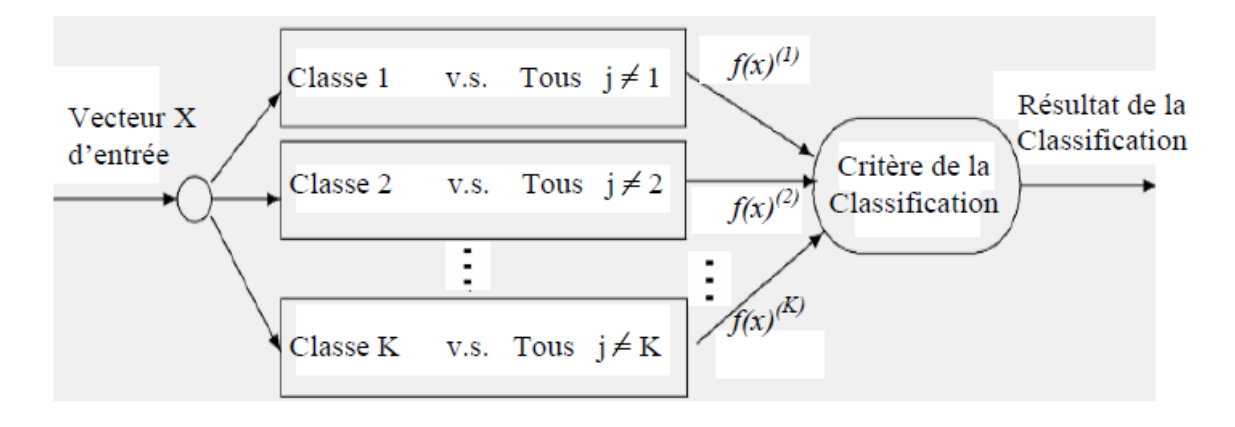

**Figure II-9 :** la stratégie un contre le reste

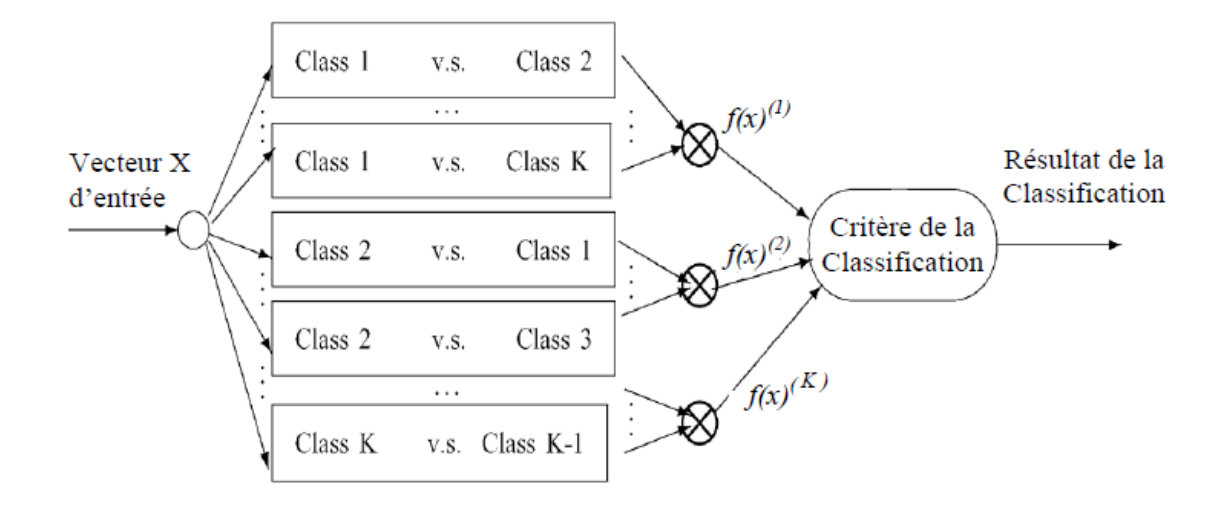

**Figure II-10 :** la stratégie un contre un

 Une récente comparaison entre plusieurs techniques multi classes favorise l'approche *une contre toutes* vu sa simplicité et ses bonnes performances de classification. Concernant l'apprentissage, il est préférable d'avoir K SVMs que d'avoir K (K-1)/2 SVMs et le temps d'exécution des deux stratégies est similaire **[32]**.

#### **II.5. SVM pour la régression :**

 Dans leur origine, les SVM ont été développées pour des problèmes de classification. Cependant, leur nature leur permet de résoudre également des problèmes de régression. La régression est un cas particulier de classification où les classes des exemples ne sont pas dénombrables c-à-d continues. Le problème consiste à trouver, en utilisant  $D =$  $\{(\pmb{x_1}, \pmb{y_1}), ..., (\pmb{x_n}, \pmb{y_n})\}\$ , une fonction $\hat{f}: \mathbb{R}^m \to \mathbb{R}$  qui rapproche le plus possible des  $\pmb{y_i}$ , en d'autre terme qui minimise la déférence entre les  $\hat{f}(x_i)$  et les  $y_i$ .

Souvent,  $\hat{f}$  est considérée comme fonction linéaire :  $\hat{f} = \langle w, x \rangle + b$ , où w est un vecteur et b est un scalaire. Le problème revient donc à trouver un hyperplan caractérisé par w<sup>∗</sup> et b<sup>∗</sup> qui minimise l'écart global entre  $\hat{f}$  et les  $y_i$  (équation 20)

$$
(w^*,b^*) = argmin_{w,b} \sum_{i=1}^{n} (y_i - \langle w, x_i \rangle - b)^2 \tag{20}
$$

 Pour résoudre ce problème, les SVMs utilisent une astuce semblable à celle utilisée en classification **[34, 35, 36]**. On propose de modéliser la fonction de régression par un hyperplan qui se situe au centre d'un hyper-tube de largeur 2ϵ contenant tous les exemples d'entrainement (Figure. II-11).

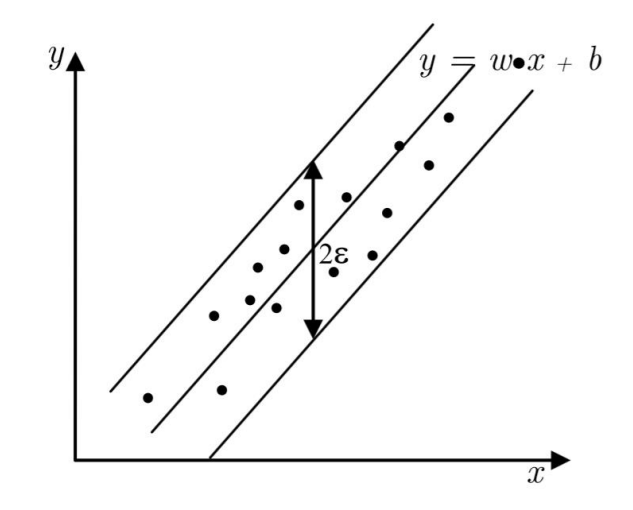

**Figure II-11 :** Hyper-tube modélisant la fonction de régression

Plusieurs hyper-tubes, de largeur 2∈ contenant tous les exemples d'entrainement, peuvent exister. L'hyper-tube optimal est celui qui minimise la distance entre les exemples d'entrainement et ses frontières, autrement dit, qui maximise la distance des exemples de l'hyperplan du centre (Figure. II-11).

La détermination de l'hyper-tube optimal est semblable à la détermination de l'hyperplan optimal de marge maximale dans le cas de classification. On doit donc rechercher un l'hypertube de marge maximale avec tous les exemples d'entrainement à l'intérieur. Par une analyse similaire à celle du problème de classification, la solution du problème de régression est réduite à la résolution du problème dual d'optimisation quadratique de l'équation (21).

$$
\begin{cases}\nMaximiser_{\alpha,\alpha'} & -\frac{1}{2} \sum_{i,j=1}^{n} \left( \alpha_i - \alpha_i' \right) \left( \alpha_j - \alpha_j' \right) \langle x_i, x_j \rangle \\
& -\epsilon \sum_{i=1}^{n} \left( \alpha_i + \alpha_i' \right) + \sum_{i=1}^{n} y_i \left( \alpha_i - \alpha_i' \right) \\
\text{sous contraintes} & \sum_{i=1}^{n} \left( \alpha_i - \alpha_i' \right) = 0 \\
0 \leq \alpha_i, \alpha_i' \leq C\n\end{cases}
$$
\n
$$
(21)
$$

Où les  $\alpha_i$  et les  $\alpha'_i$  i sont les coefficients des exemples respectivement au dessus et au dessous de l'hyperplan et C est un paramètre pour leur pénalisation. La fonction de sortie  $\hat{f}(x)$  peut être donnée par l'équation (22).

$$
\hat{f}(\mathbf{x}) = \sum_{i=1}^{n} (\alpha_i - \alpha'_i) \langle \mathbf{x}_i, \mathbf{x} \rangle + b \tag{22}
$$

Où b est calculé à partir d'un exemple dont  $0 < \alpha_i < C$  (vecteur support) par l'équation (23).

$$
b = \mathbf{y} - \langle \mathbf{w}, x_i \rangle - \epsilon \tag{23}
$$

#### **Utilisation des noyaux :**

 Parmi les motivations les plus solides du développement des machines à vecteur support pour la régression, est leur extension simple aux cas non linéaires, grâce à l'utilisation des noyaux.

En effet, d'une manière similaire au cas de classification, on fait une transformation d'espace  $\phi$ pour se trouver toujours face à une régression linéaire. La transformation d'espace inverse  $\phi^{-1}$ , permet de retourner à l'espace d'origine après la résolution dans le nouvel espace (Figure. II-12)

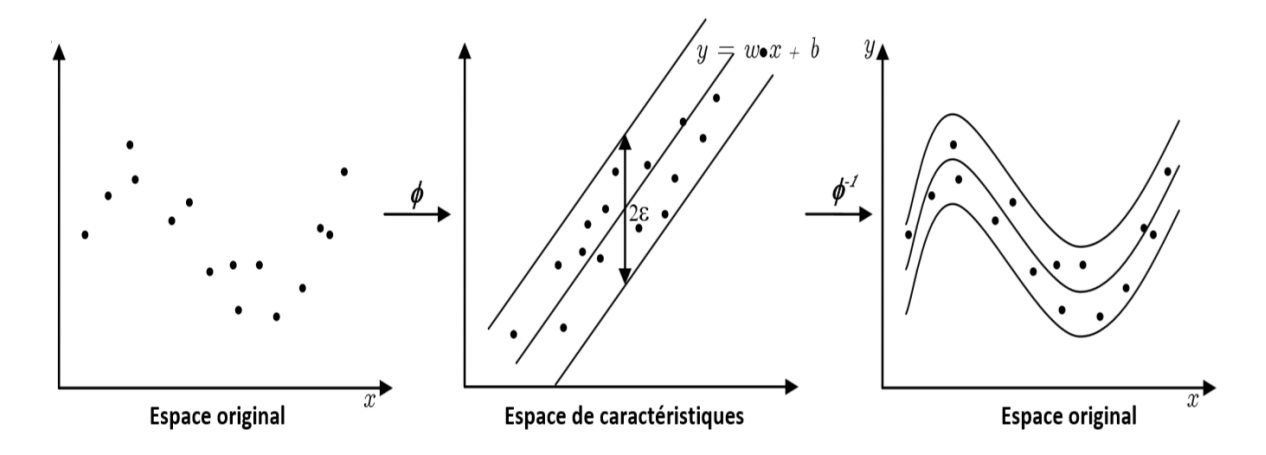

**Figure II-12 :** Utilisation des noyaux pour la résolution de la régression non linéaire

Comme dans le cas de classification, la transformation  $\phi$  et son inverse sont réalisées grâce à une fonction réelle  $K(\mathbf{x}_i, \mathbf{y}_i)$  appelée Noyau (Kernel). Le produit scalaire dans les équation 21) et (22) est remplacé par la fonction du noyau.

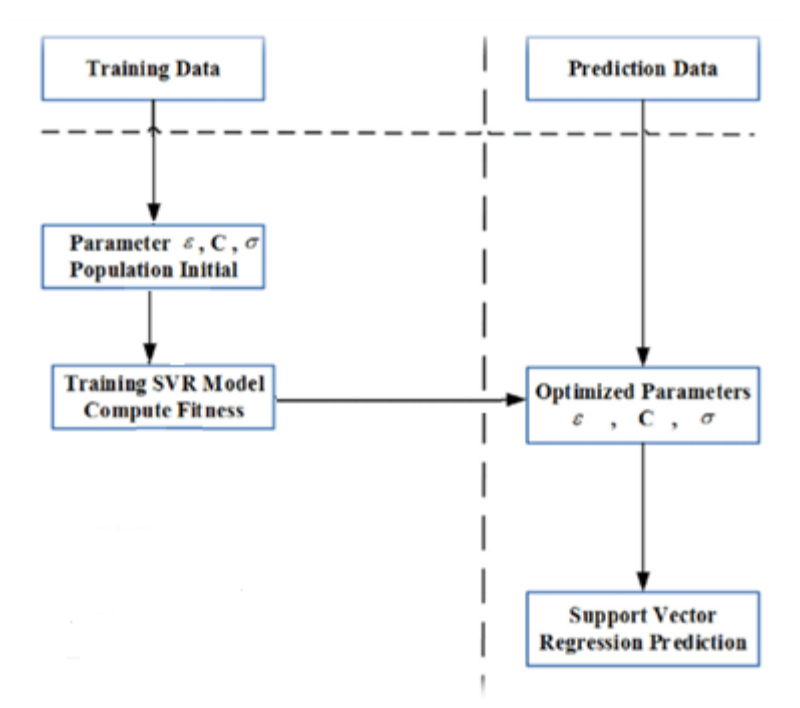

**Figure II-13 :** Organigramme de la régression du vecteur support

#### **II.6. LIBSVM :** librairie implémentant SVM

#### **II.6.1. Introduction**

 La LIBSVM est une librairie dédiée aux Machines à Support de Vecteurs (Support Vector Machines). Élaborée par Chih-Chung Chang et Chih-Jen Lin, deux chercheurs du département informatique de l'université de Taipei à Taiwan « National Taiwan University ». La librairie englobe un ensemble de fonctions implémentant des algorithmes de fouille de données, particulièrement utilisée pour mettre en œuvre des classifications et des régressions. Elle est disponible en langage C++ et en JAVA, et compatible avec diverses plateformes logicielles (Python, R, MATLAB, Perl, Ruby, Weka, Common LISP, CLISP, Haskell, LabVIEW, interfaces PHP, C# .NET).

 La LIBSVM est vastement exploitée dans le domaine de l'apprentissage automatique (learning machines), principalement en supervisé. Elle a gagné en popularité depuis le début des années 2000 et jusqu'à maintenant vu qu'elle traite divers problèmes d'optimisation (minimisation) en intégrant des solveurs pour la classification de type C-support vector (C-SVC) et ν-support vector (ν-SVC), pour l'estimation de la distribution (one-class SVM), pour la régression de type  $\epsilon$ -support vector ( $\epsilon$ -SVR), et v-support vector (v-SVR), ainsi que pour la classification multi-classes. Les temps de traitement sont particulièrement satisfaisant tout autant que les résultats obtenus, raison pour laquelle la librairie est considérée comme référence en la matière.

#### **II.6.2. Fonctionnalités de la LIBSVM**

La LIBSVM peut être exploitée en l'intégrant à un code applicatif donné, ou directement en faisant appel aux fichiers exécutables. Que l'utilisateur tourne sous un environnement Windows ou Unix, il peut facilement récupérer les makefile ou les DLL disponibles en ligne, puis de les compiler pour générer leurs .exe respectifs. Après compilation, l'utilisateur peut faire appel aux fonctionnalités de la librairie en ligne de commande, ci-dessous un descriptif des commandes les plus basiques :

#### - **Normalisation des données : svm-scale**

 La normalisation des données est préconisée dans la plupart des traitements d'analyse, la LIBSVM appuie cette pratique et propose une fonctionnalité pour la normalisation : svm scale, elle recommande une normalisation linéaire utilisant les intervalles [-1; +1] ou [0; 1], en utilisant bien sur la même intervalle pour le jeu de données d'apprentissage et de test. Pour faire appel à cette commande il faut taper en ligne de commande :

#### **svm-scale –y lower upper**

Où **lower** et **upper** constituent les bornes de l'intervalle à utiliser pour la normalisation, généralement [0,1] ou [-1,1].

#### **- Apprentissage : svm-train**

 La commande svm-train permet de lancer le processus d'apprentissage sur les données, elle prend en entrée un format de données spécifique, décrit plus loin, et génère un fichier de modèle. La commande pour utiliser cette fonctionnalité est :

#### **svmtrain [options] training\_set\_file [model\_file]**

Où **training\_set\_file** constitue le fichier d'apprentissage et **model\_file** le nom du modèle à générer.

#### - **Prédiction : svm-predict**

 Génère les classes prédites ou les valeurs prédites (en cas de régression), en se basant sur un modèle entrainé, la commande à utiliser est la suivante :

#### **svmpredict test\_file model\_file output\_file**

Où **test\_file** est fichier de test, ou les données que l'on souhaite prédire, à noter qu'il doit

également être sous le format LIBSVM et **model\_file** le nom du modèle à générer. Après prédiction, la fonction svm-predict compare les résultats de la prédiction avec les labels du fichier de test, pour en déduire la justesse de la prédiction et par la même occasion le taux

d'erreur commis.

#### **II.6.3. Paramètres SVM pris en charge par la librairie :**

 Afin d'entamer le processus d'apprentissage avec la LIBSVM, certains paramètres sont à renseigner selon qu'on souhaite faire une classification, une régression ou autre, le choix des bons paramètres est déterminant pour obtenir des résultats satisfaisants. Ci-dessous la liste de tous les paramètres LIBSVM possibles. À noter que dans le cas où ces paramètres ne sont pas renseignés, la librairie utilise les valeurs par défaut, précisées ci-après également: **-s svm\_type** : C'est le type de l'algorithme SVM à utiliser, peut être l'une des fonctions: C\_SVC, NU\_SVC, ONE\_CLASS, EPSILON\_SVR, NU\_SVR, et peut prendre respectivement les valeurs suivantes :

- 0: Pour une classification de type C-SVM
- 1: Pour une classification de type nu-SVM
- 2: Pour une classification de type one-class-SVM
- 3: Régression de type epsilon-SVM
- 4: Régression de type nu-SVM

Par défaut le type SVM utilisé est C\_SVC.

**-t kernel\_type** : C'est le type de la fonction noyau à utiliser, peut être défini à : LINEAR,

POLY, RBF ou SIGMOID, et par conséquent prendre les valeurs :

- 0: Pour utiliser une fonction linéaire de formule  $=u^*v$
- 1: Pour une fonction polynomiale de formule =  $(gamma^*u^*v + coef0)^{\wedge}degr\acute{e}$
- 2: Pour une fonction Radiale de formule =  $exp(-\gamma x)$
- 3: Pour une fonction sigmoïde de formule =  $tanh(gamma^*u^*v + coef0)$
- 4: Pour créer un kernel dans le fichier de test.

Tels que : **u'** représente la transposé du vecteur contenant les valeurs des attributs de l'ensemble d'apprentissage, et **v** le vecteur des labels (étiquettes). Le **gamma**, **degré** et **coef0**  sont des paramètres (rentrés pas l'utilisateur). Par défaut le type de la fonction noyau utilisée est RBF, la documentation LIBSVM recommande l'utilisation de la fonction RBF pour plusieurs raisons, entre autre parce que RBF gère le cas où la relation entre les labels et les attributs est non linéaire.

#### **Paramètres des fonctions noyau :**

 **-d degree** : Paramètre degré de la fonction noyau , par défaut 3  **-g gamma** : Paramètre gamma de la fonction noyau, par défaut 1

 **-r coef0** : Paramètre coef0 de la fonction noyau, par défaut 0.

#### **Paramètres dépendants du type SVM choisi :**

 **-c cost** : C'est le paramètre C (coût), qui représente la pénalité de l'erreur, à renseigner lors de l'utilisation du type SVM C-SVC, epsilon-SVR et nu-SVR, par défaut le coût est égal à 1

 **-wi weight** : pour changer le paramètre C à **weight**\***C**, s'il n'est pas renseigné weight est égale à 1 sa valeur par défaut, et par conséquent neutre.

 **-n nu** : Paramètre nu du type nu-SVC, One-class-SVM et nu-SVR, par défaut 0.5

 **-p epsilon** : Paramètre epsilon de la fonction de perte (Loss Function) pour le type epsilon-SVR, par défaut égal à 0.1

#### **Paramètres SVM généraux :**

 **-m cachesize** : Pour paramétrer la taille mémoire (Mbits) allouée au noyau, par défaut 100  **-e epsilon** : C'est le critère d'arrêt de l'apprenant, par défaut 0.001. Il est recommandé d'utiliser une valeur de 0.00001 pour le nu-SVC, et 0.001 pour les autres types.

 **-h shrinking** : Pour activer/désactiver l'heuristique de shrinking, par défaut mis à 1

 **-b probability-estimates** : Pour activer/désactiver l'apprentissage avec probabilité, par défaut à 0

 **-v n** : paramètre spécifique au mode validation-croisée (cross-validation), le n est le nombre de sous-divisions de l'ensemble d'apprentissage (n-fold), par défaut désactivé.

 **-q**: Mode silencieux, pour omettre l'affichage des messages, par défaut mis à 0 À noter que la librairie propose un utilitaire pour vérifier la validité des paramètres avant de faire appel à la fonction d'apprentissage, vie la commande svm\_check\_parameter().

#### **II.7 Comparaison entre SVM et réseaux de neurones :**

Les machines à vecteurs de support (SVM) offrent plusieurs avantages par rapport aux réseaux de neurones :

**– Justification :** Bien que les réseaux de neurones fonctionnent, il n'existe pas de cadre théorique justifiant cette approche. En revanche, les SVM reposent sur le principe de trouver le plan séparateur de plus grande marge. On peut démontrer que ce principe permet de minimiser l'erreur de généralisation.

**– Optimisation :** Un des principaux problèmes des réseaux de neurones est qu'ils sont difficiles à optimiser. Ainsi, l'algorithme de rétro-propagation ne garantit pas de trouver les meilleurs paramètres (ceux menant à la plus faible erreur de prédiction) et peut être lent si beaucoup de paramètres doivent être appris. A l'opposé, les SVM garantissent de trouver la meilleure solution (en termes de la marge de séparation), ce qui peut être fait de manière efficace.

**– Flexibilité :** Les réseaux de neurones exigent d'encoder les objets, pour lesquels on doit prédire la sortie, sous la forme d'un vecteur d'attributs. Or, cela peut être difficile, voire impossible, pour certains objets contenant de l'information structurelle (ex : un graphe ou une molécule). Les SVM permettent de contourner cette contrainte en définissant une métrique de similarité (noyau) entre les objets.

#### **II.8 Domaines d'application :**

 SVM est une méthode de classification qui montre de bonnes performances dans la résolution de problèmes variés. Cette méthode a montré son efficacité dans de nombreux domaines d'applications tels que le traitement d'image, la catégorisation de textes ou les diagnostics médicales et ce même sur des ensembles de données de très grandes dimensions.

#### **II.9 Avantages et inconvénients :**

#### **II.9.1 Avantages :**

Les SVM représentent plusieurs avantages, notamment ceux-ci :

- 1. Elles ont une base théorique solide.
- 2. Les SVM sont efficaces dans les espaces de grande dimension.
- 3. Différentes fonctions noyau peuvent être spécifiées.

#### **II.9.2 Inconvénients :**

Malgré leurs performances, les SVM représentent aussi des faiblesses, notamment celles-ci :

- 1. Elles utilisent des fonctions mathématiques complexes pour la classification.
- 2. Les machines à support de vecteurs demandent un temps énorme durant les phases du test.

#### **II.10 Conclusion :**

Dans ce chapitre, nous avons vu le fonctionnement des SVM et le fonctionnement pour la classification et pour la régression respectivement dans le cas linéaire et non linéaire. Ainsi nous avons vu la librairie LIBSVM et son fonctionnement et ses Paramètres. Puis, nous avons donné une brève comparaison entre SVM et réseaux de neurones, les domaines d'application, les avantages et les inconvénients des SVM.

# **Chapitre III :**

# Prédiction des propriétés thermiques des films PEBD vieillis avec SVM.

#### **III.1. Introduction :**

 Notre travail a pour but de faire la caractérisation et la prédiction des propriétés thermiques de PEBD en utilisant la machines à vecteurs de support. Dans ce chapitre, nous allons présenter notre simulation du comportement des films PEBD multicouches au vieillissement thermique avec machines à vecteurs de support.

Avant de présenter notre implémentation, nous allons présenter les outils nécessaires utilisés.

#### **III.2. Les choix techniques :**

Afin de mener à bien notre projet, nous avons utilisé comme outils de développement :

L'IDE (Visual Studio Code et Sharp-Develop) pour développer notre application et les langages (C#, JavaScript, HTML, CSS), les Outils d'environnement d'exécution JavaScript (Node.js) et la Librairie (LIBSVM).

#### **III.2.1. C# :**

C # (prononcé «C-sharp") est un langage de programmation orienté objet de Microsoft qui vise à combiner la puissance de calcul de C ++ avec la facilité de programmation de Visual Basic. C # est basé sur C ++ et contient des fonctions similaires à celles de Java.

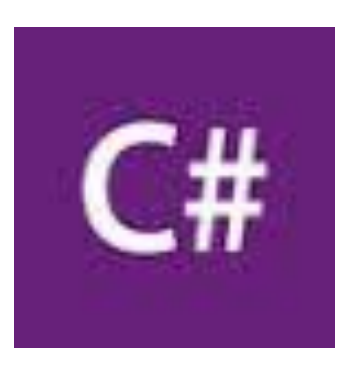

**Figure III.2.1 :** logo C#

#### **III.2.2. HTML** :

 L'HTML est un langage informatique utilisé sur l'internet. Ce langage est utilisé pour créer des pages web. L'acronyme signifie (HyperText Markup Language), ce qui signifie en français "langage de balisage d'hypertexte". Cette signification porte bien son nom puisqu'effectivement ce langage permet de réaliser de l'hypertexte à base d'une structure de balisage.

*Chapitre III Prédiction des Propriétés Thermique des films PEBD vieillis avec SVM*

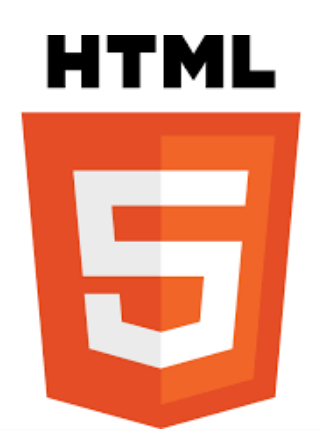

**Figure III.2.2 :** logo HTML

#### **III.2.3. CSS** :

 Le terme CSS est l'acronyme anglais de (Cascading Style Sheets) qui peut se traduire par "feuilles de style en cascade". Le CSS est un langage informatique utilisé sur l'internet pour mettre en forme les fichiers [HTML](http://glossaire.infowebmaster.fr/html/) ou [XML.](http://glossaire.infowebmaster.fr/xml/) Ainsi, les feuilles de style, aussi appelées les fichiers CSS, comprennent du code qui permet de gérer le design d'une page en [HTML.](http://glossaire.infowebmaster.fr/html/)

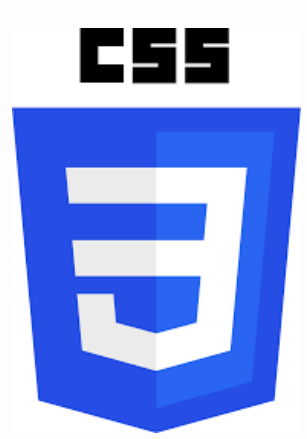

**Figure III.2.3 :** logo CSS

#### **III.2.4. JavaScript**

 JavaScript est un langage de programmation (dit "de script") interprété par le navigateur Internet. Le code javascript est inséré dans le code HTML des pages web afin de permettre des traitements (calculs, animations, ...) qui ne peuvent être effectués par le langage HTML, ces est un langage séquentiel réservé uniquement à la mise en forme de documents.

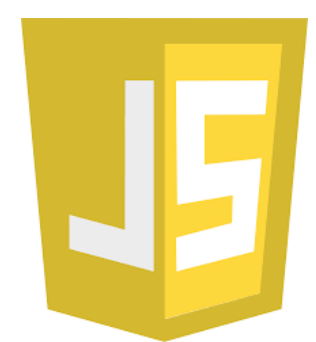

**Figure III.2.4 :** logo JavaScript

#### **III.2.5. [Node.js](http://nodejs.org/)** :

 Node.js est une plateforme de développement Javascript. Ce n'est pas un serveur, ce n'est pas un Framework, c'est juste le langage Javascript avec des bibliothèques permettant de réaliser des actions comme écrire sur la sortie standard, ouvrir/fermer des connections réseau ou encore créer un fichier.

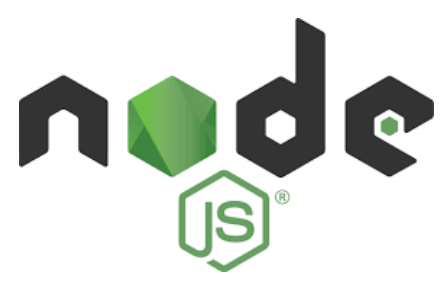

**Figure III.2.5 :** logo Node.js

#### **III.2.6. Sharp-Devlop:**

SharpDevelop (autrement écrit #develop) est un environnement de développement intégré Open Source, et permet le développement d'application en Visual Basic .NET et en C#. Il fait partie, avec MonoDevelop des alternatives à Visual Studio.Net de Microsoft.

SharpDevelop permet de développer des applications en utilisant le framework .NET de votre choix (2.0, 3.0, 3.5 ou 4.0).

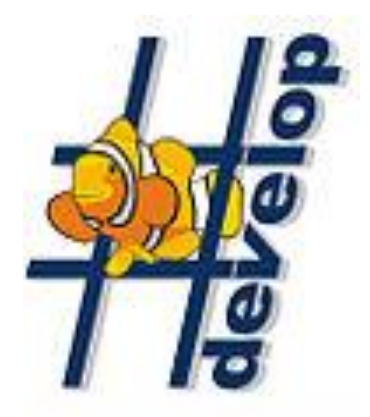

**Figure III.2.6:** logo SharpDevelop

### **III.2.7 [Visual Studio Code](https://code.visualstudio.com/) :**

[Visual Studio Code](https://code.visualstudio.com/) est un éditeur de code multiplateforme édité par Microsoft. Cet outil destiné aux développeurs supporte plusieurs dizaines de langages de programmation comme le HTML, C++, PHP, Javascript, Markdown, CSS, etc.

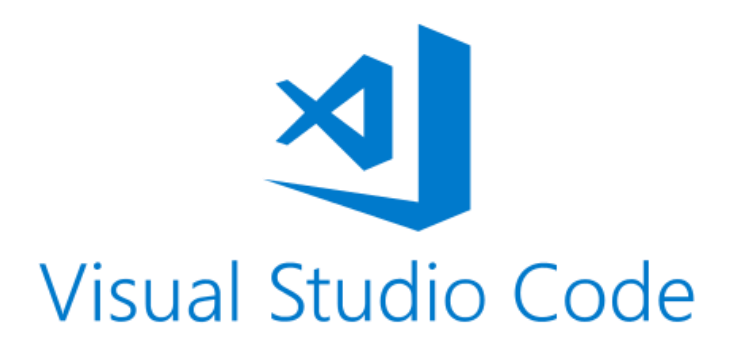

**Figure III.2.7:** logo [Visual Studio Code](https://code.visualstudio.com/)

### **III.3. Présentation de notre application :**

 En se basant sur les travaux précédents, nous avons développé une application pour effectuer une prédiction des propriétés thermiques des films PEBD multicouches avec précision acceptable et toujours avec la possibilité de tracer des graphes.

Pour créer une nouvelle prédiction des propriétés thermiques avec SVM, on doit tout d'abord appuyer sur le bouton Fichier puis Nouveau puis propriétés Thermique avec SVM. Comme le montre la figure (Figure III.3.1)

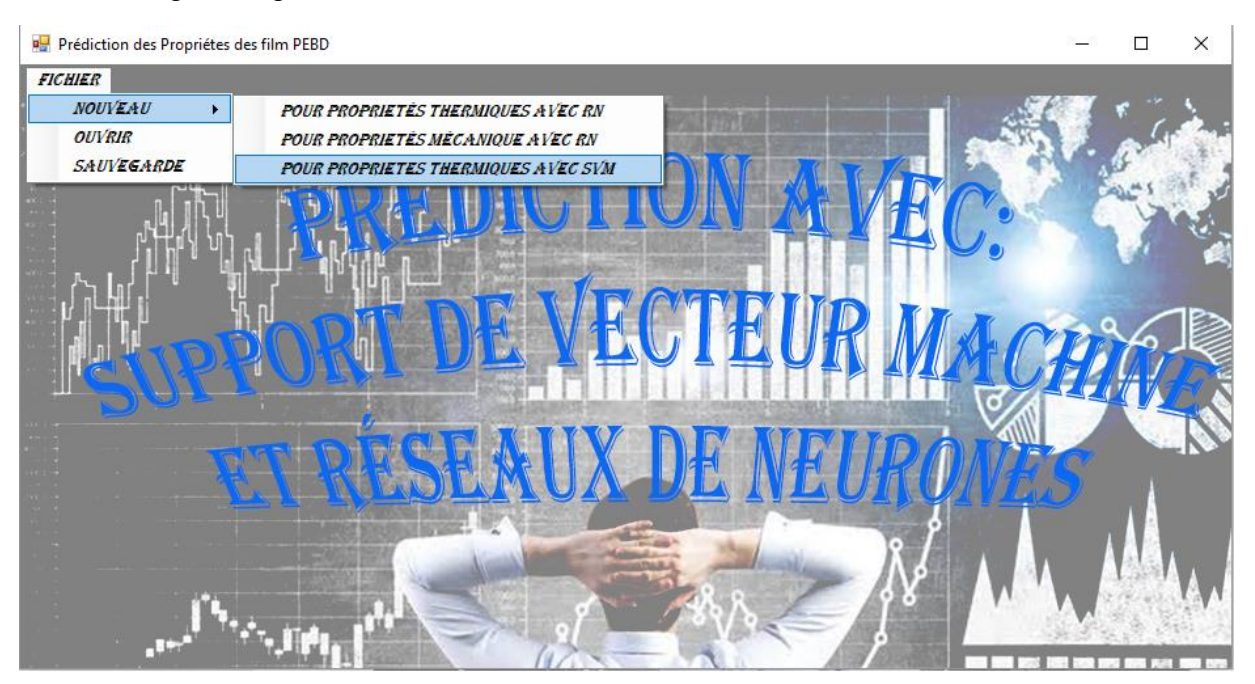

**Figure III.3.1 :** Création d'une nouvelle prédiction des propriétés thermiques avec SVM

Après un clic sur bouton de propriétés Thermique avec SVM, la fenêtre de notre module s'affiche comme la figure suivante (Figure III.3.2).

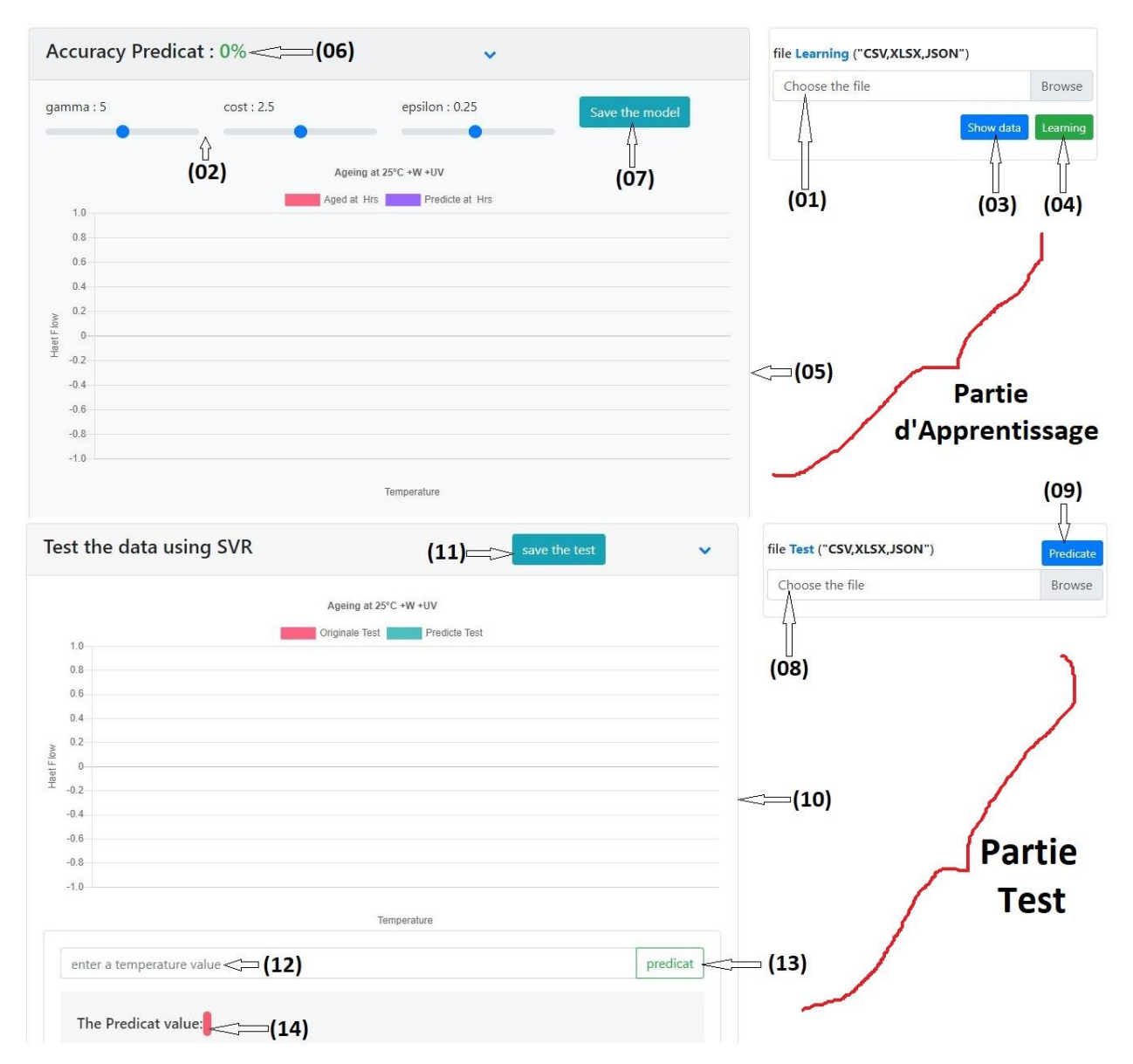

**Figure III.3.2:** Présentation de notre application

Notre application est composée de 02 parties : Partie Apprentissage et Partie Test.

**III.3.1 Parties Apprentissage** : Qui contient les composants suivants :

**Composant (01) : file Learning :** Chargement des fichiers des données réelles en format (CSV, SLXS, JSON).

#### **Composant (02) : Paramètres SVM**

Nous avons fixé le Type du SVR (Support Vecteur Régression) sur RBF (Radial Basic Fonction) et L'utilisateur renseigne à ce niveau les paramètres des deux phases d'apprentissage et de prédiction et : Gamma, Cost, Epsilon.

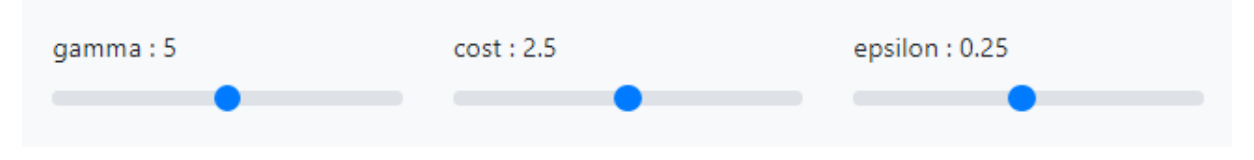

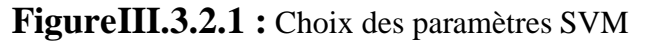

**Remarque :** les paramètres sont fixés après plusieurs tentatives pour avoir un meilleur apprentissage et une meilleure prédiction pour les différents films (Gamma = 5, Cost = 2.5, Epsilon=  $0.25$ ).

 **Composant (03) :** Show data : dessine les donnes réelles.

**Composant (04) :** Learning : pour faire un apprentissage sur la base de données**.**

 **Composant (05) :** La zone d'affichage des graphes.

 **Composant (06) :** Accuracy (Précision) : la Précision est un des critères permettant d'évaluer les modèles de (classification, Régression). De façon non formelle, la Précision désigne la proportion des prédictions correctes effectuées par le modèle. Formellement, la Précision est définie ainsi :

#### *Accuracy (La Précision)* = Nombre de Prédictions Correctes Nombre total de Prédictions

 **Composant (07) :** Save the model : Pour enregistrer le modèle de prédiction et obtenir

un fichier modèle en format (csv).

#### **III.3.2. Partie de Test :**

 Cette partie est pour tester les données en utilisant SVM. On peut tester le modèle obtenu avec un fichier de test ou bien avec une valeur de test.

**III.3.2.1 Avec un fichier de test :** Qui contient les composants suivants :

 **Composant (08) : file test :** Chargement de fichiers pour les données Test en format

(csv,slxs ,json).

 **Composant (09) :** Predicat : faire une prédiction sur les donnes de ce fichier de test.

 **Composant (10) :** La Zone d'affichage des graphes des Tests.

 **Composant (11) : Save the test :** Pour enregistrer sur un seul fichier les donnes de

test et les donnes de prédiction de ce test en format (csv).

**III.3.2.2. Avec une valeur de test :** Qui contient les composants suivants :

**Composant (12) :** enter a temperature value : c'est la valeur de test.

**Composant (13) :** predicat : pour faire une prédiction de cette valeur de test.

 **Composant (14) :** The predicat value : le résultat de prédiction pour cette valeur de test.

#### **III.3.3. Graphes de la prédiction :**

Les graphes suivants représentent quelques résultats obtenus par le SVM :

L'utilisateur peut effectuer un apprentissage en chargeant un fichier (Excel, CSV, JSON) qui contient l'entrée associe à leur sortie.

La prédiction peut être effectuée soit sur un seul temps ou bien sur un ensemble de temps.

 **NB :** Le graphe en rouge représente les données experimentales et le graphe en move représente les résultats prédits par SVM.

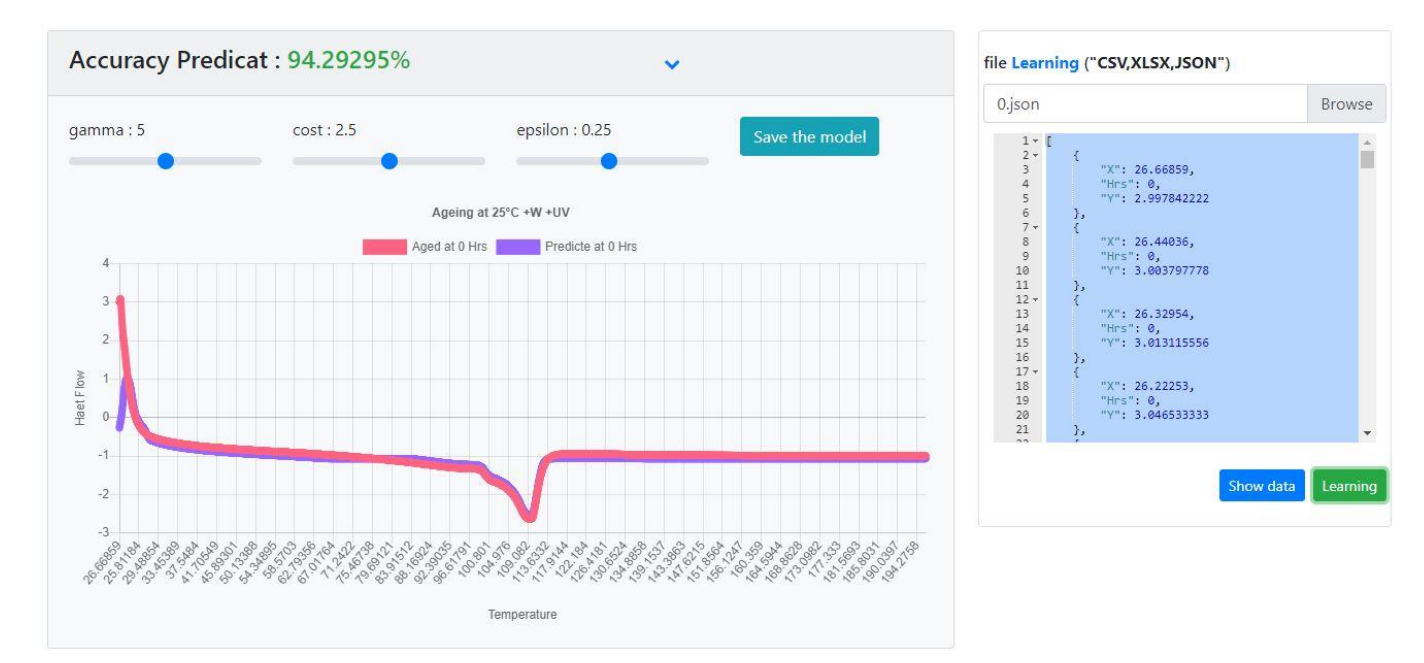

#### **Pour temps = 0** Hrs **(film not Aged):**

**Figure III.3.3.1 :** Graphes de prédiction Pour temps = 0 Hrs (film not Aged)

### *Chapitre III Prédiction des Propriétés Thermique des films PEBD vieillis avec SVM*

#### $\triangleright$  **Pour temps = 120** Hrs : Accuracy Predicat: 96.67811% file Learning ("CSV,XLSX,JSON") Q 120.json Browse gamma: 5  $cost: 2.5$ epsilon: 0.25  $\frac{1}{2}$  $\lambda$ F "X": 29.88764,<br>"Hrs": 120,<br>"Y": 3.29722  $\begin{array}{c} 3 \\ 0 \\ 0 \\ 0 \\ 0 \\ 0 \\ \end{array}$ Ageing at 25°C +W +UV  $\}$ "X": 29.77992,<br>"Hrs": 120,<br>"Y": 3.300708889 Aged at 120 Hrs **Predicte at 120 Hrs** Ä 10<br>
11<br>
12<br>
13<br>
14<br>
15<br>
16<br>
17<br>
20<br>
21<br>
22<br>
23<br>
23<br>
23<br>
23<br>
23<br>
23<br>
23<br>
24<br>
24<br>
24<br>
24<br>
24<br>
24<br>
24<br>
25<br>
24<br>
25<br>
24<br>
25<br>
24<br>  $\sum_{j=1}^{N}$  $\overline{a}$ "X"; 29.57191,<br>"Hrs": 120,<br>"Y": 3.333862222  $\overline{2}$  $\mathbf{1}$ "X": 29.47325,<br>"Hrs": 120,<br>"Y": 3.35284 Haet Flow  $\theta$  $\frac{1}{2}$ Show data Learnin  $\overline{2}$ ≤€€€€€€€€€€€€€€€€€€€€€€€€ Temperature

**Figure III.3.3.2:** Graphes de prédiction Pour temps = 120 Hrs

#### Accuracy Predicat: 93.89103% file Learning ("CSV,XLSX,JSON")  $552.x$ lsx Browse gamma: 5  $cost: 2.5$ epsilon : 0.25 Save the model Ē "X": 30.9182,<br>"Hts": 552,<br>"Y": 2.773108888888889 Ageing at 25°C +W +UV "X": 30.8057,<br>"Hts": 552,<br>"Y": 2.7854822222222224 Aged at 552 Hrs Predicte at 552 Hrs  $\overline{2}$ "X": 30.6953,<br>"Hts": 552,<br>"Y": 2.80472 "X": 30.59012,<br>"Hts": 552,<br>"Y": 2.8287244444444446 Haet Flow  $\mathbf{0}$ -1 Show data Learning  $-2$ ≤≤≤≤≤≤≤≤≤≤≤≤≤≤≤≤≤≤≤≤≤≤≤≤ Temperature

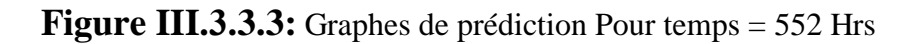

### $\triangleright$  **Pour temps = 552** Hrs **:**

#### $\triangleright$  **Pour temps = 1010** Hrs : Accuracy Predicat: 94.72285% file Learning ("CSV,XLSX,JSON") Ñ  $1010.x$ lsx **Browse** gamma: 5  $cost: 2.5$ epsilon : 0.25  $\begin{array}{l} 1 \div \sqrt{3} \\ 2 \times 3 \times 4 \\ 5 \times 6 \times 7 \\ 8 \times 9 \\ 10 \\ 11 \\ 12 \times 1 \\ 14 \\ 15 \\ 16 \\ 17 \\ 18 \\ 19 \\ 20 \\ 11 \\ \end{array}$ ĥ à. "X": 30.57932,<br>"Hts": 1010,<br>"Y": 3.89477333333333 Ageing at 25°C +W +UV ļ, "X": 30.46599,<br>"Hts": 1010,<br>"Y": 3.8957266666666666 Aged at 1010 Hrs **Communication** Predicte at 1010 Hrs  $\begin{matrix} 3 \\ 4 \end{matrix}$ "X": 30.35643,<br>"Hts": 1010,<br>"Y": 3.9149466666666672  $\overline{c}$  $\overline{1}$ Haet Flow "X": 30.24988,<br>"Hts": 1010,<br>"Y": 3.9379644444444444  $\overline{0}$ 9  $\overline{\mathbf{y}}$  $-2$ Show data Learni  $-3$ ૢઌઌઌ૽૱૱ઌૼૢ૾ૢૢૢૢૢૢૢ૱૱૱૱૱૱૱૱૱૱<br>૱૱ૡૼ૱૱૱૱૱૱૱૱૱૱૱૱ All of solid as a form 10, 10, 04, 05, 65 Temperature

**Figure III.3.3.4:** Graphes de prédiction Pour temps = 1010 Hrs

#### **Pour temps = 2040** Hrs **:**

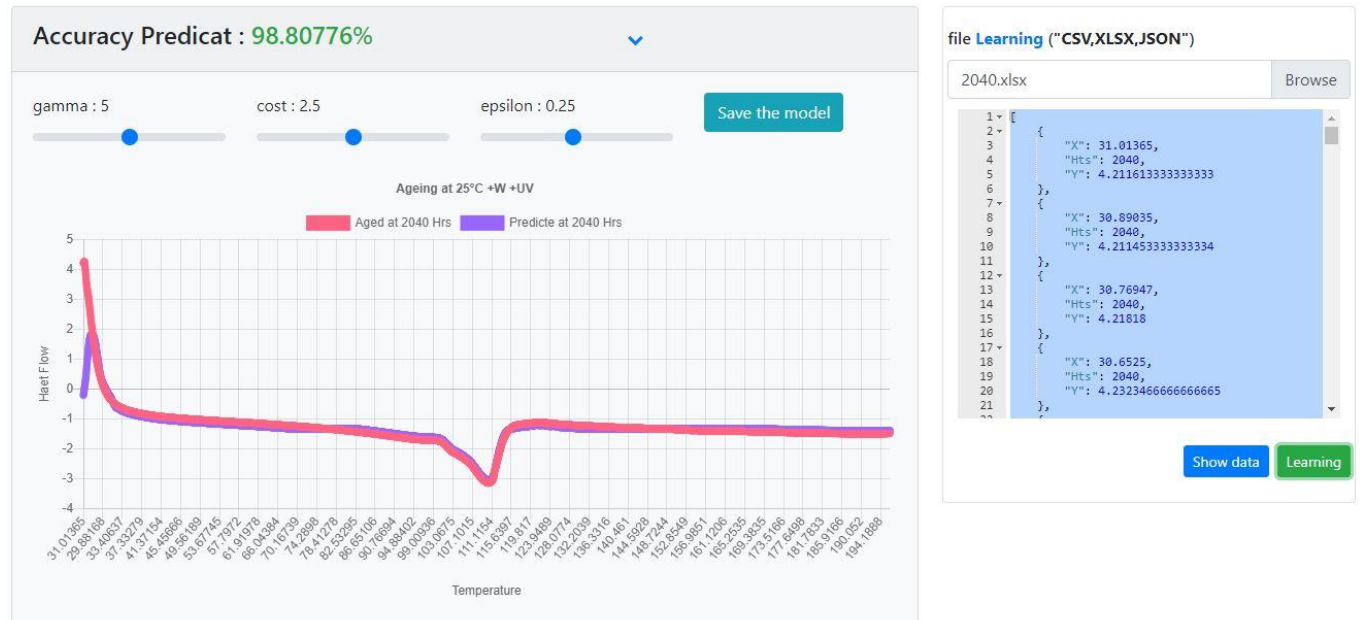

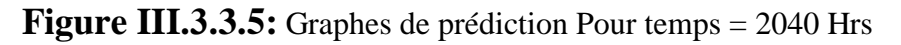

#### **Pour Tous les temps (0,120,552,1010,2040)** Hrs **:**

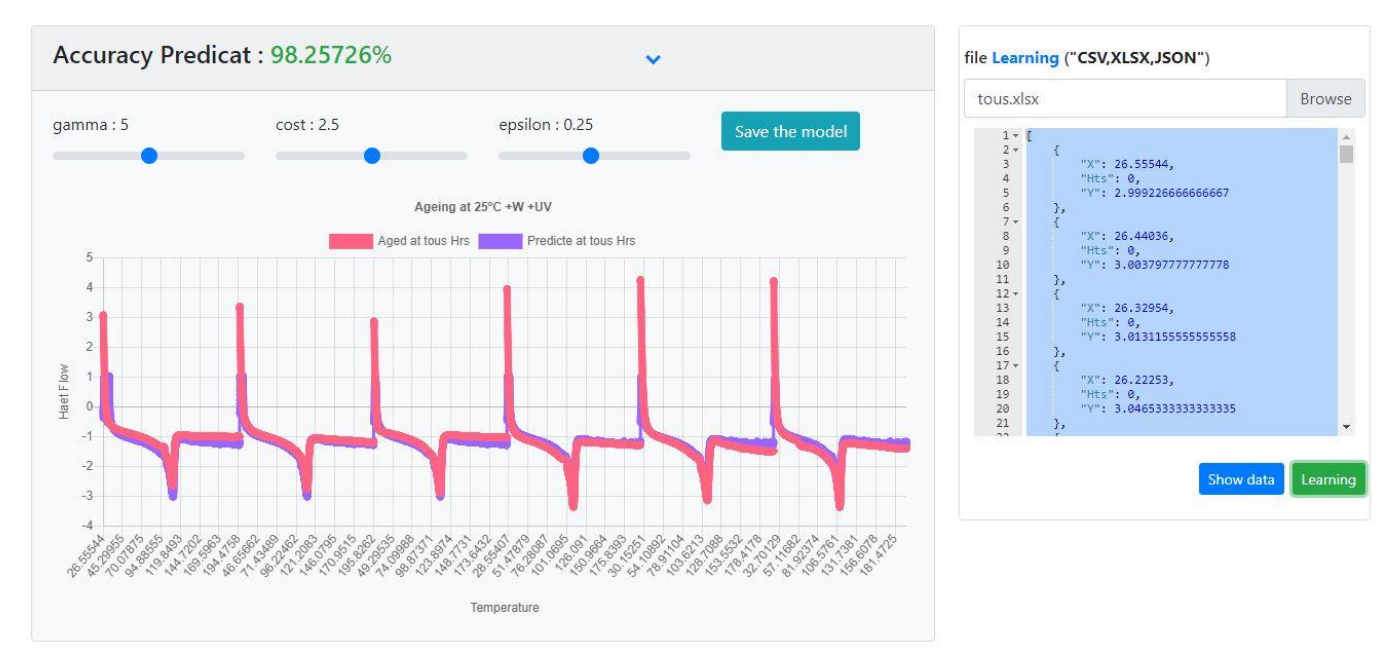

**Figure III.3.3.6:** Graphes de prédiction pour tous les temps (0,120,552,1010,2040) Hrs

#### **III.3.4. Sauvegarder le modèle :** Le fichier est enregistré au format (csv).

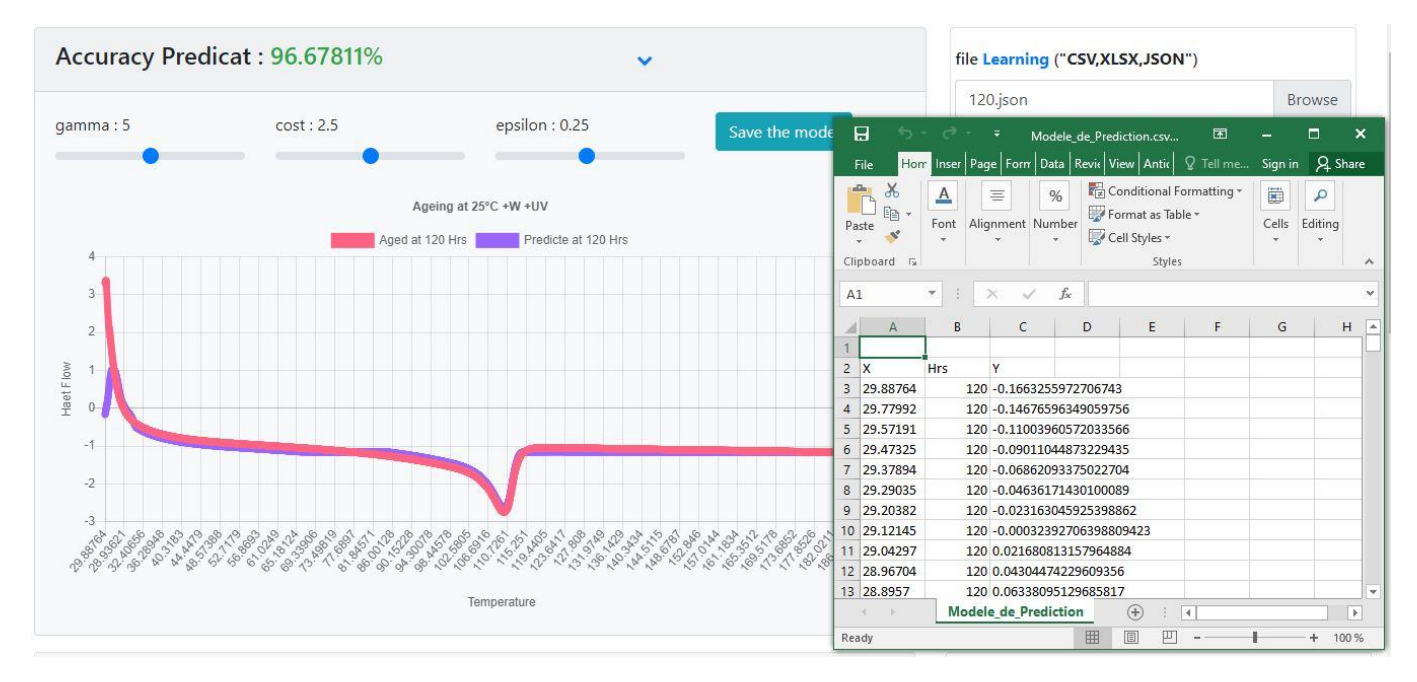

**Figure III.3.4:** fenêtre de Sauvegarde du modèle

#### **III.3.5. Les Tests :**

L'utilisateur peut effectuer un test en chargeant un fichier (Excel, CSV, JSON) qui contient seulement des entrées.

Le Test peut être effectue soit sur une donnée (une valeur) ou bien sur un ensemble de données (fichier).

**NB :** Le graphe en rouge représente les données expérimentales et le graphe en vert représente les résultats simulés par SVM.

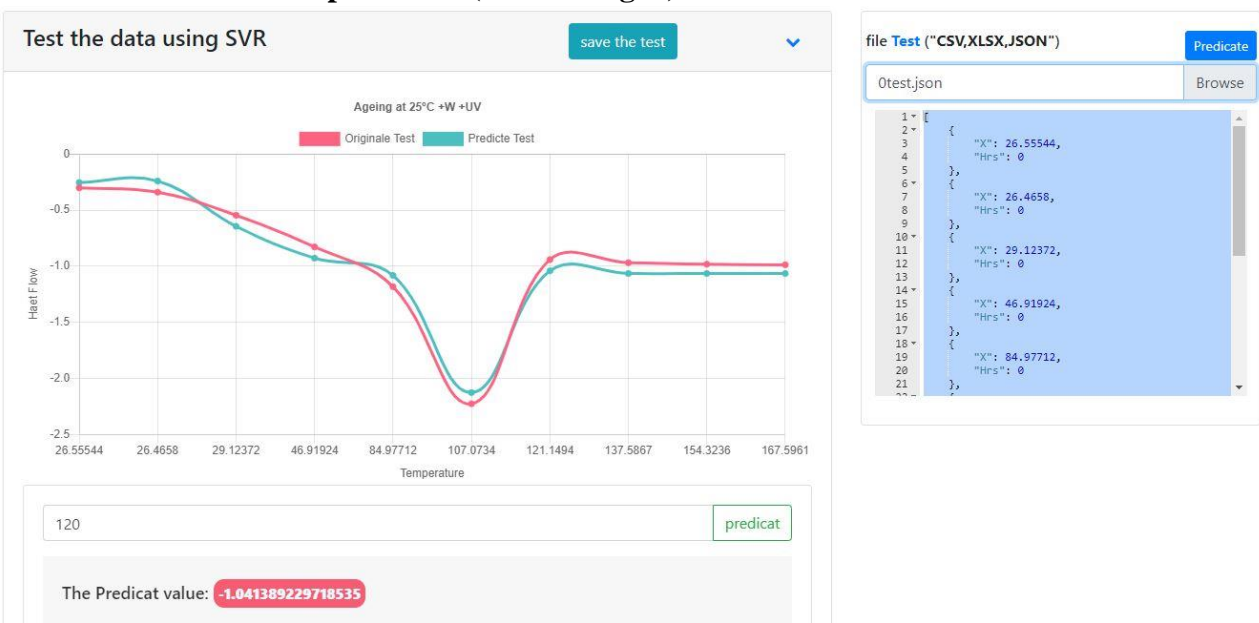

**Pour temps = 0** Hrs **(film not Aged) :**

**Figure III.3.5.1 :** Graphe de test pour temps =0 Hrs (film not Aged)

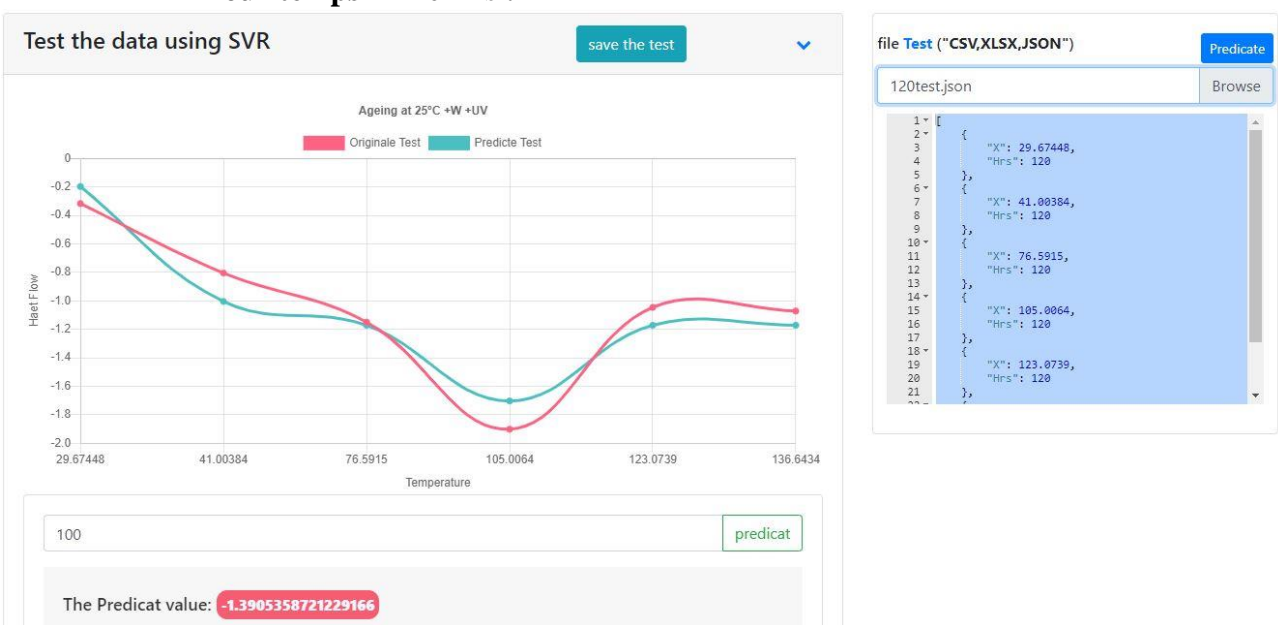

 $\triangleright$  **Pour temps = 120** Hrs :

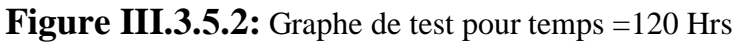

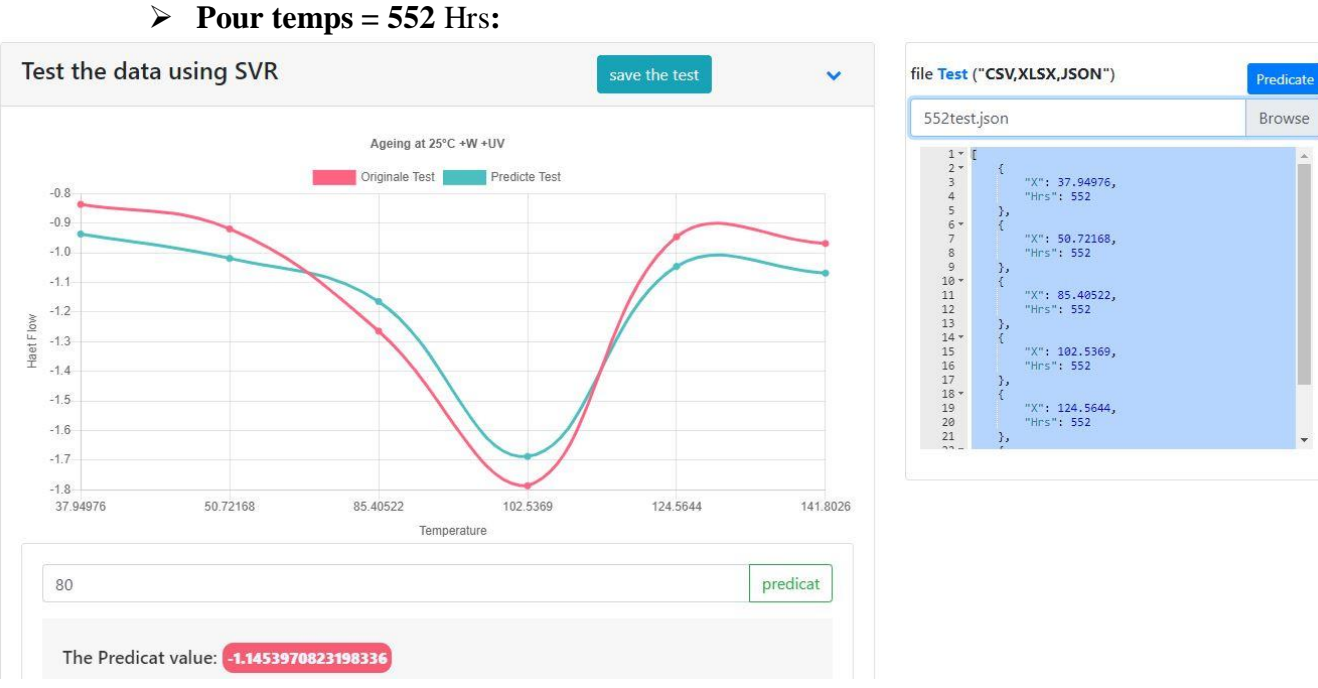

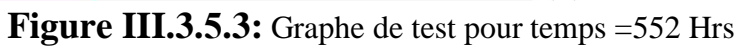

 $\triangleright$  **Pour temps = 1010** Hrs:

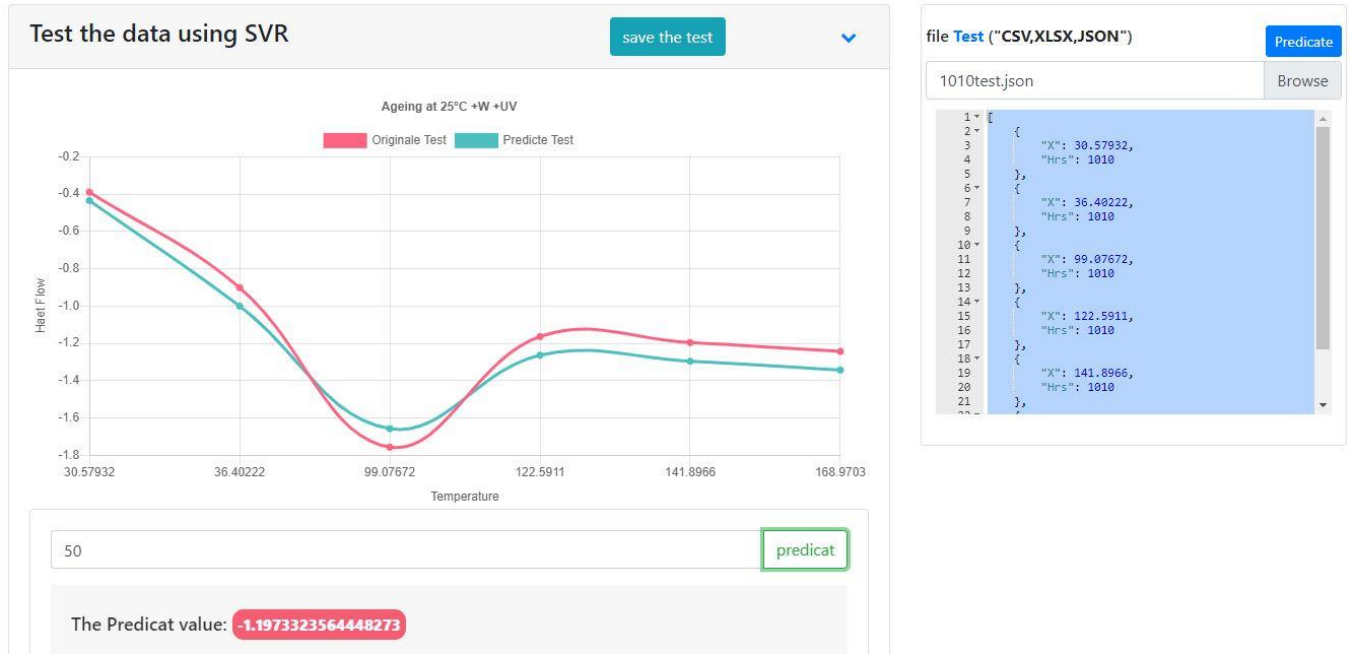

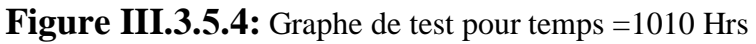

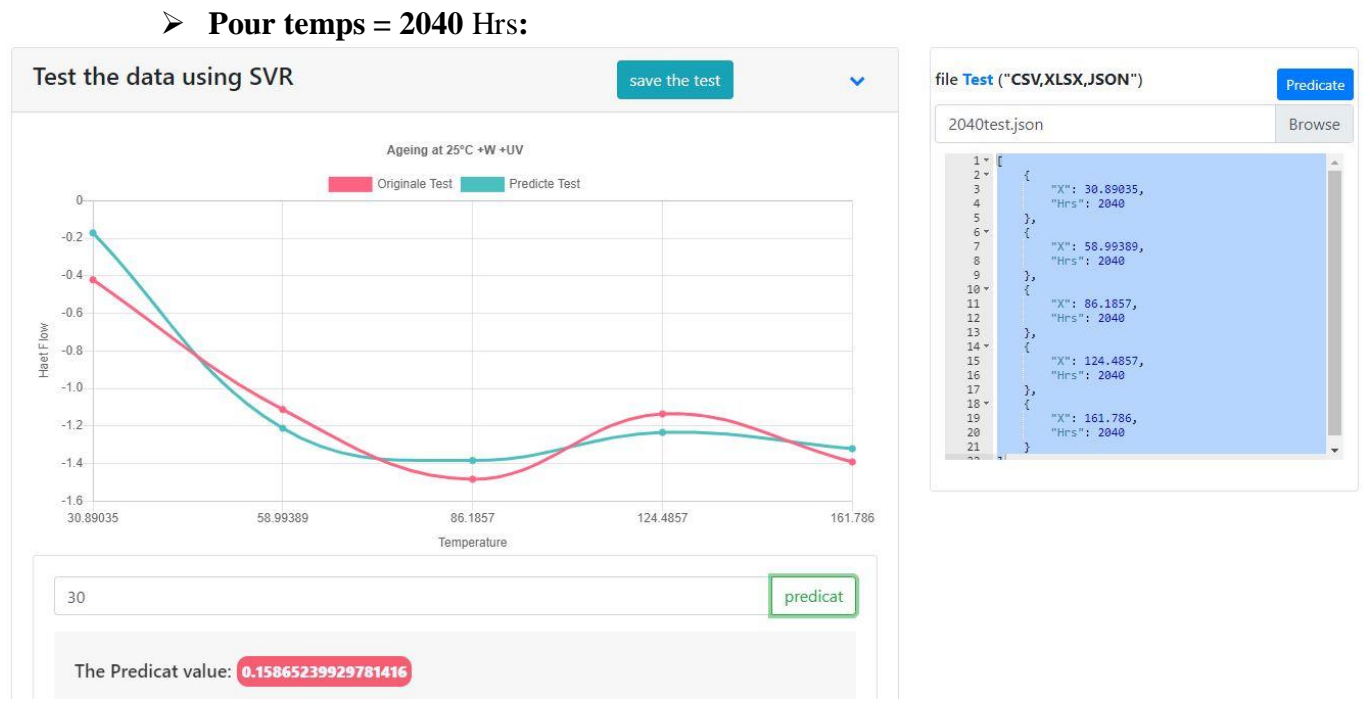

**Figure III.3.5.5:** Graphe de test pour temps = 2040 Hrs

#### **Pour Tous les temps (0,120,552,1010,2040)** Hrs **:**

Nous testons sur le film à temps 3912 comme un nouveau film. Notons que ses données expérimentales n'étaient pas introduites dans la phase d'apprentissage.

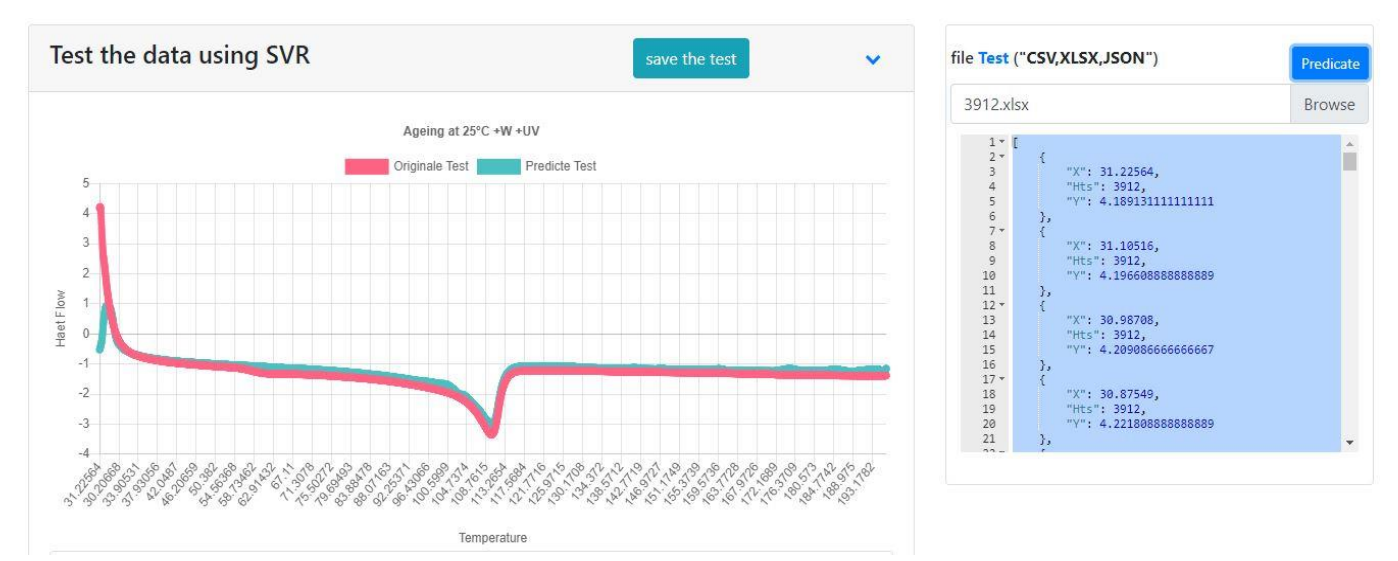

**Figure III.3.5.6:** Graphe de prédiction du film a temps 3912 Hrs

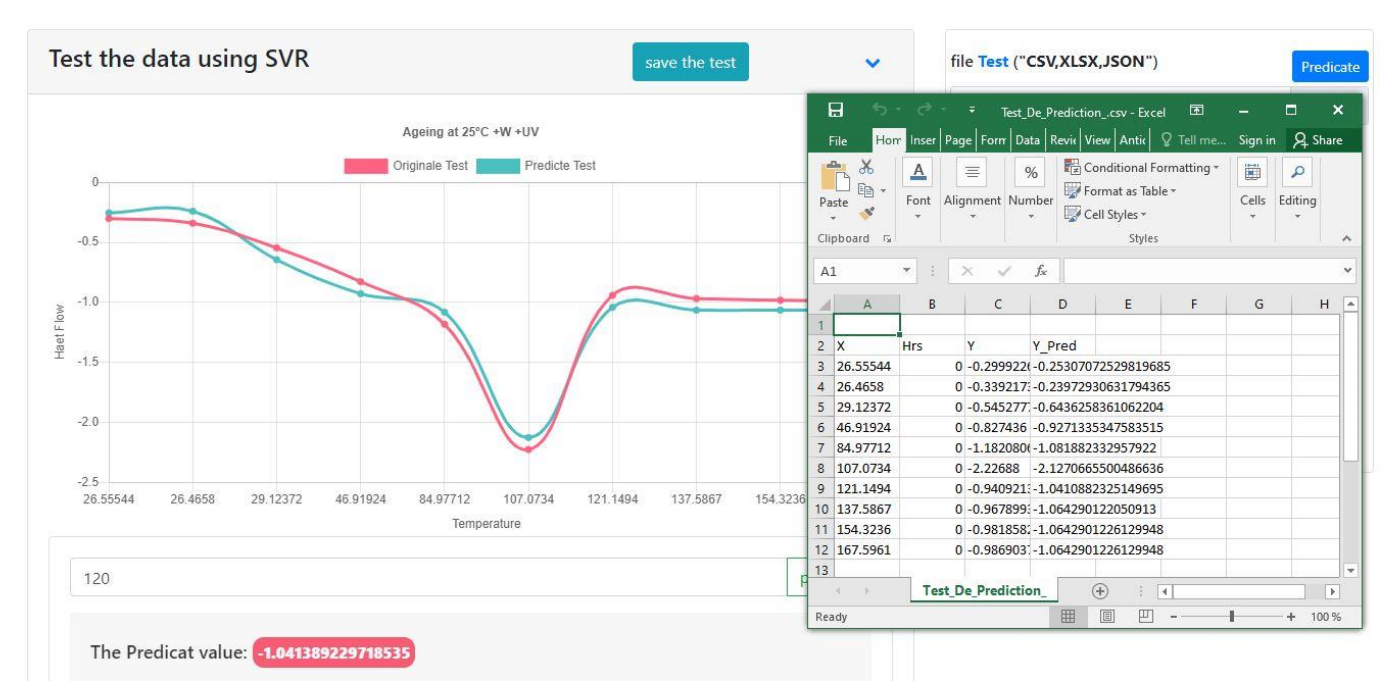

 **III.3.6 Sauvegarder le test : le fichier qui est sauvegardé (CSV) :**

**Figure III.3.6 :** fenêtre de Sauvegarde des données du test

#### **III.4. Conclusion :**

Dans ce chapitre nous avons, en premier lieu, présenté les différents outils et langages que nous avons utilisés pour implémenter notre application. Ainsi, nous avons présenté quelques interfaces de notre application en expliquant comment manipuler l'application et les prédictions et les tests.

Nous avons remarqué que les résultats obtenus sont très proches aux données expérimentales, et même mieux que les résultats obtenus avec les réseaux de neurones dans un travail précédent. Cela justifie encore le choix de SVM pour la prédiction des propriétés thermiques des film PEBD vieillis.

# **Conclusion Générale**
## **Conclusion générale :**

Ce projet fait l'objet d'une prédiction des propriétés thermiques de vieillissement des films PEBD multicouches avec SVM. Il nous a permis de développer une application de simulation et prédiction de ces propriétés avec machine à vecteurs de support (SVM).

En premier lieu, nous avons commencé par une étude théorique du problème à aborder. Dans le premier chapitre, nous avons présenté les matériaux polymères, polyéthylènes et leur dégradation. Cet axe a connu un développement prodigieux suite à des recherches accélérées au cours de ces dernières années.

Dans le deuxième chapitre, nous avons donné les éléments essentiels qui permettent de comprendre pourquoi, et dans quels cas, il est avantageux d'utiliser de machine à vecteurs de support (SVM), essentiellement dans la régression.

Dans l'étape de réalisation, nous avons sélectionné les technologies les plus adaptées à notre choix technique, pour finir par une illustration dès notre application de prédiction des propriétés thermiques des films PEBD multicouches vieillis avec (SVM). Dans le cadre de ce projet, nous avons eu l'opportunité de nous familiariser avec les outils récents telles que, C#, JavaScript, Node.js, HTML, CSS, SharpDevlop, Visual Studio Code et les Apis dédiées à l'exploitation de SVM.

Notre modèle SVM utilisée a donné des résultats très satisfaisants au moins par rapport un travail similaire précédent avec les réseaux de neurones.

Comme perspectives de ce travail, nous proposons d'appliquer la machine à vecteurs de support (SVM) à la caractérisation des propriétés thermiques des films PEBD multicouches en prenant en considération les autres facteurs comme UV et l'eau. On peut proposer aussi d'introduire le nombre de couches comme une entrée dans notre modèle.

## **Bibliographie :**

**[1] -** K. Hachour, « contribution à l'élaboration d'un critère de plasticité pour le Pehd », thèse de doctorat en génie mécanique, université mouloud mammeri tizi ouzou,2010.

**[2] -** CNR « les emballages plastiques de la fabrication à la valorisation », Rapport de l'association Cercle national de recyclage, avril 1999.

**[3] -** Mr. METHIA Akli et Mr. REZZOUG Mohamed Amine « Etude de la diffusion de l'irganox 1076 dans un polymère recyclé à base de PEHD », mémoire de master en génie des procédés, université Abderrahmane mira bejaia, 2016.

**[4] -** D.A. Tomalia, J. M.J. Fréchet. « Dendrimers and other Dendritic Polymers », Ed. Wiley, New York, 2001.

**[5] -** S. Jouenne, « Polymères supramoléculaires semi-cristallins à base de Polyamides et PMMA » Thèse de Doctorat, option chimie et physicochimique des polymères, Université Pierre et Marie Curie, paris, 2005.

**[6] -** A.Seyni, «Propriétés physico-chimiques et d'usage de matériaux composites à charge dégradable produits par co-broyage», thèse de doctorat en Génie des Procédés et Environnement, université de toulouse, 2008.

**[7] -** M. Fontanille, P. Vairon , « Polymérisation » ,article, Techniques de l'ingénieur, Traité plastiques et composites, juil 2009.

**[08] -** R. Gattin, C. Poulet, A. Copinet, Y. Couturier. Comparison of minéralization of starch in liquid, inert solid and compost media according to ASTM and CEN norms for the composting of packaging materials. Biotechn. Letters. Vol 22 (2000) 1471-1475.

**[09] -** I. Jakubowicz. Evaluation of degradability of biodegradable polyethylene (PE). Polym. Degrade. Stab. Vol 80 (2003) 39-43.

**[10] -** K-L. G. Ho, A. L. Pometto. Temperature effects on soil mineralization of polylactic acid plastic in laboratory respirometers. J. Environ. Polym. Degrade. Vol 7 No 2 (1999).

**[11] -** H. Nishide, K. Toyota, M. Kimura. Effects of soil temperature and anaerobiosis on degradation of biodegrable plastics in soil and their degrading microorganisms. Soil. Sci. Plant. Nutr. Vol 45 No 4 (1999) 963-972.

**[12] -** Grossmann P.R. Connaissez votre ennemi : le temps et comment le reproduire en laboratoire. Galvano-organo-traitements de surface, 1990.

## *Bibliographie*

**[13] -** A, Nechad. Elaboration d'une membrane de filtration d'eau à base de polyéthylène basse densité et de gypse de Bouzggaïa, mémoire de magister, Université Hassiba Benbouali, Chlef, 2008/2009.

**[14] -** V, Chaffraix. « Etude de l'extrusion du polyéthylène téréphtalate et de ses mélanges noncomptabilises avec le polyéthylène haute densité », thèse de doctorat en mécanique [physics.med-ph], Ecole nationale supérieure des mines », Paris, 2002.

[**15]-** OUTAYEB Mustafa, « Etude d'une décharge électrique couronne positive adaptée au traitement de surface d'un polyéthylène basse densité PEBD », mémoire de Magister, juin 2013.

**[16]-** Emna BERRICH, Radwan ALKHATIB, Noelia CRESPO, Mohand TAZEROUT, article « étude du comportement de dégradation de déchets thermoplastiques», lunam universite, universite de nantes, école des mines de nantes, CNRS, France, 2014.

**[17]-** Abdullah Al Ashraf, "Thermal Analysis of Polymers (LDPE, HDPE) by Differential Scanning Calorimetry Technique),article, Qatar University, center for advanced materials, 2015.

**[18] -** L. Douminge, « Etude du comportement du polyéthylène haute densité sous irradiation ultraviolette ou sollicitation mécanique par spectroscopie de fluorescence », these, Université de La Rochelle, (France), 2010.

**[19] -** J. Verdu, « Vieillissement Physique des Plastiques. », Techniques de l'Ingénieur, Ed. Afnor technique, traité Plastiques et Composites, A 3 150, 1990.

**[20] -** J. Verdu, « Différents types de vieillissement chimique des plastiques. » Techniques de l'ingénieur, AM 3 152, Ed. Afnor technique, 2002.

**[21]-** Zaidi Latifa, Etude de la dégradation thermique de polymères soudables : Cas des réseaux de distribution de gaz naturel, mémoire de Magister, Annaba, 2011.

**[22] -** Hsuan, Y.G. and R.M. Koerner, Antioxidant Depletion Lifetime in High Density Polyethylene Geomembranes.Journal of Geotechnical and Geoenvironmental Engineering, 1998.

**[23] -** I. Mkacher, « Vieillissement thermique des gaines PE et PVC de câbles électriques », these doctorat, École Nationale Supérieure d'Arts et Métiers Spécialité " Mécanique-Matériaux ", PARIS, 2012.

**[24] -** Bernhard Scholkopf, Alexander J. Smola "Learning with Kernels, Support Vector Machines, Regularization, Optimization, and Beyond", the MIT Press 2002.

**[25] -** Vojislav Kecman, "Learning and Soft Computing Support Vector Machines, Neural Networks, and Fuzzy Logic Models", the MIT Press 2001.

**[26] -** Nicolas Turenne, "Apprentissage automatique (Machine Learning) "INRA ,2006.

**[27] -** Mohamadally Hasan et Fomani Boris," SVM : Machines à Vecteurs de Support ou Separateurs a Vastes Marges".these. Versailles St Quentin, Francejanvier 2006.

## *Bibliographie*

**[28] -** Senoussaoui Mohammed,"application des modèles de markov cachés & les machines à vecteurs de suppot pour la reconnaissance des caractères isolés d'criture en ligne", mémoire de magister, SIMPA,2007.

**[29] -** KHELLAT-KIHEL Souad. « Les séparateurs à vaste marge Bi-classes », mémoire de magister, Université des Sciences et de la Technologie d'Oran,2011.

**[30] -** Mathieu Fauvel, « Spectral and spatial methods for the classification of urban remote sensing data ». PhD thèse, Institut National Polytechnique de Grenoble, France, 2007.

**[31] -** Philip Clarkson, Pedro J. Moreno, « On the use of support vector machines for phonetic classification». Article. In: Proceedings of International Conference on Acoustics, Speech, Signal Processing, 1999.

**[32]** - Bernd Heisele, Purdy Ho, Jane Wu, and Tomaso Poggio, « Face recognition: component based versus global approaches », Article. Computer Vision and Image Understanding Volume 91, Issue 1-2, Special issue on Face recognition, Pages: 6–21, ISSN: 1077-3142. July 2003.

**[33]-** Chih-Wei Hsu et Chih-Jen Lin A, « Comparison of Methods for Multi-class Support Vector », Article in: IEEE Transactions on Neural Networks, Vol. 13, Nr. 2 (2002).

**[34]** - D. Basak, S. Pal, and D.C. Patranabis. Support vector regression. Neural Information Processing-Letters and Reviews, 2003.

**[35] -** A. Farag and R.M. Mohamed. Regression using support vector machines: Basic foundations. Technical report, CVIP Laboratory, University of Louisville, 2004.

**[36] -**L. Hamel. Knowledge discovery with support vector machines. Wiley Edition, 2009.

- La libraries libSVM est disponible sur le site: http://www.csie.ntu.edu.tw/~cjlin/libsvm